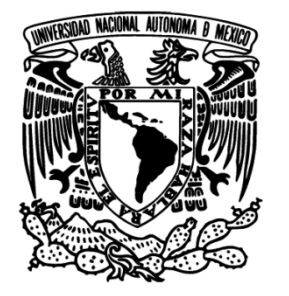

**UNIVERSIDAD NACIONAL AUTÓNOMA DE MÉXICO**

PROGRAMA DE MAESTRÍA Y DOCTORADO EN INGENIERÍA

# **ANÁLISIS DINÁMICO Y CINEMÁTICO DEL ROBOT AMBLER**

T E S I S

QUE PARA OPTAR POR EL GRADO DE:

# **MAESTRO EN INGENIERÍA**

INGENIERÍA MECÁNICA – MECÁNICA APLICADA

P R E S E N T A :

**JOSÉ ROGELIO VALDÉS HERRERA** 

TUTOR:

DR. FRANCISCO CUENCA JIMÉNEZ

2011

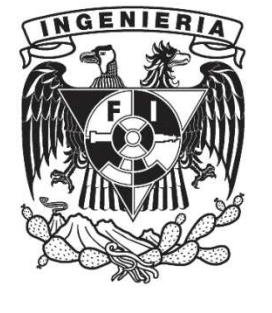

**JURADO ASIGNADO:** 

Presidente: Dr. Rojas Salgado Ángel Alfonso

Secretario: Dr. Ramírez Reivich Alejandro Cuauhtémoc

Vocal: Dr. Cuenca Jiménez Francisco

1<sup>er.</sup> Suplente: Dr. González Villela Víctor Javier

2<sup>do.</sup> Suplente: M.I. Silva Rico José Antonio

Ciudad Universitaria, México D.F.

# TUTOR DE TESIS:

Dr. Francisco Cuenca Jiménez

FIRMA

\_\_\_\_\_\_\_\_\_\_\_\_\_\_\_\_\_\_\_\_\_\_\_\_\_\_

En memoria de:

Hilda Herrera Tamariz

# Agradecimientos

## **Agradecimientos**

Primeramente agradezco a mi madre Julia por su apoyo y compresión que me han permitido concluir de manera satisfactoria mi maestría y a mi tío David por su apoyo y sus consejos.

Al Dr. Francisco Cuenca J. por haberme aceptado como su pupilo además de su paciencia, sus enseñanzas y su guía.

A mi amor Carmen U. por cada momento compartido.

A mi correctora favorita Mónica T. por todo el apoyo y ayuda brindados durante estos años.

Al mis compañeros del laboratorio de mecánica computacional por su ayuda y consejos.

A mis amigos: Bárbara T., Diego Q., Coco M., Paco G. y Puchi P.

A todo el sínodo: Dr. Ángel Rojas, Dr. Alejandro Reivich, Dr. Víctor González y M.I. Antonio Silva por sus comentarios y recomendaciones.

A la Universidad Nacional Autónoma de México por haberme permitido ser parte de esta institución la cual ha sido esencial para mi desarrollo profesional y personal.

Al Posgrado de Ingeniería, en especial al Laboratorio de Mecánica Computacional por permitirme desarrollar este trabajo en sus instalaciones.

Al CONACYT por la beca otorgada, No. de Becario: 233506.

# **Índice**

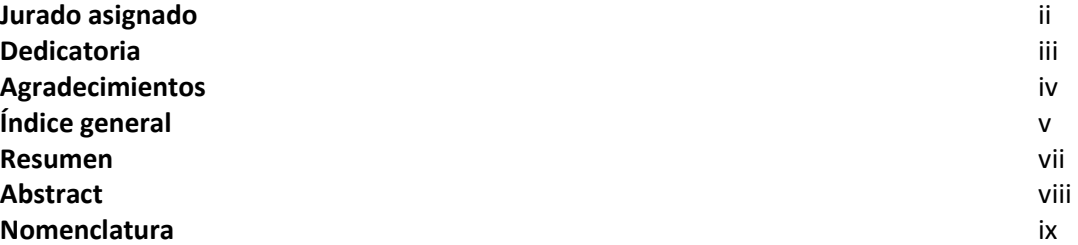

# **1. Capítulo 1 Generalidades**

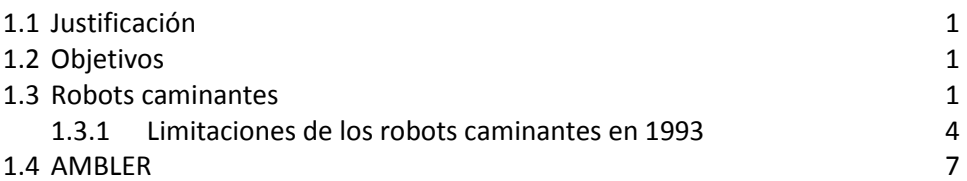

## **2. Capítulo 2 Características del AMBLER y generación de trayectoria**

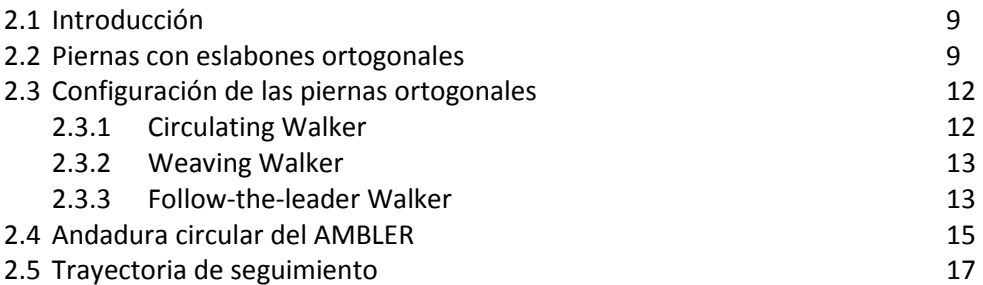

# **3. Capítulo 3 Análisis Cinemático**

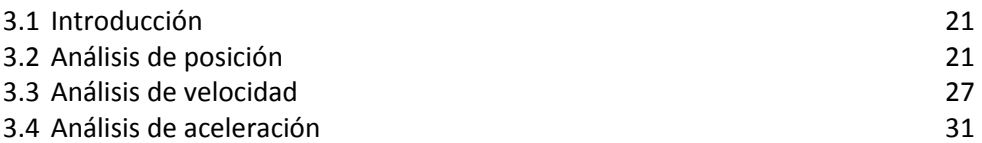

# **4. Capítulo 4 Análisis Dinámico**

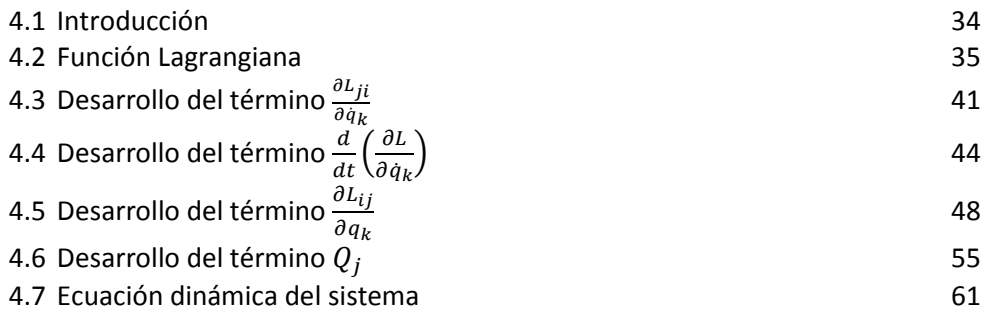

# **5. Capítulo 5 Resultados**

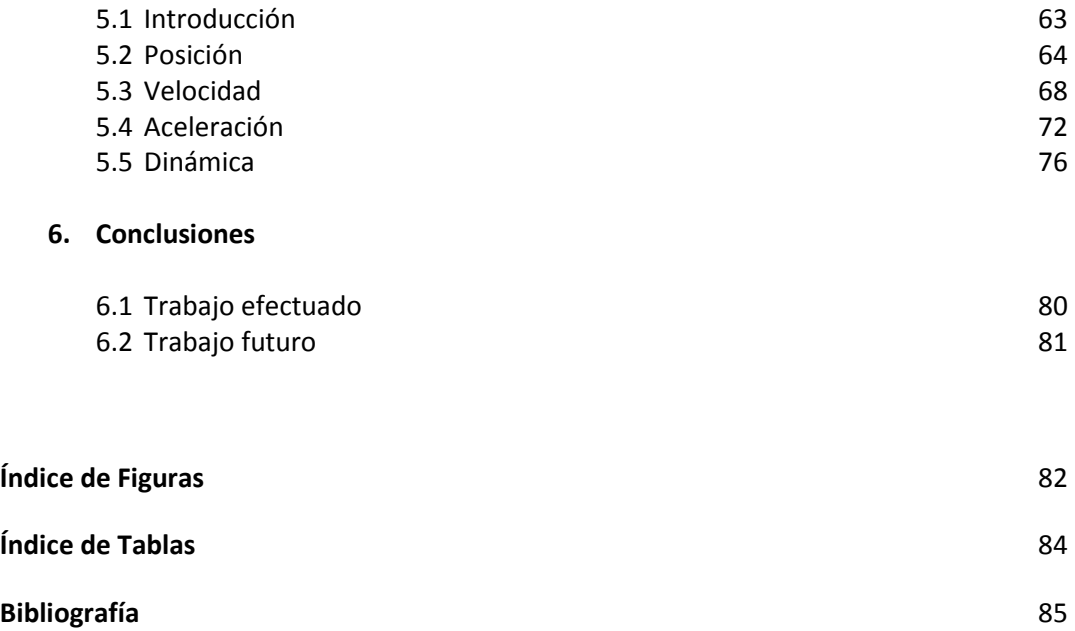

# **Resumen**

En la presente tesis se desarrollan la generación de trayectorias, los análisis de la cinemática y de la dinámica espacial para del Autonomous MoBiLe Exploration Robot (AMBLER). El AMBLER es un robot caminante de seis piernas diseñado para atravesar terrenos escabrosos por la Universidad de Carnegie Mellon; cada una de las piernas tiene tres grados de libertad (GDL), mientras que el cuerpo del robot tiene cuatro GDL por lo que en total el AMBLER tiene 22 GDL.

Se generaron siete trayectorias de seguimiento, una para el cuerpo y las otras seis para cada una de las piernas del AMBLER, cada trayectoria requiere de tres coordenadas para determinar la posición y un ángulo para la orientación  $(x, y, z, \theta)$ . Para el cuerpo tanto las coordenadas como el ángulo son conocidos, mientras que para las piernas el ángulo se calcula.

Para obtener el modelo cinemático del sistema, se emplea el análisis de la cinemática inversa. Con el fin de facilitar este análisis, el AMBLER se divide en seis cadenas cinemáticas; utilizándose las matrices homogéneas para la solución de la posición y el método vectorial para la velocidad y la aceleración.

Por último para el modelo dinámico se utilizó la formulación de Euler-Lagrange sin considerar las fuerzas de restricción ligadas a las fuerzas y momentos de reacción derivadas del contacto de las piernas del AMBLER con el piso, ni las fuerzas disipativas provocadas por la fricción de sus partes internas. Este modelo produjo un sistema de ecuaciones sobre-determinado, para resolver este sistema se utilizó la pseudoinversa.

# **Abstract**

In the present work we developed trajectory generation, kinematical analysis and spatial dynamics of Autonomous Mobile Robot Exploration (AMBLER). AMBLER is a robot composed by six-legged walker of traverse rough terrain designed by Carnegie Mellon University. Each leg has three degrees of freedom (DOF), while robot's body has four DOF ; so AMBLER's total DOF are 22.

Seven follow-up paths were generated, one for the body and the other six for each AMBLER's legs. Each path requires three coordinates to determine the position and an angle for the orientation  $(x, y, z, \theta)$ . Body's angle and coordinates are known, while legs' angle is calculated.

For the kinematical model of the system, we employ the inverse kinematical analysis. To facilitate this analysis, AMBLER is divided into six kinematic chains, using homogeneous matrices to obtain the position, and vector analysis to obtain speed and acceleration.

Finally for the dynamical model was used Euler-Lagrange formula without take into consideration two points:

- i. Constraint forces linked to the reaction forces and moments due the contact of AMBLER's legs with the floor;
- ii. Dissipative forces produced by the friction of their internal parts.

Over determined equations system was obtain using this model, thus a pseudo inverse matrix was employed to resolve the system.

Nomenclatura

# **Nomenclatura**

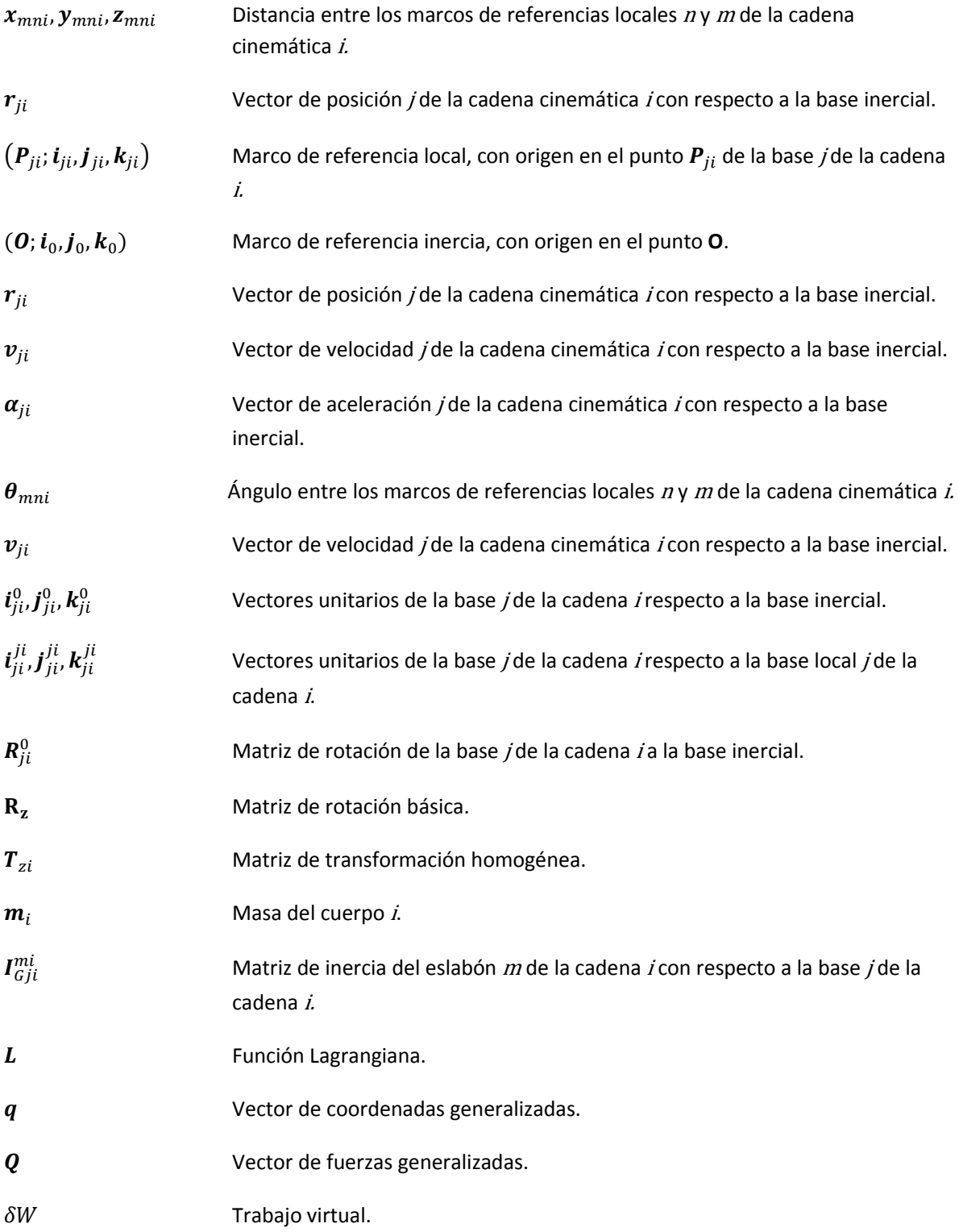

# **Capítulo 1 Generalidades**

# **1.1 Justificación**

En los últimos años las investigaciones en robótica se han enfocado en el desarrollo de máquinas caminantes, debido a que, en algunas aplicaciones, se requiere una movilidad considerable, principalmente cuando se precisa de locomoción en terrenos irregulares. Sin embargo, pocos trabajos que desarrollan el tema de los robots caminantes se han publicado; cabe destacar que no hay mucha información del análisis mecánico para la obtención de las fuerzas y torques necesarios en los actuadores. Por tal motivo, en esta tesis se retoma el diseño del Autonomous MoBiLe Exploration Robot (AMBLER) y se describe el análisis dinámico mediante el empleo de la formulación de Euler-Lagrange sin considerar las fuerzas de restricción. Esto permite obtener una aproximación de las fuerzas y los torques necesarios para el movimiento del AMBLER. Además, se presenta el análisis cinemático por medio de la cinemática inversa, comúnmente usada en robots.

## **1.2 Objetivos**

Los objetivos de este trabajo son analizar la dinámica y la cinemática que presenta el Autonomous MoBiLe Exploration Robot (AMBLER) mientras recorre una trayectoria, y generar las trayectorias de seguimiento del robot: una para cada pierna y otra para el cuerpo. En el análisis cinemático se utiliza la cinemática inversa con el fin de calcular la posición, velocidad y aceleración. Para la primera se aplica el método de matrices homogéneas; para el resto, el método vectorial. El estudio de la dinámica se efectúa con el método de Euler-Lagrange pero sin tener en cuenta las fuerzas de restricción.

#### **1.3 Robots caminantes**

Los robots caminantes son vehículos con grandes prestaciones y ventajas respecto de los convencionales. Tradicionalmente, se afirma que presentan todas las virtudes (*Véase* tabla 1.1), a comparación de los vehículos con ruedas y orugas, salvo dos: velocidad en terrenos planos y complejidad de las piernas.

La tecnología de locomoción para caminar empezó con el desarrollo de mecanismos simples empleados en juguetes; éstos se movían en superficies planas, horizontales y lisas. Posteriormente, el proceso para diseñar estos caminantes (longitud de las piernas, masa, tamaño y otros parámetros estructurales) se dirigió a la imitación de estructuras presentes en la naturaleza, las cuales son de gran simplicidad y tienen amplio margen de adaptabilidad. Por ello, la estructura de algunos robots caminantes imita a la de las criaturas de la naturaleza: emplea múltiples patas cuyo movimiento es ayudado por medidas de estabilidad y algoritmos de generación de trayectorias.

Asimismo, se han tratado de desarrollar máquinas en las que el ser humano intervenga poco o ciertas restricciones indeseadas disminuyan.

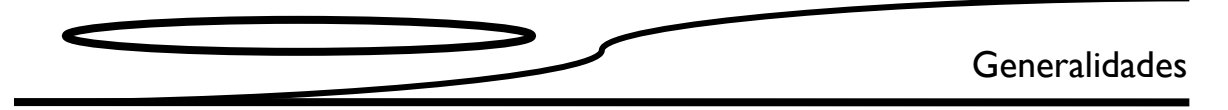

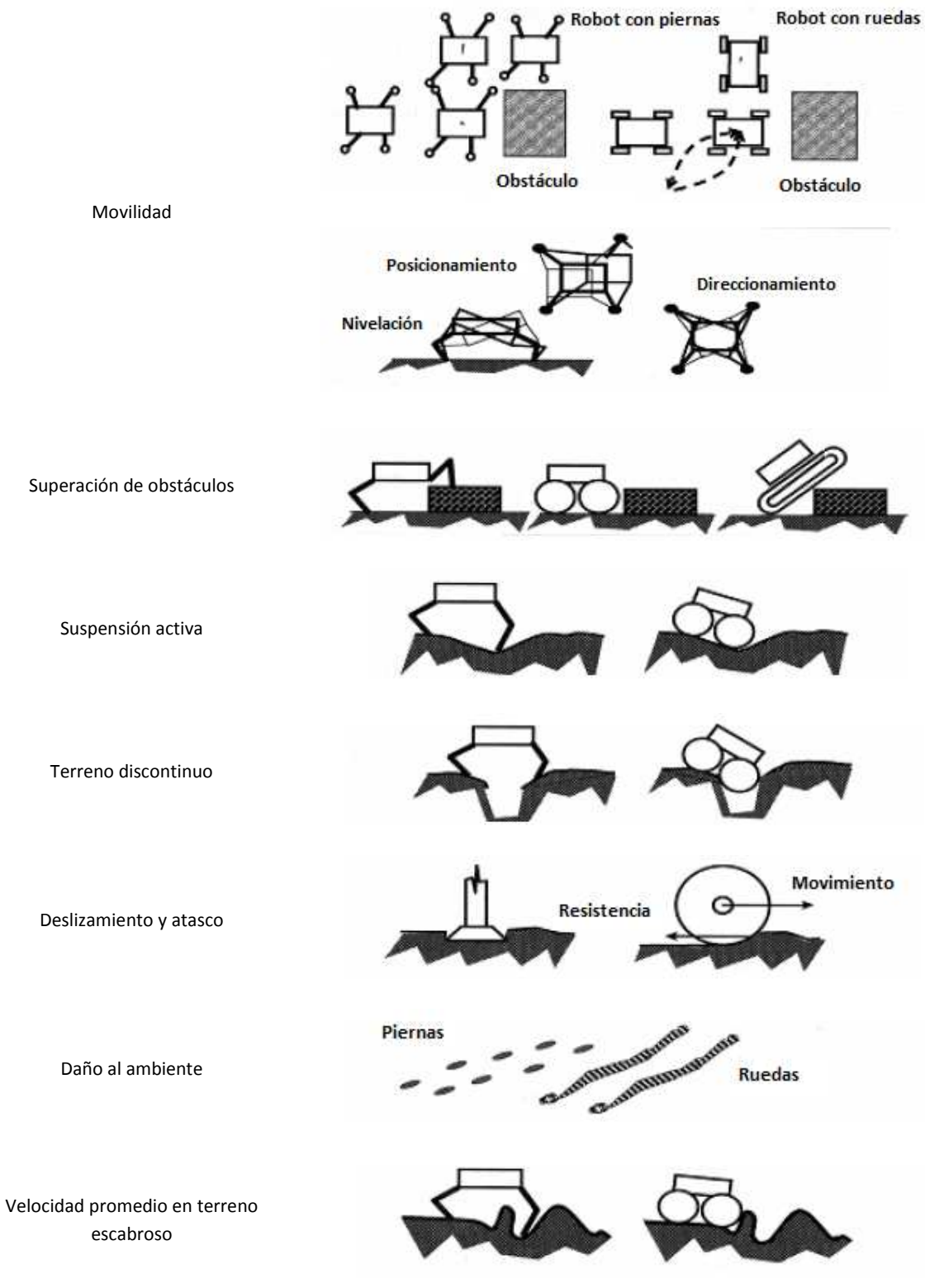

Tabla 1.1 Ventajas: Robot con patas *vs* Robot con ruedas [1]

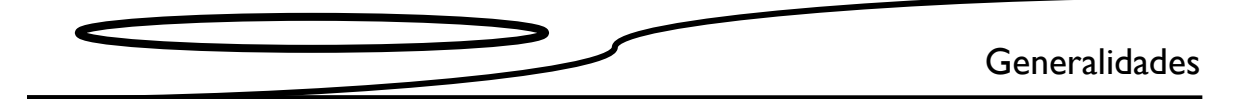

Las piernas de un caminante le permiten aislar las irregularidades del terreno, por lo tanto son ideales para explorar superficies escabrosas. Lograr que un robot autónomo las atraviese es un reto para la geometría tridimensional que se necesita, pues suelen ser laderas empinadas cubiertas de rocas, pasos agrietados y zanjas, y se componen de diversidad de materiales (desde roca sólida hasta polvo o arena). Para tener éxito con poca intervención humana o sin ella, el robot debe interpretar su propia geometría, modelar sus alrededores planeando una secuencia de acciones que le permitan moverse hacia sus objetivos y ejecutar dichas acciones de manera segura. Las misiones de larga duración —como la exploración de la superficie de un planeta extraterrestre— están sujetas a la restricción de recursos, por lo que demandan alta eficiencia de modo sistemático. En la actualidad no existen robots que efectúen esta tarea.

No obstante, los caminantes tienen ventajas únicas para recorrer terrenos escabrosos debido a que adaptan sus piernas a estos (así evitan puntos de apoyo indeseados), son estables e impulsan sus cuerpos pese a las características de la superficie, es decir, los bajan o elevan sin afectar en realidad la fuerza en sus piernas, de tal modo que atraviesan obstáculos con control y seguridad. La interacción discreta entre el pie y el terreno les permite monitorear el movimiento de manera precisa y rigurosa. En teoría, estos robots son energéticamente eficientes dado que sus cuerpos logran mantenerse a una elevación constante y la energía perdida sobre el terreno es minimizada por la colocación discreta de sus piernas. Hoy en día algunos de ellos han explorado superficies escabrosas, aunque no de forma autónoma, pues aún no existe una configuración completamente confiable para el reto que aquéllas suponen. Por tal motivo, uno de los objetivos del proyecto en que se desarrolló el AMBLER fue obtener una descripción geométrica completa de la configuración de los mecanismos de un robot que se desplazara en terrenos escabrosos; esta última responde a determinados requerimientos funcionales:

**Movilidad estable**. El caminante debe ser físicamente apto para atravesar geometrías irregulares compuestas de diversos materiales como roca o polvo. Una locomoción segura y libre de errores es crítica; un robot de exploración autónoma es inútil cuando se encuentra en situaciones que no puede resolver por sí mismo. Por ello, en este trabajo se estudiarán solo las andaduras estáticamente estables de caminar. Un caminante con tal característica detiene el movimiento en cualquier instante sin perder la estabilidad y sin basarse en el control dinámico para mantener ésta. Así que la presente tesis se centrará en la configuración de los hexápodos, ya que poseen características ventajosas de estabilidad respecto de los cuadrúpedos y pueden continuar avanzando con una pierna dañada o, en algunos casos, dos.

**Facilidad del control autónomo**. Las componentes primarias de este requerimiento son la percepción del terreno, la planificación de los movimientos y el control de ellos. La configuración específica de los mecanismos del caminante y el modo en que éstos se mueven pueden simplificar de manera sustancial la construcción y planeación de sus movimientos. En el planeamiento presenta dificultades, pues se requiere considerar diversos datos del terreno, grados de libertad de los mecanismos y gran cantidad de criterios que deben ser rectificados para cada movimiento. Por consiguiente, se busca una configuración de los mecanismos y una estrategia de locomoción

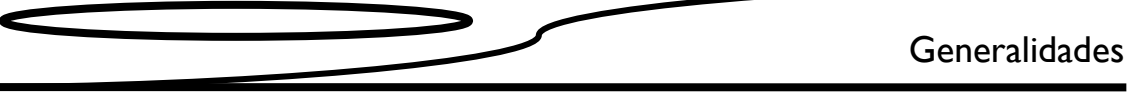

que faciliten la planeación autónoma en terrenos escabrosos. Finalmente, resulta necesario minimizar los retos para el control de movimiento del robot, como la indeterminación mecánica.

**Precisión.** Esta cualidad funcional de los mecanismos de un robot en la ejecución de comandos de movimiento influye directamente en su capacidad para moverse y, sobre todo, en su seguridad; la ejecución incorrecta de los comandos desestabiliza o entrampa al caminante. Los elementos de control autónomo confían en su precisión para ejecutar y registrar sus movimientos.

**Eficiencia.** Un robot de exploración autónoma debe operar por mucho tiempo sin soporte o intervención humana. En el caso de la exploración planetaria, se podría requerir que operara en aislamiento durante varios años con un suministro de energía muy limitado.

Hay requerimientos adicionales sobre fiabilidad, redundancia, características térmicas o masa que son importantes para el diseño de un caminante, especialmente de uno que opere en un planeta distante. Sin embargo, el AMBLER cumple con los requerimientos descritos arriba, puesto que se relacionan de manera más directa con la movilidad autónoma.

#### **1.3.1 Limitaciones de los robots caminantes en 1993**

El diseño simple de un robot caminante capaz de atravesar terrenos escabrosos de forma estática y estable consiste en dos marcos con forma de mesa unidos, cada uno con ajuste vertical en las piernas [2] (*Véanse* figuras 1.1 y 1.2). El control es bastante sencillo dado que el conjunto de piernas de cada marco avanza en grupo y se coloca con un patrón fijo. Además, éstas son ideales para el tipo de superficie señalado porque no pivotan durante la fase de soporte de la caminata. No obstante, agrupar su colocación suele ser un gran problema debido a las dificultades del terreno: puede suceder que los puntos de apoyo aceptables no cumplan con el patrón requerido; que haya poca estabilidad cuando el robot se encuentre de pie en el marco interno, especialmente al subir una pendiente, y que los marcos estén inclinados; o que maniobre los marcos entre los obstáculos si sus piernas no son tan largas como para evitarlos.

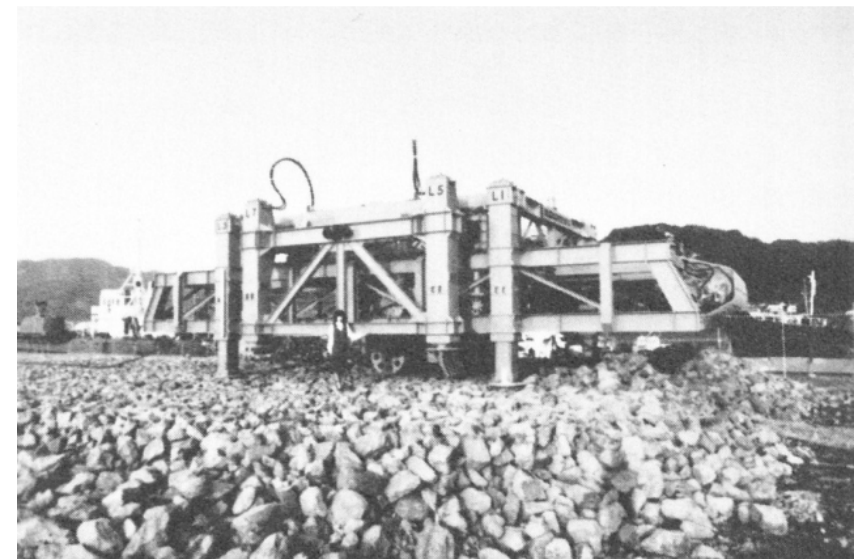

Figura 1.1 Robot octópodo ReCUS

## Generalidades

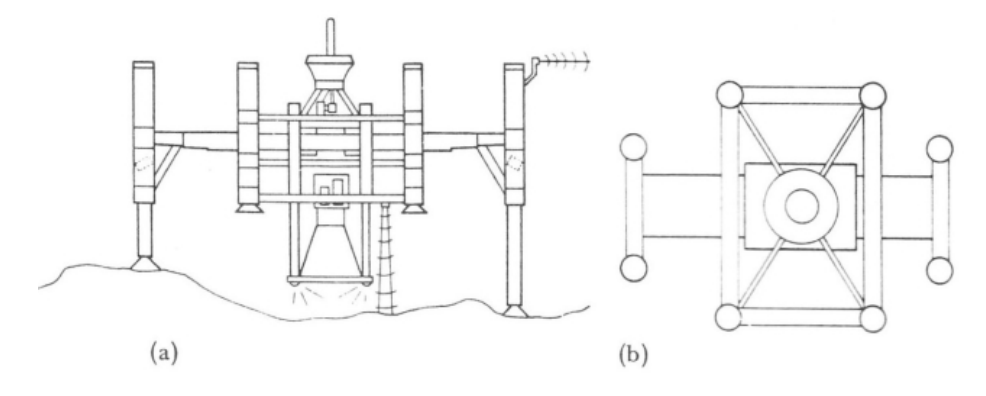

Figura 1.2 Diagrama ReCUS. a) vista lateral, b) vista superior

Un caminante capaz de adaptarse al terreno debe mover cada pata tridimensionalmente para encontrar un punto de apoyo sobre él, optimizar su estabilidad y mover su cuerpo en una trayectoria casi independiente de los detalles de la superficie, de tal modo que modifica su postura de acuerdo con las características de ésta. La flexibilidad en el movimiento individual es compensada con aumento en la planeación y la complejidad del control. Hasta ahora no se ha analizado del todo la capacidad de piernas adaptativas con control autónomo para un caminante adaptable al terreno.

Es común pensar que la principal andadura ejecutada por un hexápodo consiste en alternar el movimiento de dos grupos de piernas, cada uno compuesto por tres extremidades (de tipo trípode; *véase* la figura 1.3), debido a la estabilidad inherente que presenta, la determinación de la postura de tres puntos y la simplificación en el control y la planeación de movimientos [3].

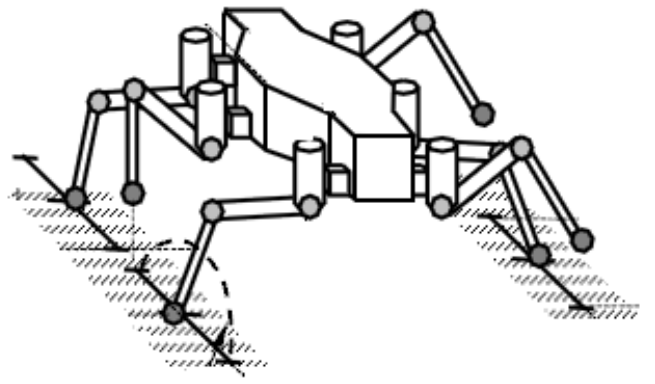

Figura 1.3. Robot hexápodo

 Sin embargo, uno de los problemas principales con este enfoque es que la avería de alguna pierna de soporte provoca inestabilidad en el caminante. Un acercamiento alternativo es mantener más de tres piernas de soporte (el número mínimo para lograr estabilidad estática) sobre el suelo en cualquier momento; así, aunque una pierna falle existen menos posibilidades de que el robot se

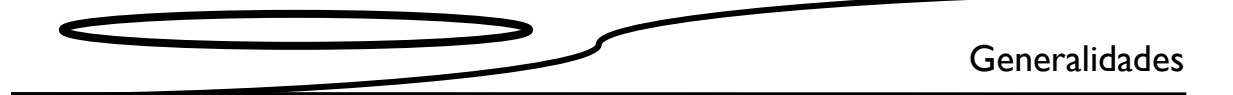

desestabilice. A pesar de esto, cuando la cantidad de piernas aumenta también se incrementa la indeterminación de los mecanismos y la probabilidad de conflicto entre los actuadores (errores de coordinación) durante la propulsión.

Por ejemplo, el Adaptive Suspension Vehicle (ASV), desarrollado en la Universidad Estatal de Ohio (*Véanse* figuras 1.4 y 1.5), es operado de manera manual, usa un régimen de control de fuerza y camina con más de tres piernas en contacto con el suelo simultáneamente [4].

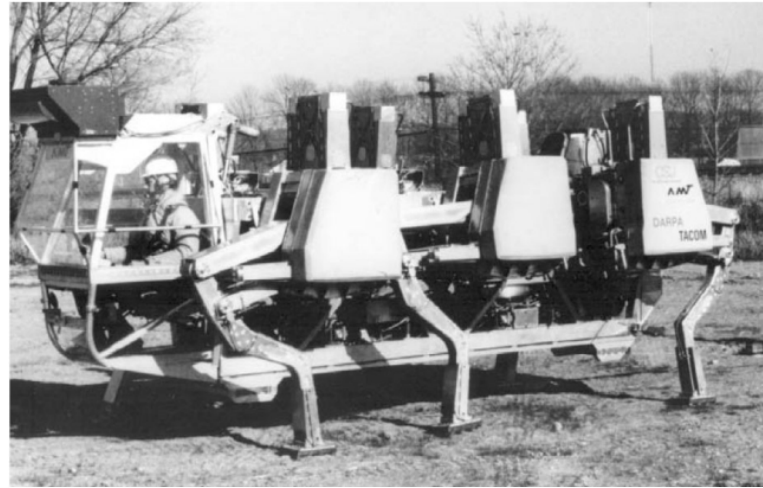

Figura 1.4 Adaptive Suspension Vehicle

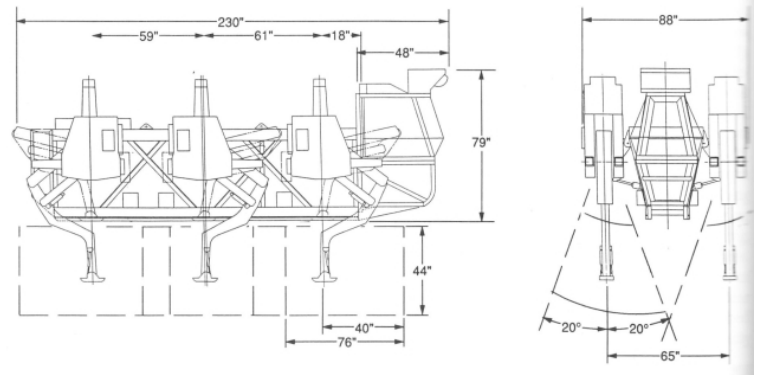

Figura 1.5 Dimensiones del ASV

No obstante, aún no se han mejorado los planificadores de andadura que consideren en su totalidad el movimiento de las piernas y el cuerpo, así como la búsqueda de puntos de apoyo aceptable. En 1984 se simuló la planeación de una andadura adaptativa para un cuadrúpedo en terreno plano con hoyos intercalados. Si bien el ASV ha demostrado una movilidad excelente en este tipo de superficie con obstáculos aislados, requiere que su cuerpo adopte una serie de posturas complejas y que los movimientos de los pies sean precisos, por consiguiente su operación es descrita como "tediosa y exigente". Dado que la mayoría de los obstáculos son irregulares en densidad y forma, la geometría de la pierna y las estrategias para pasarlos implican dificultades para un planeador automático. Aunque no era el objetivo del proyecto ASV, se mostraron algunas andaduras diseñadas de este modo en terreno poco accidentado con obstáculos pequeños [5].

# Generalidades

 Como resultado de la ausencia de este tipo de andaduras, las cuestiones relacionadas con la configuración del mecanismo adecuado para las andaduras complejas no se entienden a cabalidad. Si consideramos los seis grados de libertad del cuerpo, los de las juntas de las piernas y los procesos necesarios para la conducción segura y estable, el número de alternativas de movimiento y los criterios requeridos para planear la andadura crecen exponencialmente.

En el caso del AMBLER, uno de los objetivos en su desarrollo fue identificar la configuración de un robot caminante capaz de satisfacer las demandas del terreno escabroso y limitar los problemas de planeación de la andadura para permitir una solución manejable. A pesar de que es predecible la alta precisión de un caminante todo terreno, debido al bajo deslizamiento de sus pies y la medición del movimiento mediante las juntas de las piernas, aquélla no ha sido cuantificada todavía.

Hay dos tipos de precisión importantes para la seguridad y el desempeño de un robot caminante: de control (moverse como se ordena) y de navegación por estima (estimación del desplazamiento por medio de la medida del movimiento de los eslabones). El primero tiene numerosas ventajas más allá de la seguridad inherente e integridad sistémica: si se sabe que el movimiento en curso será preciso al terminar, es posible planear éste durante la ejecución (concurrencia). Otra ventaja es que las herramientas anexadas al cuerpo pueden ser posicionadas usando sólo su movimiento, de tal suerte que no se necesitan mecanismos adicionales.

En cambio, en la segunda clase de precisión, el caminante estima los cambios de geometría de las cadenas cerradas entre los pies de soporte. Múltiples lecturas de diferentes lazos de cadena cerrada suelen usarse para reducir el error causado por el deslizamiento y el hundimiento del pie. Si bien sería poco probable que fuera la única forma de movimiento, la navegación por estima es atractiva porque no requiere sensores ni dispositivos adicionales, siempre está disponible, es independiente de las condiciones ambientales y no necesita características externas (por ejemplo, marcas en la tierra). Uno de sus usos fundamentales, en cuanto a la información de desplazamiento, es facilitar la combinación de diversas imágenes del terreno (tomadas en diferentes posiciones del vehículo) en un solo mapa.

#### **1.4 AMBLER**

El AMBLER fue desarrollado en la Universidad de Carnegie Mellon por un equipo que dirigió Willian L. Whittaker. En el programa que lo originó se pretendía construir un robot prototipo diseñado para atravesar terrenos escabrosos como la superficie lunar o la de otros planetas, en específico la superficie marciana. Se considera que las superficies donde el AMBLER se desplazaría incluyen elevaciones de 30º con numerosos accidentes del paisaje (zanjas, hoyos, etc.) de alrededor de 1 m. El diseño considera el peso del equipo científico, de las muestras recolectadas y de la herramienta. La potencia prevista es de 1 kW, con una velocidad de 1 m/min.

Cada pierna del caminante se integra por tres juntas, una rotacional y dos extensionales (una para el movimiento horizontal y otra para el vertical). Sus seis piernas ortogonales se apilan en dos postes del cuerpo (tres para cada uno), los cuales se conectan al cuerpo principal. Éste incluye

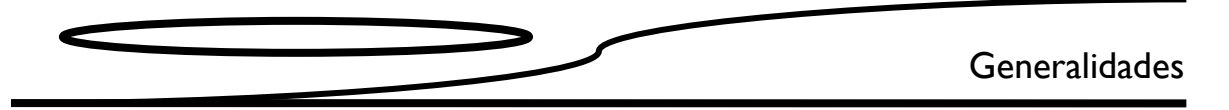

cuatro compartimentos para la fuente de poder y equipo eléctrico, computacional y científico (*Véase* figura 1.6).

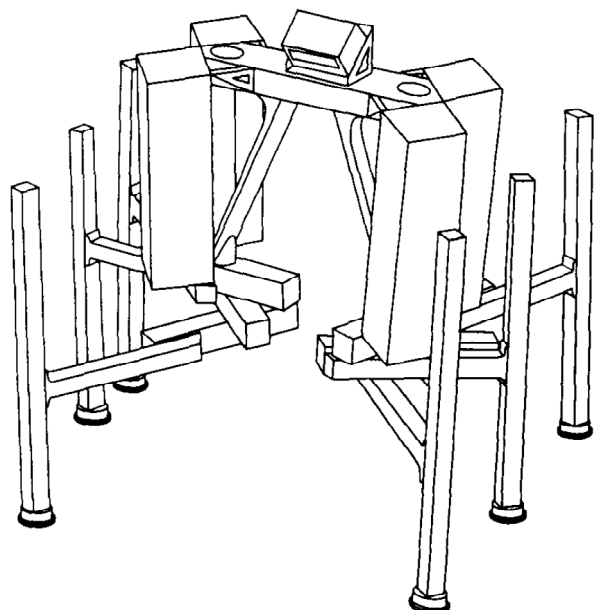

Figura 1.6 Representación esquemática del AMBLER

Asimismo, comprende un sensor láser (montado en la parte superior del cuerpo) que construye mapas para seleccionar los puntos de apoyo de cada pierna; dos pinzas (colocadas debajo de los postes) que se aproximan o posan de manera directa en el terreno para obtener muestras; y un equipo de perforación profunda que puede colocarse en el centro del cuerpo. En cuanto al material, los elementos estructurales están construidos primordialmente de aluminio (en el capítulo 2 se explican con mayor detalle las características del AMBLER).

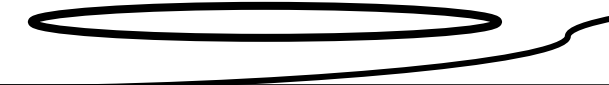

Generación de Trayectorias

# **Capítulo 2 Generación de Trayectorias**

# **2.1 Introducción**

Las primeras investigaciones sobre la locomoción del robot caminante se centraron en la observación, comprensión y formulación matemática de tipos de marchas observadas en la naturaleza. Éstas tienen puntos de apoyo periódicos y movimiento secuencial de las piernas. Dado que el cuerpo se mueve frecuentemente, incluso de manera simultánea a ellas, estas andaduras se denominan *continuas*. Aunque se han estudiado de sobra, implementarlas en los caminantes que recorren terrenos escabrosos es inadecuado. Cuando las irregularidades de esa clase de superficie son demasiado agudas para mantener la andadura continua, los seres vivos pueden cambiarla por otra más segura: la andadura *discontinua*. Ésta se caracteriza por el movimiento secuencial de las piernas y el cuerpo: éste es propulsado hacia adelante o hacia atrás, en tanto que aquéllas se colocan de modo seguro en el suelo y se desplazan de forma individual (mientras, el cuerpo está detenido).

La andadura discontinua se denomina así porque ocasiona el movimiento intermitente del cuerpo y es adecuada para las máquinas con piernas gracias a que es fácil de implementar. Además, su forma de moverse la vuelve apta para caminar en terrenos escabrosos; desde que una pierna es levantada hasta que vuelve a tener contacto con el suelo, las demás y el cuerpo permanecen quietos, lo cual brinda mayor estabilidad estática. Por ello, se dice que esta andadura es intrínsecamente adaptable al terreno. En los años noventa fue muy estudiada, y se implementó por primera vez en un caminante todo terreno en el AMBLER. Éste emplea una andadura especial de este tipo nombrada *circular*, la cual fue consecuencia directa de las especificaciones topológicas que debía enfrentar en la exploración planetaria.

## **2.2 Piernas con eslabones ortogonales**

Pese a que hay una variedad de configuraciones en que los eslabones de las piernas permiten los tres grados de libertad requeridos por un caminante que atraviese terrenos escabrosos, sólo algunas evitan inestabilidad estática, movimientos lentos o pérdidas de energía causadas por la geometría. Para evitar estas pérdidas, los actuadores que propulsan el cuerpo deben separarse o desacoplarse de aquellos que lo soportan durante el desplazamiento. Los actuadores de soporte pueden bloquearse, mientras los de propulsión trasladan el cuerpo en el plano, o viceversa: si se bloquean los segundos, los primeros lo elevan o bajan. A esta clase de piernas se les denomina *espacialmente desacopladas* porque le permiten al cuerpo moverse de manera arbitraria sobre su plano y en el perpendicular a él sin perder energía por la geometría.

Si el cuerpo se mantiene con una elevación constante respecto del suelo (como se muestra en la figura 2.1), los actuadores de propulsión también estarán desacoplados de la gravedad; los de soporte tomarán la carga de ésta, en tanto que aquéllos sólo deberán vencer la inercia del caminante y la fricción entre las juntas de propulsión [6]. Como resultado, los motores de los primeros tendrán de forma relativa requerimientos bajos de fuerza, por lo que pueden ser

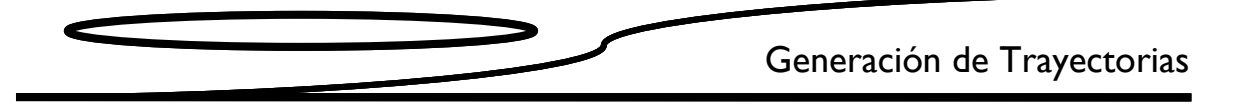

pequeños. Una de las ventajas más importantes es que los grados de libertad del cuerpo se reducen a cuatro, pero una desventaja es que la altura del paso de la pierna es mayor de la que se necesitaría si éste se posara mientras cruza el terreno.

Debido a que los actuadores de propulsión y los de soporte están mecánicamente separados, su Debido a que los actuadores de propulsión y los de soporte están mecánicamente separados, su<br>control puede separarse; el control individual es más accesible —desde el punto de vista del desarrollo de algoritmos, pruebas e implementación - que el concurrente. El desacoplamiento también provoca menos errores de coordinación y deslizamientos de pie. Una ventaja adicional es<br>que sólo se requiere un conjunto de actuadores de propulsión para posicionar y orientar el cuerpo<br>dentro de su plano; el resto que sólo se requiere un conjunto de actuadores de propulsión para posicionar y orientar el cuerpo dentro de su plano; el resto se queda libre, es decir, sin potencia ni freno.

Por otra parte, las piernas espacialmente desacopladas u ortogonales (Véase figura 2.1), deben su nombre a que la junta de soporte es ortogonal al plano que contiene las juntas de propulsión. nombre a que la junta de soporte es ortogonal al plano que contiene las juntas de propulsión.<br>Además del arreglo de juntas [rotatoria-prismática-prismática (R-P-P)], existen otras alternativas de configuración como la R-R-P y variantes de la configuración R-P-P. En todos los casos, el eslabón de soporte es prismático.

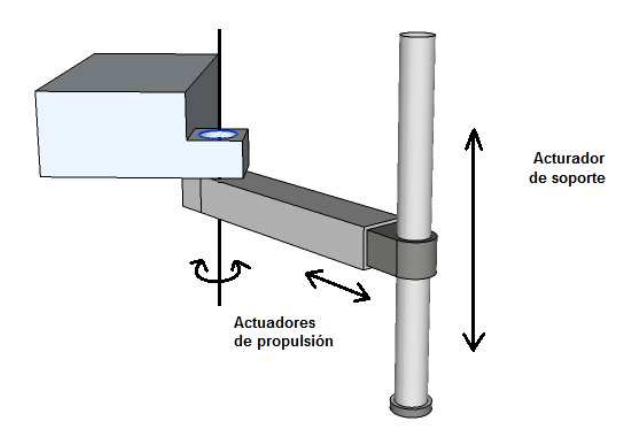

Figura 2.1. Pierna espacialmente desacoplada. Con la configuración R-P-P

Otra clase de piernas espacialmente desacopladas es la que usa la configuración del pantógrafo, la Otra clase de piernas espacialmente desacopladas es la que usa la configuración del pantógrafo, la<br>cual permite escalar el movimiento de los actuadores. Algunas de sus características más destacadas son la capacidad de trabajar con grandes pesos -aun con actuadores pequeños, pues la configuración les permite multiplicar su fuerza - y la baja inercia de la pierna, debido a la localización de los actuadores, en la parte superior del cuerpo. Incluso si se protegen y sellan los<br>actuadores de la pierna para operar en ambientes extremos, la configuración de pantógrafo<br>conlleva numerosos problemas en actuadores de la pierna para operar en ambientes extremos, la configuración de pantógrafo conlleva numerosos problemas en comparación con la pierna ortogonal con su relativamente largo y expuesto actuador prismático. nfiguración les permite multiplicar su fuerza— y la baja inercia de la pierna, debido a<br>zación de los actuadores, en la parte superior del cuerpo. Incluso si se protegen y sellan l<br>dores de la pierna para operar en ambient

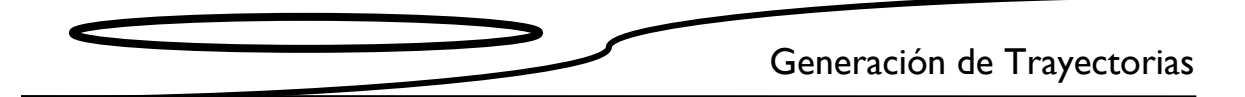

A pesar de sus ventajas, la pierna de tipo pantógrafo presenta problemas fundamentales de movilidad y planeación de movimientos en terrenos escabrosos cuando el cuerpo es propulsado, se alza o baja la pierna, la parte baja de su vástago se balancea sobre el tobillo y el cuerpo barre el volumen debajo de él (*Véase* figura 2.2). Durante este último movimiento, el vástago puede chocar con obstáculos y evitar que sea continuo. El balanceo reduce de manera significativa la movilidad del caminante e incrementa la complejidad de la planeación, dado que los puntos de apoyo de la pierna requieren un contacto aceptable con el piso y un volumen libre para el movimiento del vástago (cónica o con forma de cuña según el movimiento del cuerpo). El resultado de estas restricciones es que, cuando el terreno se vuelve más accidentado, es más difícil encontrar los puntos de apoyo aceptables.

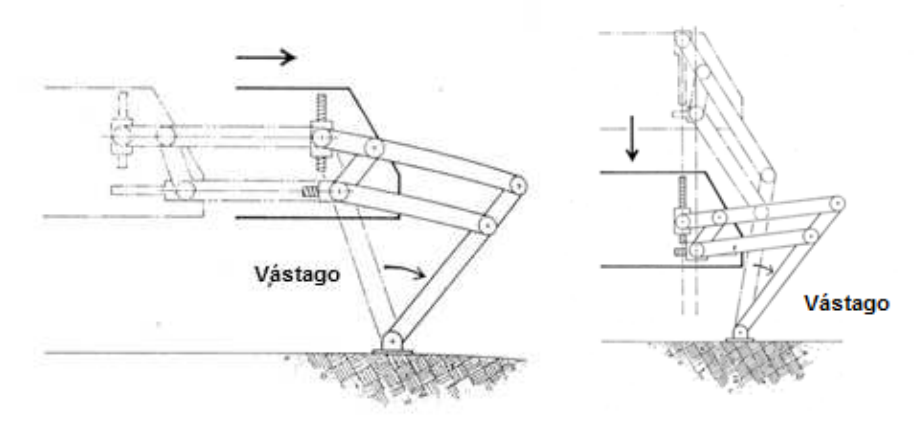

Figura 2.2 Balanceo del pie y volumen libre de una pierna de tipo pantógrafo

El balanceo no ocurre en las piernas ortogonales durante la propulsión del cuerpo. La pierna ortogonal tiene ventajas en terrenos accidentados porque el pie puede colocarse dentro de zanjas, hoyos y cerca de paredes escarpadas sin preocuparse por colisiones que ocasionan el balanceo del vástago. En consecuencia, la movilidad mejora bastante comparada con la de las piernas de tipo pantógrafo.

Hay una implicación adicional: la colocación de la pierna verifica con éxito que existe el volumen suficiente para cualquiera de sus movimientos subsecuentes. Esto permite una caminata continua segura, incluso al momento en que las piernas caen dentro de agujeros ciegos, cuando la calidad de los mapas es pobre o no existen mapas del terreno y los pies son la única manera de determinar esta información.

En resumen, las piernas de geometría ortogonal son particularmente ventajosas para un robot caminante en terrenos escabrosos por la movilidad (se evita el balanceo del pie durante el movimiento vertical u horizontal del cuerpo), el control (la ausencia de balanceo simplifica la andadura y el posicionamiento del pie; el control del movimiento se desacopla), la precisión (los actuadores desacoplados evitan que haya conflictos y errores en ellos) y la eficiencia (la pérdida energética producida por el trabajo geométrico desaparece, y la disociación de gravedad en los actuadores de propulsión reduce sus requerimientos de torque).

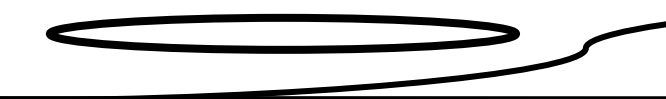

#### **2.3 Configuración de las piernas ortogonales**

Si bien las piernas ortogonales han sido escogidas por adaptarse a terrenos escabrosos, sus beneficios sólo se capitalizan mediante la andadura adecuada. Hay tres tipos de andaduras usadas en piernas ortogonales: *circulating Walker* o *marcha circular,* denominada de esta manera porque sus piernas rotan continuamente respecto del cuerpo durante la caminata; *weaving Walker* o *marcha ondulante*, cuyo nombre se debe a que adelanta unas piernas y las pasa entre las otras, lo que ocasiona que su trayectoria parezca una onda; y *follow-the-leader Walker*, la más usada en terrenos escabrosos y cuyas piernas posteriores siguen a las delanteras, aunque no se ha aplicado en caminantes de piernas ortogonales. Por otra parte, en estos términos es importante considerar que al acto de levantar la pierna, moverla al frente y colocarla de nuevo sobre el terreno se le denomina *reactivación*.

#### **2.3.1** *Circulating Walker*

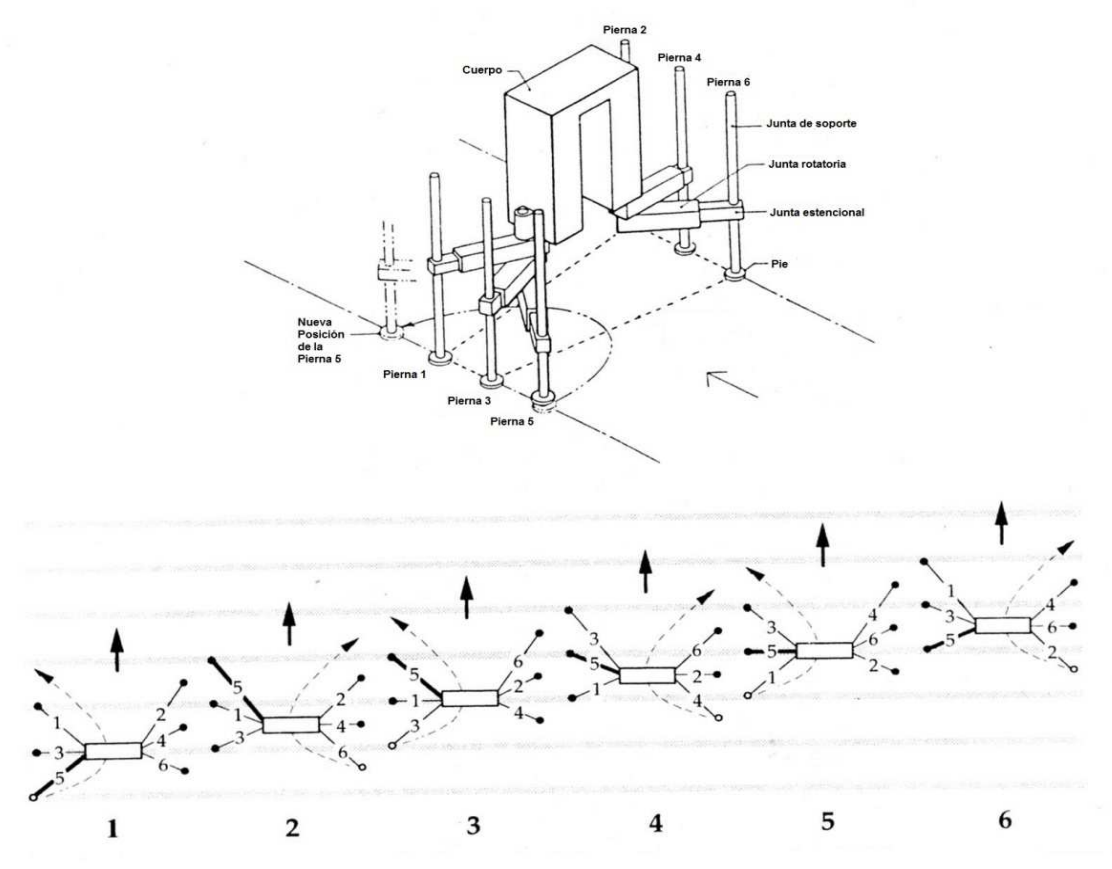

Figura 2.3 *Circulating Walker* y secuencia de andadura. En el paso 1 la pierna 5 se recupera y el cuerpo avanza. Después de los seis pasos, todas las piernas completan una revolución. La pierna 5 se destaca en negritas para visualizar fácilmente el giro completo.

En la configuración de *Circulating Walker*, las seis piernas ortogonales están apiladas en dos postes (tres en cada uno) y rotan en su eje; éstos se conectan con un cuerpo en forma de arco (*Véase* figura 2.3). Después de que el caminante reactiva sus piernas, cada una de ellas completa una revolución alrededor de su poste; de ahí el término con que ha sido designado*.*

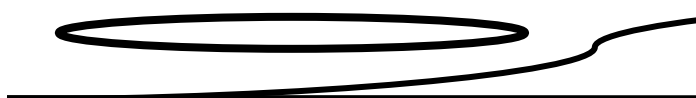

#### **2.3.2 Weaving Walker**

En su configuración, todas las piernas ortogonales están apiladas en un único poste (Véase figura 2.4). Debido a que la junta de soporte de cada una no se extiende sobre sus juntas de propulsión, unas piernas pasan sobre otras. La marcha ondeante es similar a la de la andadura anterior porque en su reactivación, las extremidades se colocan al frente de las que dan soporte, pero, en lugar de que pasen a través del cuerpo, lo rodean. Sin embargo, su trayectoria depende de su posición en el poste, así como de las piernas que deban esquivar.

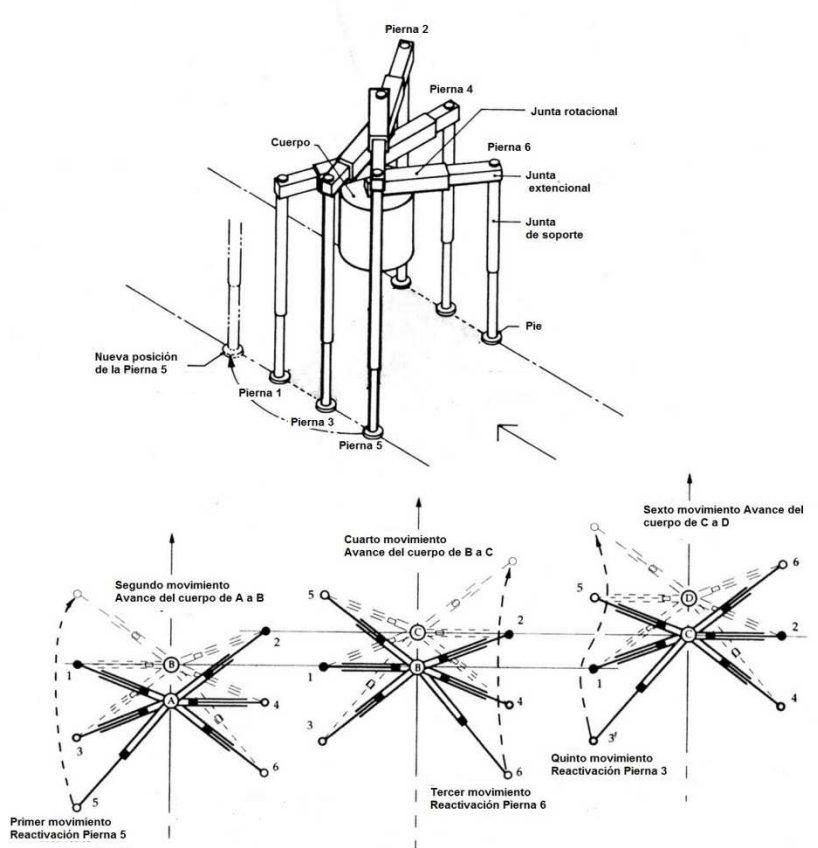

Figura 2.4 W*eaving Walker*

#### **2.3.3 Follow-the-leader Walker**

En la configuración de esta andadura, las piernas están colocadas simétricamente sobre un cuerpo rectangular (Véase figura 2.5). Dado que éstas no se adelantan —como en las configuraciones anteriores—, usan una marcha más convencional, pues se reactivan detrás de las de soporte (excepto por las piernas que están al frente del cuerpo).

# Generación de Trayectorias

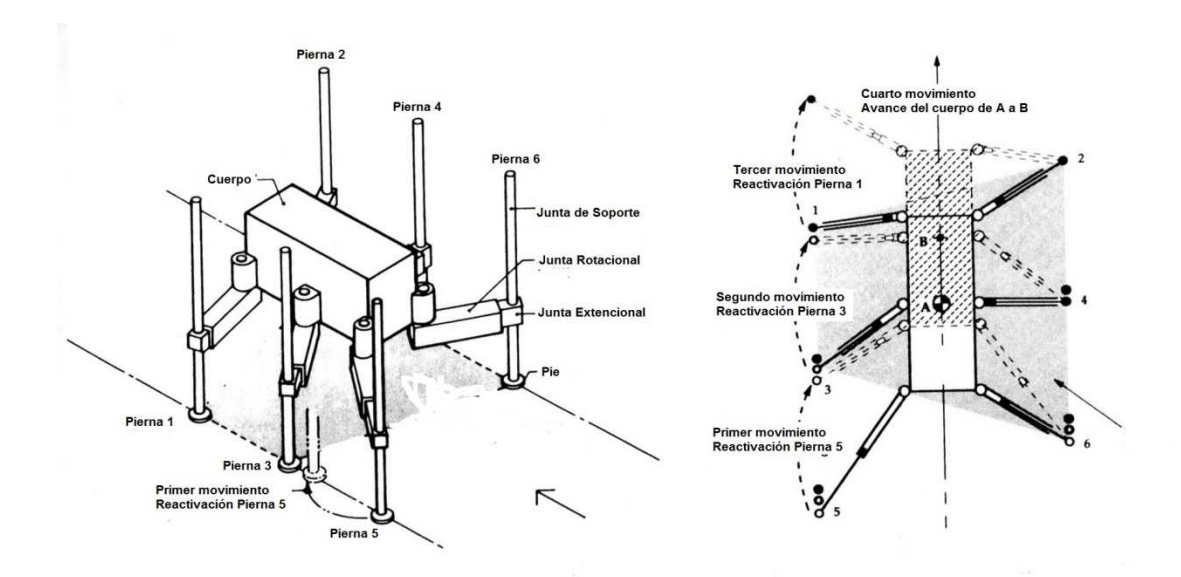

Figura 2.5 Follow-the-leader

Para seleccionar una configuración, es fundamental considerar la relación entre el paso y la estabilidad (*Véase* tabla 2.1). Los caminantes con las piernas apiladas dan pasos mayores, pero con el costo de reducir la estabilidad, dificultar la colocación del pie y aumentar la complejidad mecánica. Por otro lado, el paso relativamente corto de la configuración *follow-the-leader* permite alto margen de estabilidad sin importar la posición de las piernas ni las características del terreno. Llama la atención que su movilidad dependa de la longitud del cuerpo: mientras ésta decrece, la mayoría de las ventajas de movimiento también se reducen (un caso extremo ocurre cuando la longitud del cuerpo es cero, ya que sus piernas quedan apiladas en dos postes; se asemeja a la configuración *circulating* desde el punto de vista de la estabilidad). Por otro lado, como la longitud del cuerpo crece, el paso se incrementa, pero su agilidad y capacidad de subir inclinaciones empeora.

|                                                                                                    | Circulating | Weaving | Follow-the-Leader |
|----------------------------------------------------------------------------------------------------|-------------|---------|-------------------|
| Selección del punto<br>de apoyo                                                                                                    |             |         |                   |
| Zancada                                                                                                    |             |         |                   |
| Estabilidad estática                                                                                                    |             |         |                   |
| Máximo ancho de<br>zanja                                                                                                    |             |         |                   |
| Agilidad                                                                                                    |             |         |                   |
| Estabilidad<br>energética                                                                                                    |             |         |                   |
| Máximo paso<br>vertical                                                                                                    |             |         |                   |
| Máxima<br>inclinación                                                                                                    |             |         |                   |
| Complejidad                                                                                                    |             |         |                   |
| terrenos escabrosos, por ejemplo los de Marte, que van desde campos de rocas hasta<br>s de polvo. Una de las directrices de diseño fue que el robot mantuviera su cuerpo<br>cular al suelo sin importar las condiciones del terreno, incluso al subir pendientes de<br>con un paso de 1 m. Además, este desarrollo sirvió para investigar la interrelación y las<br>específicas de una pierna ortogonal, el largo del paso de la marcha circular y el<br>ito del cuerpo, así como las deficiencias en la selección de puntos de apoyo y estabilidad<br>adura circular. |             |         |                   |
| piernas ortogonales del AMBLER están unidas a una estructura en forma de herradura<br>iene los equipos de generación de poder, control, electrónica y científico. En la parte<br>del cuerpo se encuentra un láser que le permite construir mapas del terreno circundante<br>ccionar los puntos de apoyo y planear la navegación.                                                                                                    |             |         |                   |
| ra 2.6 se muestran tres piernas, el poste alrededor del cual rotan y una parte del cuerpo;<br>ntos superiores de la pierna se exhiben con más detalle. Ésta consta de tres juntas: una<br>I, otra de extensión descentrada respecto del eje, y una más de extensión que sirve de<br>n la base de cada eslabón de soporte se encuentra un soporte que gira libremente. El                                                                                                    |             |         |                   |

Tabla 2.1 Comparación entre las diferentes configuraciones. El círculo negro representa la mejor y el círculo blanco, la peor [9].

#### **2.4 Andadura circular del AMBLER**

El objetivo principal en el desarrollo del AMBLER fue crear un caminante capaz de atravesar y explorar terrenos escabrosos, por ejemplo los de Marte, que van desde campos de rocas hasta montañas de polvo. Una de las directrices de diseño fue que el robot mantuviera su cuerpo perpendicular al suelo sin importar las condiciones del terreno, incluso al subir pendientes de hasta 30º con un paso de 1 m. Además, este desarrollo sirvió para investigar la interrelación y las perpendicular al suelo sin importar las condiciones del terreno, incluso al subir pendientes de<br>hasta 30º con un paso de 1 m. Además, este desarrollo sirvió para investigar la interrelación y las<br>ventajas específicas de un de la andadura circular. onal, el largo del paso de la marcha circular y el<br>encias en la selección de puntos de apoyo y estabilidad<br>están unidas a una estructura en forma de herradura

movimiento del cuerpo, así como las deficiencias en la selección de puntos de apoyo y estabilidad<br>de la andadura circular.<br>Las seis piernas ortogonales del AMBLER están unidas a una estructura en forma de herradura<br>que con Las seis piernas ortogonales del AMBLER están unidas a una estructura en forma de herradura que contiene los equipos de generación de poder, control, electrónica y científico. En la parte superior del cuerpo se encuentra un láser que le permite construir mapas del terreno circundante para seleccionar los puntos de apoyo y planear la n navegación.

En la figura 2.6 se muestran tres piernas, el poste alrededor del cual rotan y una parte del cuerpo; los elementos superiores de la pierna se exhiben con más detalle. Ésta consta de tres juntas: una<br>rotacional, otra de extensión descentrada respecto del eje, y una más de extensión que sirve de rotacional, otra de extensión descentrada respecto del eje, y una más de extensión que sirve de apoyo. En la base de cada eslabón de soporte se encuentra un soporte que gira libremente. El eslabón rotacional es actuado por un par de engranes; los otros dos lo son mediante piñón cremallera. Por otra parte, las capacidades de movimiento del AMBLER se sintetizan en la tabla 2.2.

Generación de Trayectorias

| Tabla 2.2 Capacidades de movimiento del AMBLER |                |                      |                  |  |  |
|------------------------------------------------|----------------|----------------------|------------------|--|--|
| Zancada máxima                                 | 4.1 m          | Zanja máxima         | 1.5 <sub>m</sub> |  |  |
| Masa de las piernas y                          | 2 050 kg       | Máximo paso vertical | 1.8 <sub>m</sub> |  |  |
| el cuerpo                                      |                |                      |                  |  |  |
| Masa total con equipo                          | 3 180 kg       | Máxima inclinación   | $36^{\circ}$     |  |  |
| Ancho promedio de la                           | 4.5 m          | Máxima inclinación   | $30^{\circ}$     |  |  |
| andadura                                       |                | con un 1 m de zanja  |                  |  |  |
| Longitud promedio de                           | 3 <sub>m</sub> | Máxima inclinación   |                  |  |  |
| la andadura                                    |                | con 1 m de paso      | $30^{\circ}$     |  |  |
|                                                |                | vertical             |                  |  |  |
| Separación                                     |                |                      |                  |  |  |
| longitudinal promedio                          | 1.2 m          |                      |                  |  |  |
| entre las piernas.                             |                |                      |                  |  |  |

Tabla 2.2 Capacidades de movimiento del AMBLER

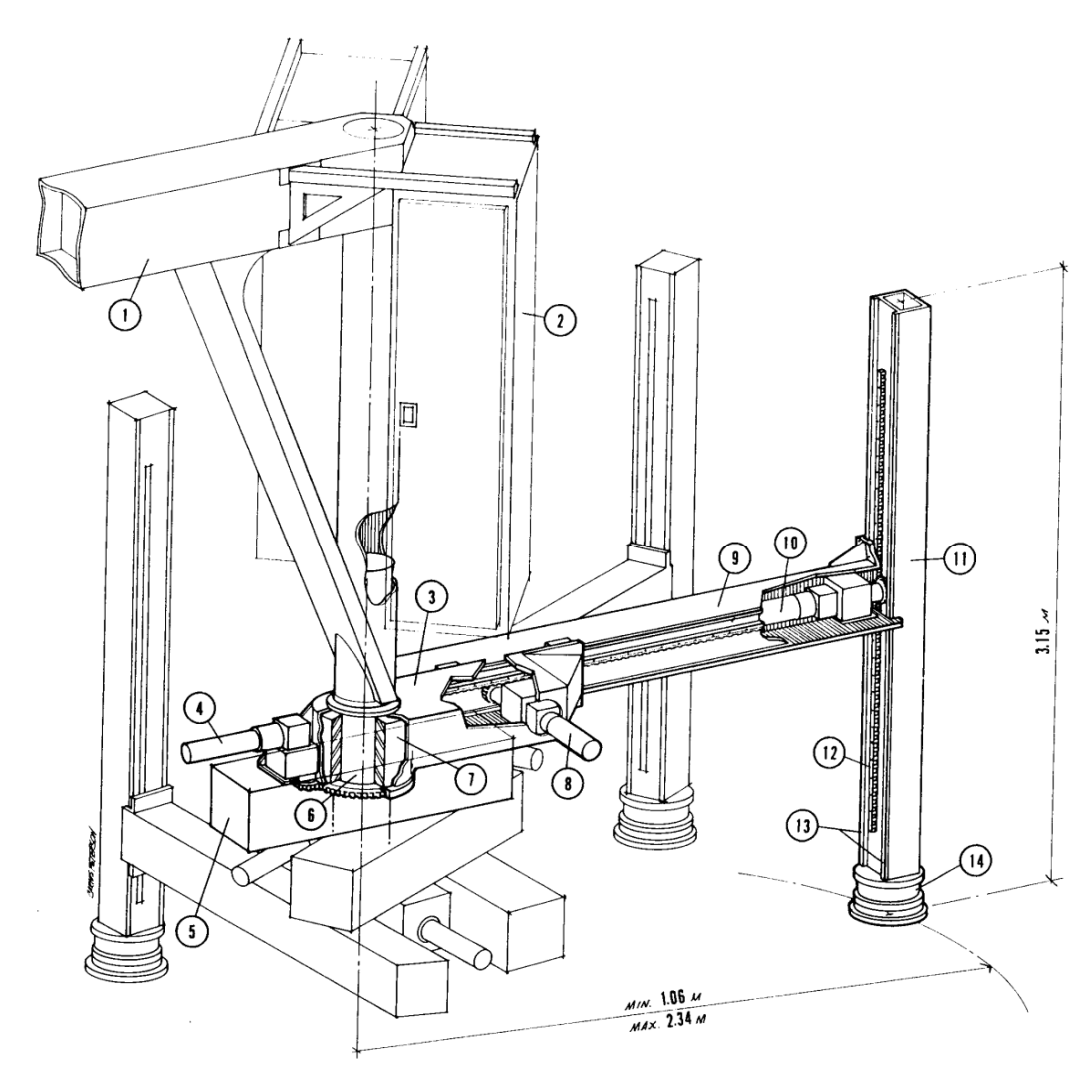

Figura 2.6 Detalle del cuerpo y piernas del AMBLER. 1 Estructura del cuerpo, 2 Equipamiento, 3 Junta rotacional, 4 Caja de engranes de la Junta rotacional, 5 Equipo electrónico, 6 Poste, 7 Colector, 8 Caja de engranes Junta extensional, 9 Junta Extensional, 10 Caja de engranes Junta de soporte, 11 Junta de soporte, 12 Cremallera, 13 Carriles de rodamiento y 14 Pie.

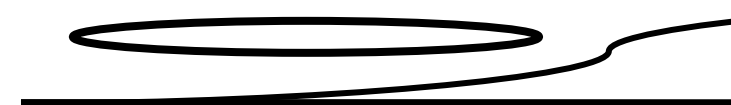

## **2.5 Trayectoria de seguimiento**

l

La andadura presentada en esta sección se utilizará para efectuar los cálculos de la cinemática inversa para la posición, velocidad y aceleración, así como para los correspondientes a la dinámica. Dicha andadura considera que el cuerpo recorre en línea recta una distancia de 3 m sobre una superficie plana<sup>1</sup>.

La reactivación de las piernas del AMBLER es única: después de que un pie se levanta, la junta prismática horizontal se contrae y la junta rotacional gira para hacer pasar la junta prismática vertical entre los dos postes, en los que se apilan las piernas, y a través del cuerpo; de tal manera, el pie puede colocarse delante de las otras piernas de soporte (*Véase* figura 2.7).

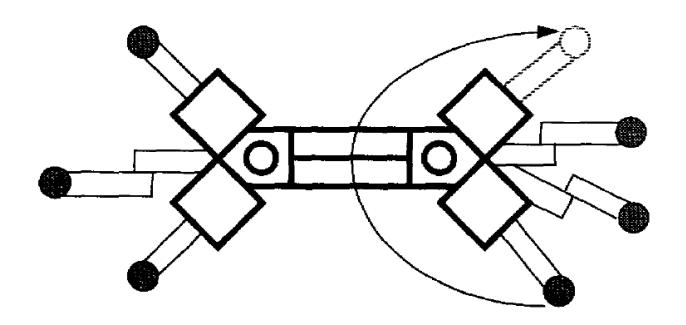

Figura 2.7 Vista inferior de la reactivación que efectúa una pierna del AMBLER

Durante la propulsión, las piernas de soporte se mueven relativamente hacia atrás respecto del cuerpo. Por lo tanto, después de cada seis reactivaciones de pierna, todas completan una revolución alrededor de su poste. En la figura 2.3 se muestra la secuencia de seis reactivaciones y la subsecuente propulsión del cuerpo de izquierda a derecha; la secuencia de las piernas es 5-6-3- 4-1-2.

Es posible dividir cada paso en cuatro fases: el levantamiento de la pierna, el giro de ésta, su descenso y la propulsión del cuerpo.

Conforme a las consideraciones mencionadas, las posiciones de los puntos **P1** y **Pf**i, y la orientación de los marcos locales (P1;  $i_{1i}$ ,  $j_{1i}$ ,  $k_{1i}$ ), (Pfi;  $i_{fi}$ ,  $j_{fi}$ ,  $k_{fi}$ ) respecto al marco de referencia en función del tiempo *t* quedan definidas como se muestra más adelante

Por simplicidad, sólo se muestra con detalle el movimiento de la pierna 5, que es la primera en moverse; las coordenadas iniciales se observan en la tabla 2.3.

<sup>&</sup>lt;sup>1</sup> Las trayectorias que el cuerpo y las piernas del AMBLER siguen en un ciclo de marcha fueron formuladas a partir de la descripción de la andadura circular.

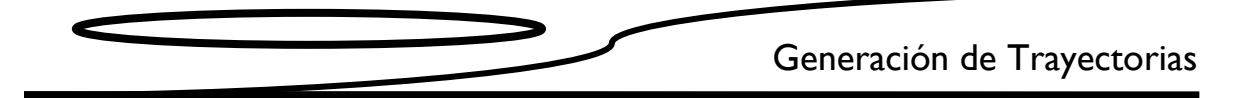

| Centro del cuerpo | (0, 0, 3.775)          |  |  |  |
|-------------------|------------------------|--|--|--|
| Extremo pierna 1  | $(1, -2.019431, 0)$    |  |  |  |
| Extremo pierna 2  | $(1.5, -2.019431, 0)$  |  |  |  |
| Extremo pierna 3  | $(0, -2.019431, 0)$    |  |  |  |
| Extremo pierna 4  | $(0.5, -2.019431, 0)$  |  |  |  |
| Extremo pierna 5  | $(-1, -2.019431, 0)$   |  |  |  |
| Extremo pierna 6  | $(-0.5, -2.019431, 0)$ |  |  |  |

Tabla 2.3 Posiciones iniciales

Las piernas 1, 2, 3, 4 y 6 no cambian de posición durante el movimiento de la pierna 5. La recuperación de una pierna se puede dividir en cuatro fases: la primera de ellas consiste en levantar la pierna a una altura de 0.5 m sobre el suelo en 5 s. Para suavizar la trayectoria y controlar la velocidad y aceleración de la pierna, se utiliza el polinomio 3-4-5 que se muestra a continuación.

$$
s_{p5}(t) = ||p_f - p_i|| \left[ 10 \left( \frac{t}{t_f} \right)^3 - 15 \left( \frac{t}{t_f} \right)^4 + 6 \left( \frac{t}{t_f} \right)^5 \right]
$$

Donde

 $p_i$  es la posición inicial de la trayectoria, en este caso (-1, -2.019431,0);

 $p_f$ es la posición final de la trayectoria, en este caso (-1, -2.019431,0.5);

 $t_f$  es el tiempo requerido para el movimiento, en este caso 5 s.

Al derivar una vez respecto al tiempo, se obtiene la velocidad; la ecuación mostrada tiene la peculiaridad de que, tanto al empezar el movimiento como al finalizarlo, la velocidad es cero, lo que facilita el estudio de la cinemática y la dinámica.

$$
v_{p5}(t) = ||p_f - p_i|| \left[ 30 \frac{t^2}{t_f^3} - 60 \frac{t^3}{t_f^4} + 30 \frac{t^4}{t_f^5} \right]
$$

Si se deriva de nuevo la expresión de la velocidad respecto al tiempo, se obtiene la ecuación de la aceleración, la cual también se caracteriza por ser cero al inicio y al final del movimiento, y por aportar ventajas gracias a ello.

$$
v_{p5}(t) = ||p_f - p_i|| \left[ 60 \frac{t}{t_f^3} - 180 \frac{t^2}{t_f^4} + 120 \frac{t^3}{t_f^5} \right]
$$

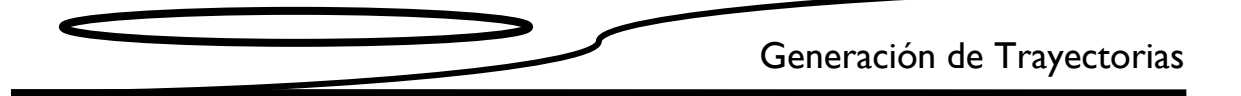

Así, para la primera fase del movimiento se tiene la ecuación

$$
s_{p5}(t) = ||(-1, -2.019431, 0.5) - (-1, -2.019431, 0)|| \left[ 10\left(\frac{t}{5}\right)^3 - 15\left(\frac{t}{5}\right)^4 + 6\left(\frac{t}{5}\right)^5 \right]
$$

La segunda fase de recuperación de la pierna consiste en girar la pierna alrededor del poste donde está apilada y a través del cuerpo. Dado que este movimiento se efectúa en un plano paralelo al *xy*, se recurre a un polinomio de segundo grado de la forma  $p = f(t_G)$ ,  $t_G$  es un parámetro que nos posibilita controlar la velocidad y la aceleración del giro en función del tiempo necesario para realizar dicho giro como se explica más adelante. El polinomio de segundo grado se formula considerando que la pierna del AMBLER debe pasar por tres puntos:

- 1) posición original de la pierna, en este caso (-1, -2.019431, 0.5);
- 2) posición final de la pata, se considera que la pata sólo recorre 3 m en el eje *x*, por lo que se tiene (-1+3, -2.019431, 0.5) = (2, -2.019431, 0.5);
- 3) y un punto a la mitad de la distancia recorrida en *x*, mientras que la coordenada en *y* es cero, en este caso (0.5, 0, 0.5).

El polinomio obtenido para efectuar el giro es

$$
p = -0.224381 + 0.897524t_G - 0.897524t_G^2
$$

Por consiguiente, para identificar todos los puntos del recorrido se tiene

$$
s_{p5}(t) = (t_G, p, 0.5)
$$

Donde *tG* es un parámetro que permite controlar la velocidad y aceleración del giro.

$$
t_G = 3 * \left[ 10 \left( \frac{t}{t_g} \right)^3 - 15 \left( \frac{t}{t_g} \right)^4 + 6 \left( \frac{t}{t_g} \right)^5 \right] - 1
$$

Donde *tg* representa el tiempo necesario para efectuar el giro.

$$
t_g=20
$$

La tercera fase, que consiste en bajar la pierna, se formula de manera similar a la primera fase, e incluso tiene la misma duración (5 s); los únicos cambios son las posiciones para la *sp5*, como se muestra en seguida.

$$
s_{p5}(t) = ||p_f - p_i|| \left[ 10 \left( \frac{t}{t_f} \right)^3 - 15 \left( \frac{t}{t_f} \right)^4 + 6 \left( \frac{t}{t_f} \right)^5 \right]
$$

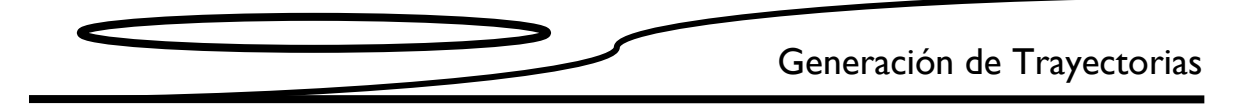

Donde

 $p_i$  es la posición inicial de la trayectoria, en este caso (2, -2.019431,0.5);

 $p_f$ es la posición final de la trayectoria, en este caso (2, -2.019431,0);

 $t_f$  es el tiempo requerido para el movimiento, en este caso 5 s.

La última fase de recuperación consiste en mover el cuerpo hacia delante; también se utiliza el polinomio 3-4-5 para controlar su velocidad y aceleración. Pero, en este caso, se da la trayectoria para el punto superior del centro del cuerpo, por lo que se tiene

$$
s_b(t) = \left\| p_f - p_i \right\| \left[ 10 \left( \frac{t}{t_f} \right)^3 - 15 \left( \frac{t}{t_f} \right)^4 + 6 \left( \frac{t}{t_f} \right)^5 \right]
$$

Donde

 $p_i$  es la posición inicial de la trayectoria, en este caso (0, 0, 3.775);

 $p_f$  es la posición final de la trayectoria, en este caso (0.5, 0, 3.775);

 $t_f$  es el tiempo requerido para el movimiento, en este caso 20 s.

El movimiento para las demás piernas se describe de manera análoga; además, se mantienen los mismos tiempos para cada una de las fases.

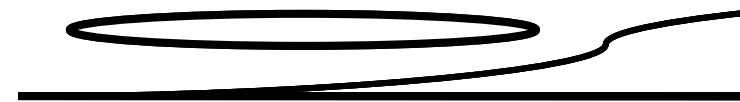

# **Capítulo 3 Análisis Cinemático inemático**

# **3.1 Introducción**

La cinemática analiza los aspectos de movimiento sin importar los efectos externos, fuerzas o torques que los causan, y trata la posición, velocidad y aceleración de los cuerpos.

torques que los causan, y trata la posición, velocidad y aceleración de los cuerpos.<br>En este trabajo se emplean dos tipos de sistemas de referencia para identificar la localización de los cuerpos: fijos o marcos inerciales y relativos o marcos locales.

## **3.2 Análisis de posición**

Para determinar la posición y orientación de los eslabones del sistema, se emplea el análisis de la los cuerpos: fijos o marcos inerciales y relativos o marcos locales.<br> **3.2 Análisis de posición**<br>
Para determinar la posición y orientación de los eslabones del sistema, se emplea el análisis de la<br>
cinemática inversa. Con cinemáticas que tienen la configuración R R-P-P descrita en el capítulo anterior.

En el modelo cinemático empleado (figura 3.1), el origen **O** del marco inercial fijo (**O**;  $i_0$ ,  $j_0$ ,  $k_0$ ) y los vectores unitarios  $i_0 \gamma j_0$  se forman el plano del piso; el vector  $i_0$  es paralelo al eje del movimiento del AMBLER y  $\bm{k}_0$  es el producto de  $\bm{i}_0$ x  $\bm{j}_0.$ 

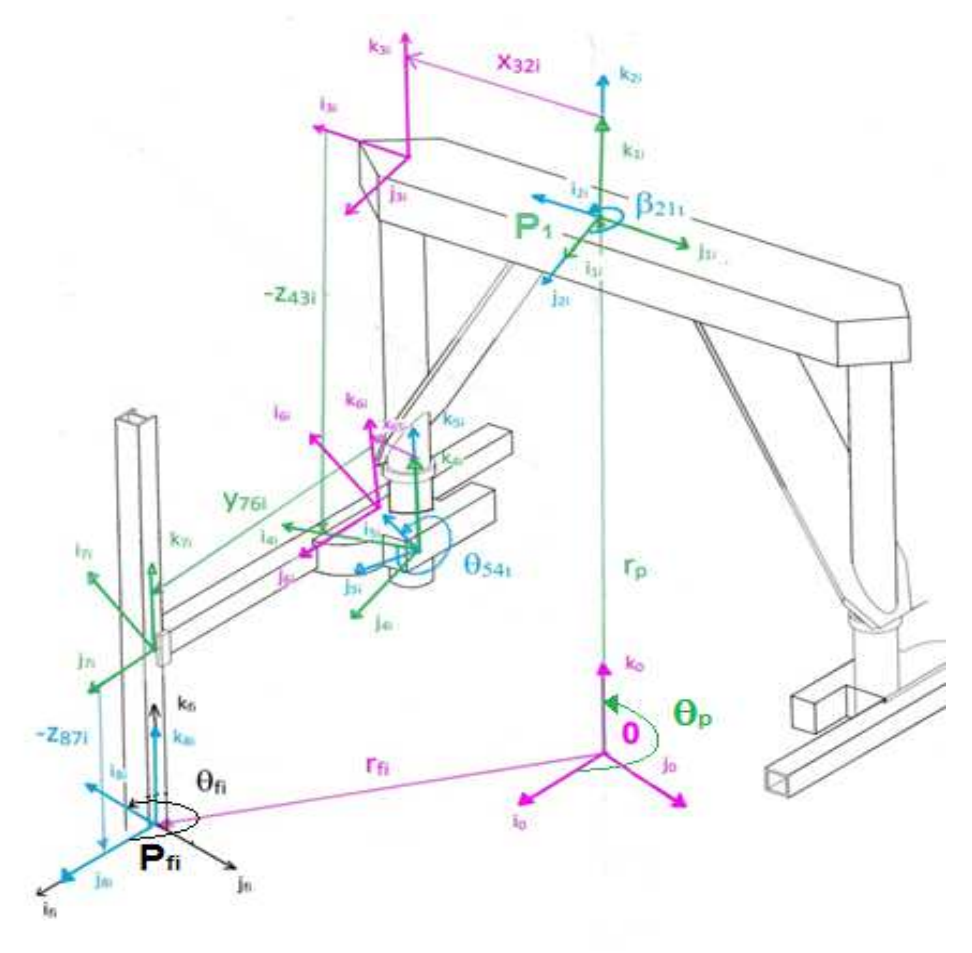

Figura 3.1 Modelo cinemático utilizado en el análisis de la caminata del AMBLER

# Análisis Cinemático

Los puntos P1 del marco de referencia (P1;  $i_{1i}$ ,  $j_{1i}$ ,  $k_{1i}$ ) se encuentran en el centro de la cara superior del cuerpo del AMBLER; el plano formado por los ejes  $i_{1i}$ , y  $j_{1i}$  es siempre paralelo al suelo; y  $\mathbf{k}_{1i}$  es el producto de  $\mathbf{i}_{1i}$ , x  $\mathbf{j}_{1i}$ .

Por otro lado los marcos locales, (Pfi;  $i_{fi}$ ,  $j_{fi}$ ,  $k_{fi}$ ) se encuentran en los planos de los pies que tienen contacto con el suelo, definidos por los vectores  $i_{fi}$ ,  $j_{fi}$ . Donde i=1,...,6.

Con base en los marcos de referencia anteriores, el problema de cinemática inversa para analizar la posición del AMBLER se define de la siguiente manera:

Dada la posición de los puntos **P1** y **Pfi** y la orientación de los marcos locales (**P1**;  $i_{1i}$ ,  $j_{1i}$ ,  $k_{1i}$ ), (**Pf**i;  $i_{fi}$ ,  $j_{fi}$ ,  $k_{fi}$ ) respecto al marco inercial (**O**;  $i_0$ ,  $j_0$ ,  $k_0$ ), encontrar los valores de las longitudes  $y_{76i}$  y  $z_{87i}$ , y los ángulos  $\theta_{54i}$ y  $\theta_{fi}$ que le permiten asumir la configuración espacial determinada por dichas posiciones y orientaciones.

La posición de los puntos de **P1** y **fi** en el marco inercial se describe con los siguientes vectores:

$$
r_p = x_p i_0 + y_p j_0 + z_p k_0
$$
  

$$
r_{fi} = x_{fi} i_0 + y_{fi} j_0 + z_{fi} k_0
$$

La orientación del marco local (**P1**;  $i_{1}$ i,  $j_{1}$ i,  $k_{1}$ i) respecto al marco inercial queda caracterizada por medio del ángulo  $\theta_p$ .

Para el análisis de posición del AMBLER, se usó como herramienta las matrices homogéneas que proporcionan desplazamiento y rotación de un cuerpo rígido, y cuya definición es:

$$
T=\begin{bmatrix} R & d \\ 0 & 1 \end{bmatrix}
$$

Donde:

 $R$  = matriz de rotación  $d$  = vector de desplazamiento

Las matrices para los desplazamientos son:

$$
T_{Z1}(x) = \begin{bmatrix} 1 & 0 & 0 & x \\ 0 & 1 & 0 & 0 \\ 0 & 0 & 1 & 0 \\ 0 & 0 & 0 & 1 \end{bmatrix}
$$

$$
T_{Z2}(y) = \begin{bmatrix} 1 & 0 & 0 & 0 \\ 0 & 1 & 0 & y \\ 0 & 0 & 1 & 0 \\ 0 & 0 & 0 & 1 \end{bmatrix}
$$

Análisis Cinemático

$$
\boldsymbol{T}_{Z3}(z) = \begin{bmatrix} 1 & 0 & 0 & 0 \\ 0 & 1 & 0 & 0 \\ 0 & 0 & 1 & z \\ 0 & 0 & 0 & 1 \end{bmatrix}
$$

y para las rotaciones son:

$$
T_{Z4}(\theta) = \begin{bmatrix} 1 & 0 & 0 & 0 \\ 0 & Cos(\theta) & -Sen(\theta) & 0 \\ 0 & Sen(\theta) & Cos(\theta) & 0 \\ 0 & 0 & 0 & 1 \end{bmatrix}
$$

$$
T_{Z5}(\psi) = \begin{bmatrix} Cos(\psi) & 0 & Sen(\psi) & 0 \\ 0 & 1 & 0 & 0 \\ -Sen(\psi) & 0 & Cos(\psi) & 0 \\ 0 & 0 & 0 & 1 \end{bmatrix}
$$

$$
T_{Z6}(\varphi) = \begin{bmatrix} Cos(\varphi) & -Sen(\varphi) & 0 & 0 \\ Sen(\varphi) & Cos(\varphi) & 0 & 0 \\ 0 & 0 & 1 & 0 \\ 0 & 0 & 0 & 1 \end{bmatrix}
$$

De acuerdo con las coordenadas cartesianas de los puntos **P1** y **Pfi** en el marco inercial y el ángulo de Euler  $\theta_{fi}$ , las transformaciones necesarias para trasladar y rotar el marco de referencia inercial a la posición y orientación de los marcos locales del cuerpo (**P1**;  $\bm{i}_1{}_{\rm i}$ ,  $\bm{j}_1{}_{\rm i}$ ,  $\bm{k}_1{}_{\rm i}$ ) y las piernas (**Pf**i;  $\bm{i}_{f}{}_{\rm i}$ ,  $\pmb{j}_{f}$ i,  $\pmb{k}_{f}$ i) son:

$$
T_{01i} = T_{Z1}(x_p)T_{Z2}(y_p)T_{Z3}(z_p)T_{Z6}(\theta_p)
$$
  

$$
T_{0fi} = T_{Z1}(x_{fi})T_{Z2}(y_{fi})T_{Z3}(z_{fi})T_{Z6}(\theta_{fi})
$$

En las figuras 3.2 y 3.3 se muestran los marcos locales establecidos sobre un modelo simplificado del AMBLER para construir las transformaciones que trasladan y rotan el marco local del torso hasta los pies, pasando por cada una de las juntas de la pierna. Se presenta el análisis de una sola cadena cinemática con el fin de simplificar la representación, ya que todas las cadenas tienen la misma configuración.

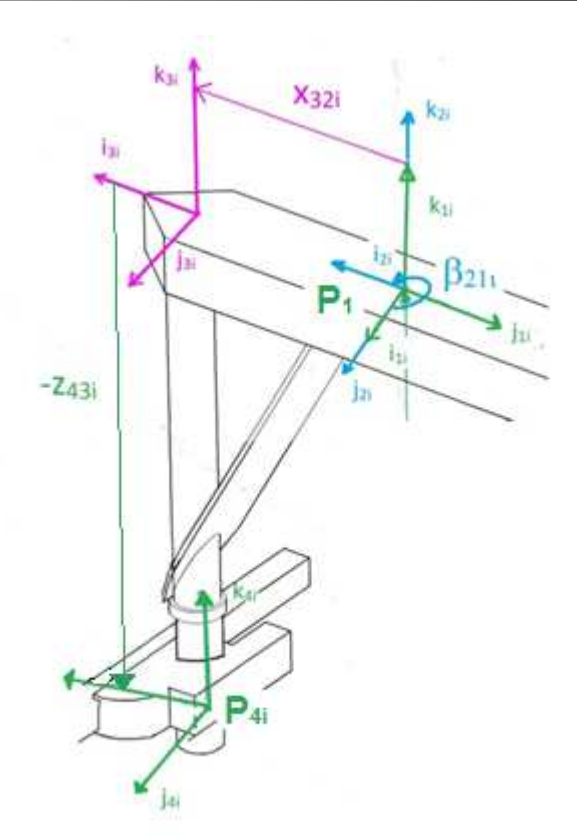

Figura 3.2 Bases de  $P_1$  a  $P_{4i}$ 

En la figura 3.2 se aprecia que las transformaciones necesarias para alcanzar el marco local (P4i;  $i_{4i}$ ,  $\bm{j}_{4\mathfrak{b}}$   $\bm{k}_{4\mathfrak{b}}$ ), al partir de (**P1**;  $\bm{i}_{1\mathfrak{b}}$   $\bm{j}_{1\mathfrak{b}}$   $\bm{k}_{1\mathfrak{b}}$ ), son:

$$
T_{14i} = T_{Z6}(\beta_{21i})T_{Z1}(x_{32i})T_{Z3}(-z_{43i})
$$

Donde  $\beta_{21i}$  representa el giro realizado sobre el eje  $\bm k_{1i}$ , mientras que  $x_{32i}$  y  $z_{43i}$  representan las magnitudes de las translaciones hechas en las direcciones  $\bm{i}_{2\text{i}}$ y  $\bm{k}_{3\text{i}}$  respectivamente.

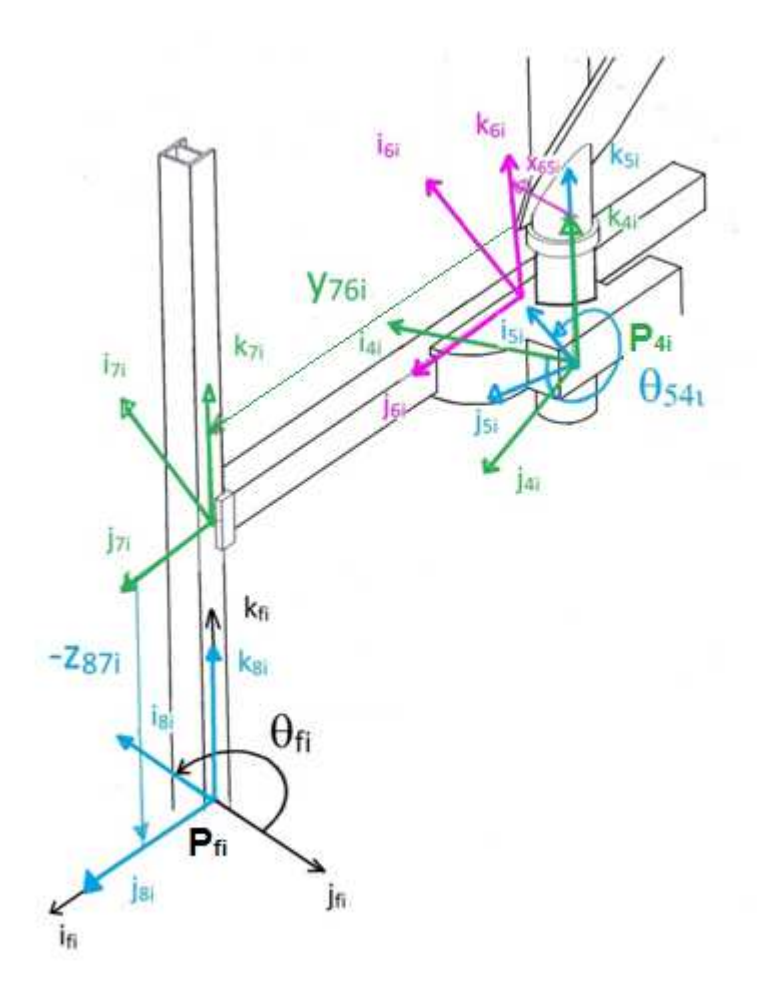

Figura 3.3 Bases Inerciales  $P_{4i}$  a  $P_{fi}$ 

En la figura 3.3 se observa que las transformaciones que permiten llegar al marco local (Pfi;  $i_{f^{i_{\nu}}}j_{f^{i_{\nu}}}$  $\bm{k}_{f\:\!\:\!\! i}$ ), a partir del marco (**P4i**;  $\bm{i}_{4\:\!\:i}$ ,  $\bm{j}_{4\:\!\:i}$ ,  $\bm{k}_{4\:\!\:i}$ ) son:

$$
T_{46i} = T_{Z6}(\theta_{54i}) T_{Z1}(x_{65i}) T_{Z2}(y_{76i}) T_{Z3}(-z_{87i})
$$

Donde  $\theta_{54i}$  representa el giro realizado sobre el eje  $\bm k_{4i}$ , mientras que  $x_{65i}$ ,  $y_{76i}$  y  $z_{87i}$  representan las magnitudes de las translaciones hechas en las direcciones  $\bm{i}_{5^{\text{b}}}$   $\bm{j}_{6^{\text{i}}}$  y  $\bm{k}_{3^{\text{i}}}$ , respectivamente.

El producto de las transformaciones homogéneas necesarias para hacer coincidir el marco inercial con los marcos locales de las piernas, pasando por el cuerpo, los postes y las juntas ortogonales de cada pierna, debe ser igual a producto de transformaciones  $\pmb{T}_{pfi}$ , a partir de esto definimos la ecuación de lazo matricial:

$$
T_{01i}T_{14i}T_{46i}=T_{0fi} \tag{3.1}
$$

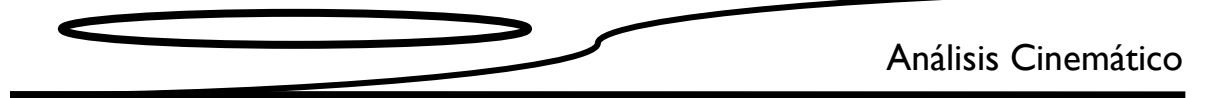

Al desarrollar las matrices homogéneas para el lado izquierdo, se tiene

$$
\begin{bmatrix}\n\cos(\beta_{21i} + \theta_{54i} + \theta_p) & -\sin(\beta_{21i} + \theta_{54i} + \theta_p) & 0 & x'_{fi} \\
\sin(\beta_{21i} + \theta_{54i} + \theta_p) & \cos(\beta_{21i} + \theta_{54i} + \theta_p) & 0 & y'_{fi} \\
0 & 0 & 1 & z'_{fi} \\
0 & 0 & 0 & 1\n\end{bmatrix} = \begin{bmatrix}\n\cos(\theta_{fi}) & -\sin(\theta_{fi}) & 0 & x_{fi} \\
\sin(\theta_{fi}) & \cos(\theta_{fi}) & 0 & y_{fi} \\
0 & 0 & 1 & z_{fi} \\
0 & 0 & 0 & 1\n\end{bmatrix}
$$

Donde:

$$
x'_{fi} = x_p + x_{32i}Cos(\beta_{21i} + \theta_p) + x_{65i}Cos(\beta_{21i} + \theta_{54i} + \theta_p) - y_{76i}Sen(\beta_{21i} + \theta_{54i} + \theta_p)
$$
  
\n
$$
y'_{fi} = y_p + x_{32i}Sen(\beta_{21i} + \theta_p) + x_{65i}Sen(\beta_{21i} + \theta_{54i} + \theta_p) + y_{76i}Cos(\beta_{21i} + \theta_{54i} + \theta_p)
$$
  
\n
$$
z'_{fi} = -z_{43i} - z_{87i} - z_p
$$

Además  $x_{32i}$ ,  $x_{65i}$ ,  $z_{43i}$  y  $\beta_{21i}$ son datos provenientes de la geometría del caminante, mientras  $x_p$ ,  $y_p$ ,  $z_p$ ,  $x_{fi}$ ,  $y_{fi}$ ,  $z_{fi}$ y  $\theta_p$  son asignados por las trayectorias del cuerpo y las piernas. De manera que las incógnitas que se determinarán para el movimiento del AMBLER son  $y_{76i}$ ,  $z_{87i}$ ,  $\theta_{54i}$ , y  $\theta_{fi}$ .

A partir de la ecuación matricial 3.1, hay cuatro ecuaciones escalares linealmente independientes que permiten resolver el problema de la cinemática inversa para la posición de cada lazo cinemático. Con los primeros tres términos de la última columna y el segundo de la primera columna se construye un sistema de cuatro ecuaciones con cuatro incógnitas para cada pierna, el cual se muestra a continuación:

$$
x_{fi} = x_p + x_{32i}Cos(\beta_{21i} + \theta_p) + x_{65i}Cos(\beta_{21i} + \theta_{54i} + \theta_p) - y_{76i}Sen(\beta_{21i} + \theta_{54i} + \theta_p)
$$
  
\n
$$
y_{fi} = y_p + x_{32i}Sen(\beta_{21i} + \theta_p) + x_{65i}Sen(\beta_{21i} + \theta_{54i} + \theta_p) + y_{76i}Cos(\beta_{21i} + \theta_{54i} + \theta_p)
$$
  
\n
$$
z_{fi} = -z_{43i} - z_{87i} - z_p
$$
  
\n
$$
Sen(\theta_{fi}) = Sen(\beta_{21i} + \theta_{54i} + \theta_p)
$$

Al resolver el sistema para las cuatro incógnitas ( $\theta_{fi}$  ángulo de la pata,  $\theta_{54i}$  ángulo de la junta rotacional,  $y_{76i}$  longitud del brazo de la pierna, y por último  $z_{87i}$  altura de la pierna), se tiene

$$
y_{76i} = \left(x_{32i}^2 - x_{65i}^2 + (x_{fi} + x_p)^2 + (y_{fi} + y_p)^2 + 2x_{32i}(x_p - x_{fi})Cos(\beta_{21i} + \theta_p) + (y_p - y_{fi})Sen(\beta_{21i} + \theta_p)\right)^{\frac{1}{2}}
$$
  
\n
$$
\theta_{fi} = ArcTan\left(\frac{-x_{fi} + x_p y_{76i} + x_{65i}(y_{fi} - y_p) + x_{32i}(y_{76i}Cos(\beta_{21i} + \theta_p) - x_{65i}Sen(\beta_{21i} + \theta_p))}{-\left(x_{65i}(x_p - x_{fi}) - y_{76i}(y_p - y_{fi}) - x_{32i}(x_{65i}Cos(\beta_{21i} + \theta_p) + y_{76i}Sen(\beta_{21i} + \theta_p))\right)}\right)
$$
  
\n
$$
\theta_{54i} = \theta_{fi} - \theta_p - \beta_{21i}
$$
  
\n
$$
z_{87i} = z_p - z_{fi} - z_{43i}
$$

Análisis Cinemático

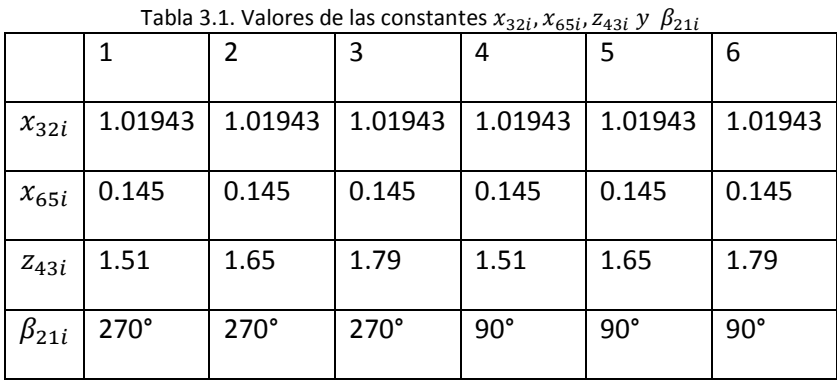

Los valores de las constantes  $x_{32i}$ ,  $x_{65i}$ ,  $z_{43i}$  y  $\beta_{21i}$  para cada pierna se muestran en la tabla 3.1.

# **3.3 Análisis de velocidad**

El problema cinemático inverso para la velocidad se puede definir como:

Dada la velocidad translación  $(\dot{x}_p, \dot{y}_p, \dot{z}_p)$  y de rotación  $(\dot{\theta}_p, 0, 0)$  del punto **P1** y la posición  $(\dot{x}_{fi}, \dot{y}_{fi}, \dot{z}_{fi})$  de Pfi, encontrar los valores de las velocidades lineales  $\dot{y}_{76i}$  y  $\dot{z}_{87i}$ , y angulares  $\dot{\theta}_{54i}$ y  $\dot{\theta}_{fi}$  que definen la velocidad de las juntas.
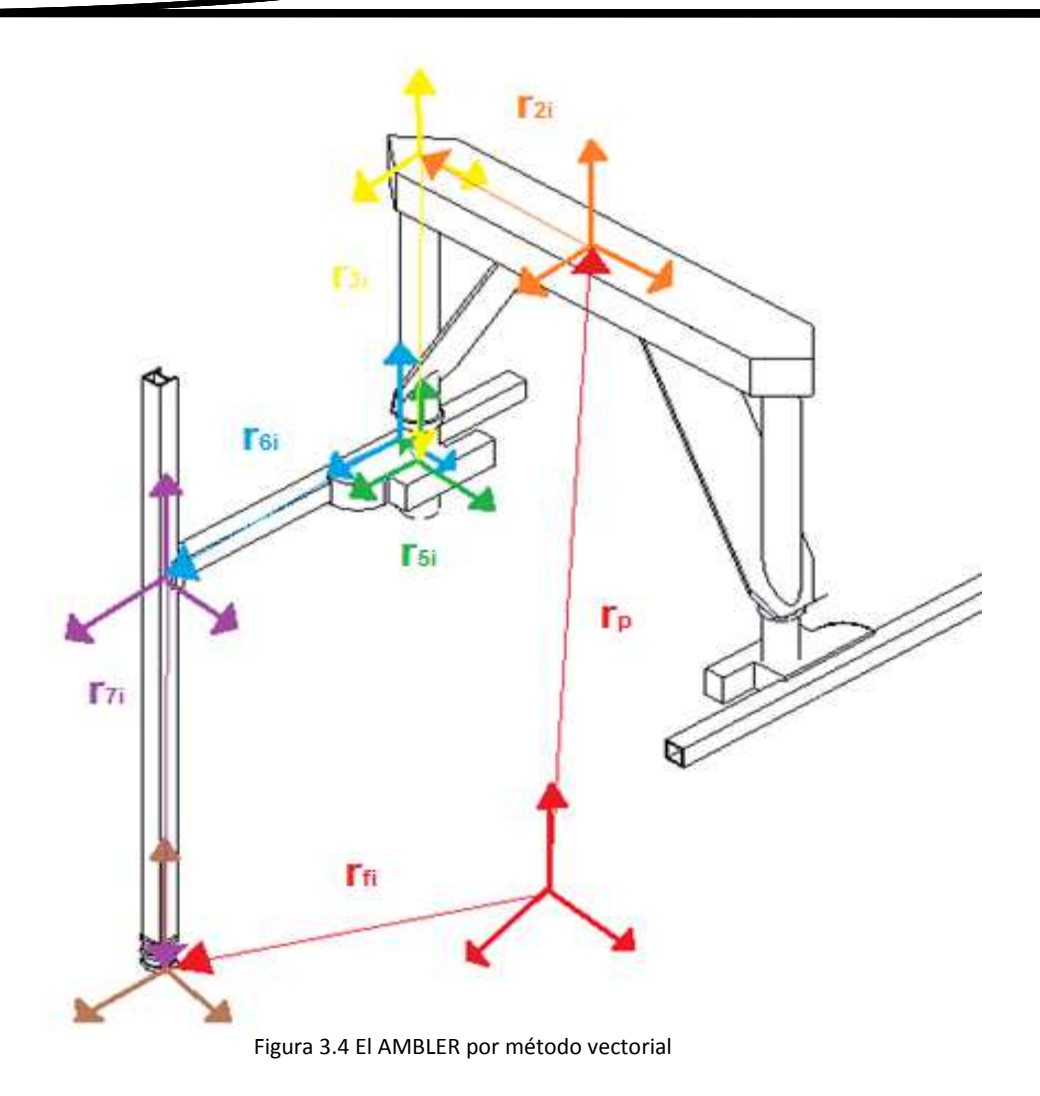

Dado que las ecuaciones de velocidad y aceleración se deducen con el método vectorial, es necesario que las ecuaciones de posición sean planteadas con él. Así que, con ayuda de la figura 3.4, se tienen ecuaciones de posición vectorial:

$$
r_p + r_{2i} + r_{3i} + r_{5i} + r_{6i} + r_{7i} = r_{fi}
$$

Donde los vectores están definidos como se muestra.

$$
r_{p} = x_{p}i_{0} + y_{p}j_{0} + z_{p}k_{0}
$$
\n
$$
r_{2i} = x_{32i}i_{2i}^{0}
$$
\n
$$
i_{2i}^{0} = R_{2i}^{0}i_{2i}^{2i}
$$
\n
$$
r_{3i} = -z_{43i}k_{3i}^{0}
$$
\n
$$
i_{3i}^{0} = R_{3i}^{0}k_{3i}^{3i}
$$
\n
$$
r_{4i} = x_{65i}i_{5i}^{0}
$$
\n
$$
i_{5i}^{0} = R_{5i}^{0}i_{5i}^{5i}
$$
\n
$$
i_{6i}^{0} = R_{6i}^{0}j_{6i}^{6i}
$$
\n
$$
i_{7i}^{0} = R_{6i}^{0}j_{6i}^{6i}
$$
\n
$$
i_{8i}^{0} = R_{6i}^{0}j_{6i}^{6i}
$$
\n
$$
i_{9i}^{0} = R_{6i}^{0}j_{6i}^{6i}
$$
\n
$$
i_{9i}^{0} = R_{6i}^{0}j_{6i}^{6i}
$$
\n
$$
i_{9i}^{0} = R_{6i}^{0}j_{6i}^{6i}
$$
\n
$$
i_{9i}^{0} = R_{6i}^{0}j_{6i}^{6i}
$$
\n
$$
i_{9i}^{0} = R_{6i}^{0}j_{6i}^{6i}
$$

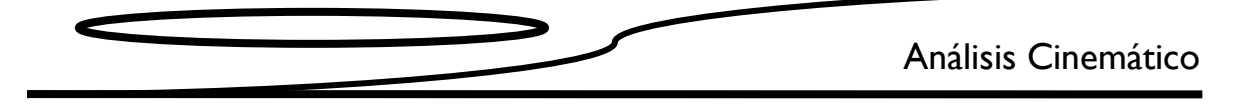

$$
r_{7i} = -z_{87i}k_{7i}^{0} \qquad \qquad k_{7i}^{0} = R_{7i}^{0}k_{7i}^{7i} \qquad \qquad R_{7i}^{0} = R_{5i}^{0}
$$

 $r_{fi} = x_{fi}i_0 + y_{fi}j_0 + z_{fi}k_0$ 

donde  $R_z$  se define como:

$$
\boldsymbol{R}_z(\alpha) = \begin{bmatrix} Cos(\alpha) & -Sen(\alpha) & 0 \\ Sen(\alpha) & Cos(\alpha) & 0 \\ 0 & 0 & 1 \end{bmatrix}
$$

#### Ecuaciones de velocidad

Al derivar con respecto al tiempo las ecuaciones de posición vectorial, se tiene:

$$
\nu_p + \nu_{2i} + \nu_{3i} + \nu_{5i} + \nu_{6i} + \nu_{7i} = \nu_{fi}
$$
(3.2)  

$$
\nu_{2i} + \nu_{3i} + \nu_{5i} + \nu_{6i} + \nu_{7i} = \nu_{fi} - \nu_p = \nu_{fpi}
$$
(3.3)

Donde los vectores están definidos como se muestra a continuación.

$$
v_p = \dot{x}_p i_0 + \dot{y}_p j_0 + \dot{z}_p k_0
$$
  
\n
$$
v_{2i} = \omega_{2i} \times r_{2i}
$$
  
\n
$$
v_{3i} = 0
$$
  
\n
$$
v_{3i} = \omega_{5i} \times r_{5i}
$$
  
\n
$$
v_{4i} = \dot{y}_{76i} j_{6i}^0 + \omega_{6i} \times r_{6i}
$$
  
\n
$$
v_{5i} = \omega_{5i} \times r_{5i}
$$
  
\n
$$
v_{6i} = \dot{y}_{76i} j_{6i}^0 + \omega_{6i} \times r_{6i}
$$
  
\n
$$
v_{7i} = -\dot{z}_{87i} k_{7i}^0
$$
  
\n
$$
v_{8i} = \omega_{1} + \omega_{1} - \omega_{1} - \omega_{
$$

 $\boldsymbol{\omega}_{fi} = \dot{\theta}_{fi} \boldsymbol{k}_0$  $v_{fi} = \dot{x}_{fi} i_0 + \dot{y}_{fi} j_0 + \dot{z}_{fi} k_0$ 

Al sustituir en la ecuación (3.2):

$$
\boldsymbol{\omega}_{2i} \times \boldsymbol{r}_{2i} + \boldsymbol{\omega}_{5i} \times \boldsymbol{r}_{5i} + \dot{y}_{76i} \boldsymbol{j}_{6i}^{0} + \boldsymbol{\omega}_{6i} \times \boldsymbol{r}_{6i} - \dot{z}_{87i} \boldsymbol{k}_{7i}^{0}
$$
  
=  $(\dot{x}_{fi} - \dot{x}_{p}) \boldsymbol{i}_{0} + (\dot{y}_{fi} - \dot{y}_{p}) \boldsymbol{j}_{0} + (\dot{z}_{fi} - \dot{z}_{p}) \boldsymbol{k}_{0}$ 

si se sustituye el valor de  $\boldsymbol{\omega}_{2i}$ ,  $\boldsymbol{\omega}_{5i}$  y  $\boldsymbol{\omega}_{6i}$ , se tiene:

$$
\dot{\theta}_p \mathbf{k}_0 \times \mathbf{r}_{2i} + (\dot{\theta}_p \mathbf{k}_0 + \dot{\theta}_{54i} \mathbf{k}_0) \times \mathbf{r}_{5i} + \dot{y}_{76i} \mathbf{j}_{6i}^0 + (\dot{\theta}_p \mathbf{k}_0 + \dot{\theta}_{54i} \mathbf{k}_0) \times \mathbf{r}_{6i} - \dot{z}_{87i} \mathbf{k}_{7i}^0
$$
  
=  $(\dot{x}_{fi} - \dot{x}_p) \mathbf{i}_0 + (\dot{y}_{fi} - \dot{y}_p) \mathbf{j}_0 + (\dot{z}_{fi} - \dot{z}_p) \mathbf{k}_0$ 

factorizando, se obtiene:

$$
\dot{y}_{76i}j_{6i}^{0} - \dot{z}_{87i}k_{7i}^{0} + \dot{\theta}_{pi}(k_{0} \times r_{2i} + k_{0} \times r_{5i} + k_{0} \times r_{6i}) + \dot{\theta}_{54i}(k_{0} \times r_{5i} + k_{0} \times r_{6i}) = (\dot{x}_{fi} - \dot{x}_{p})i_{0} + (\dot{y}_{fi} - \dot{y}_{p})j_{0} + (\dot{z}_{fi} - \dot{z}_{p})k_{0}
$$

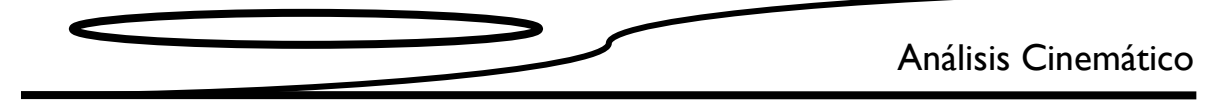

simplificando:

$$
\dot{y}_{76}j_{6i}^{0} - \dot{z}_{87i}k_{7i}^{0} + \dot{\theta}_{pi}k_{0} \times (r_{2i} + r_{5i} + r_{6i}) + \dot{\theta}_{54i}k_{0} \times (r_{5i} + r_{6i}) = v_{fpi}
$$

si:

$$
u_{1i} = k_0 \times (r_{2i} + r_{5i} + r_{6i})
$$
  

$$
u_{2i} = k_0 \times (r_{5i} + r_{6i})
$$

entonces:

$$
\dot{y}_{76i} \boldsymbol{j}_{6i}^{0} - \dot{z}_{87i} \boldsymbol{k}_{7i}^{0} + \dot{\theta}_{pi} \boldsymbol{u}_{1i} + \dot{\theta}_{54i} \boldsymbol{u}_{2i} = (\dot{x}_{fi} - \dot{x}_{p}) \boldsymbol{i}_{0} + (\dot{y}_{fi} - \dot{y}_{p}) \boldsymbol{j}_{0} + (\dot{z}_{fi} - \dot{z}_{p}) \boldsymbol{k}_{0}
$$

Al reacomodar términos, las ecuaciones de velocidad linear son:

$$
\dot{y}_{76i}j_{6i}^{0}-\dot{z}_{87i}k_{7i}^{0}+\dot{\theta}_{54i}u_{2i}=v_{fpi}-\dot{\theta}_{pi}u_{1i}
$$

La suma de velocidades angulares se define como:

$$
\boldsymbol{\omega}_p + \boldsymbol{\omega}_{2i} + \boldsymbol{\omega}_{5i} = \boldsymbol{\omega}_{fi}
$$

Sustituyendo:

$$
\dot{\theta}_p \mathbf{k}_0 + \dot{\theta}_{54i} \mathbf{k}_0 = \dot{\theta}_{fi} \mathbf{k}_0
$$

Despejando  $-\dot{\theta}_p$ , la ecuación de velocidad angular es:

$$
\dot{\theta}_{54i} - \dot{\theta}_{fi} = -\dot{\theta}_p
$$

Al unir las ecuaciones de velocidad lineal y angular (3.2 y 3.3), se obtiene la matriz Jacobiana asociada a la velocidad:

$$
\begin{bmatrix} \boldsymbol{j}_{6i}^{0} & -\boldsymbol{k}_{7i}^{0} & \boldsymbol{u}_{2i} & 0 \\ 0 & 0 & 1 & -1 \end{bmatrix} \begin{bmatrix} \dot{\mathcal{Y}}_{76i} \\ \dot{\mathcal{Z}}_{87i} \\ \dot{\theta}_{54i} \\ \dot{\theta}_{fi} \end{bmatrix} = \begin{bmatrix} \boldsymbol{v}_{pfi} - \dot{\theta}_{pi} \boldsymbol{u}_{1i} \\ -\dot{\theta}_{p} \end{bmatrix}
$$
\n
$$
\boldsymbol{J} \boldsymbol{q}_c = \boldsymbol{\dot{x}}
$$

Donde:

$$
\boldsymbol{J} = \begin{bmatrix} \boldsymbol{J}_{6i}^0 & -\boldsymbol{k}_{7i}^0 & \boldsymbol{u}_{2i} & \boldsymbol{0} \\ 0 & 0 & 1 & -1 \end{bmatrix}
$$

### Análisis Cinemático

$$
\dot{\mathbf{q}}_c = \begin{bmatrix} \dot{y}_{76i} \\ \dot{z}_{87i} \\ \dot{\theta}_{54i} \\ \dot{\theta}_{fi} \end{bmatrix}
$$

$$
\dot{\mathbf{x}} = \begin{bmatrix} \mathbf{v}_{pfi} - \dot{\theta}_{pi}\mathbf{u}_{1i} \\ -\dot{\theta}_{p} \end{bmatrix}
$$

Para obtener los valores de velocidad de  $\dot{y}_{76i}$ ,  $\dot{z}_{87i}$ ,  $\dot{\theta}_{54i}$  y  $\dot{\theta}_{fi}$ , se considera que la posición y la orientación son conocidos; por lo que, sólo se despeja el vector  $\dot{q}_c$  como se muestra a continuación.

$$
\dot{\boldsymbol{q}}_c = \boldsymbol{J}^{-1}\dot{\boldsymbol{x}}
$$

### 3.4 Análisis de aceleración

Al derivar las ecuaciones de velocidad respecto al tiempo, se obtienen las ecuaciones de aceleración lineal y angular. La aceleración lineal que se muestra a continuación:

$$
\boldsymbol{a}_{2i} + \boldsymbol{a}_{3i} + \boldsymbol{a}_{5i} + \boldsymbol{a}_{6i} + \boldsymbol{a}_{7i} = \boldsymbol{a}_{fi} - \boldsymbol{a}_{p} = \boldsymbol{a}_{fpi} \tag{3.4}
$$

Donde las aceleraciones lineales se definen como

$$
a_p = \ddot{x}_p i_0 + \ddot{y}_p j_0 + \ddot{z}_p k_0
$$
  
\n
$$
a_{2i} = \alpha_{2i} \times r_{2i} + \omega_{2i} \times (\omega_{2i} \times r_{2i})
$$
  
\n
$$
a_{3i} = 0
$$
  
\n
$$
a_{5i} = \alpha_{5i} \times r_{5i} + \omega_{5i} \times (\omega_{5i} \times r_{5i})
$$
  
\n
$$
a_{6i} = \ddot{y}_{76} j_{6i}^0 + 2 \omega_{6i} \times (\dot{y}_{76} j_{6i}^0) + \alpha_{6i} \times r_{6i} + \omega_{6i} \times (\omega_{6i} \times r_{6i})
$$
  
\n
$$
a_{7i} = -\ddot{z}_{87i} k_{7i}^0
$$
  
\n
$$
a_{fi} = \ddot{x}_{fi} i_0 + \ddot{y}_{fi} j_0 + \ddot{z}_{fi} k_0
$$

y las aceleraciones angulares se definen como:

 $\ddot{\phantom{a}}$ 

$$
\alpha_p = \dot{\omega}_p = \ddot{\theta}_p k_0
$$
\n
$$
\alpha_{2i} = \dot{\omega}_p + \dot{\omega}_{21i} = \ddot{\theta}_p k_0
$$
\n
$$
\dot{\omega}_{21i} = 0
$$
\n
$$
\alpha_{5i} = \dot{\omega}_p + \dot{\omega}_{54i} = \ddot{\theta}_p k_0 + \ddot{\theta}_{54i} k_0
$$
\n
$$
\alpha_{6i} = \dot{\omega}_p + \dot{\omega}_{54i} + \dot{\omega}_{6i} = \ddot{\theta}_p k_0 + \ddot{\theta}_{54i} k_0
$$
\n
$$
\dot{\omega}_{65i} = 0
$$
\n
$$
\alpha_{fi} = \ddot{\theta}_{fi} k_0
$$

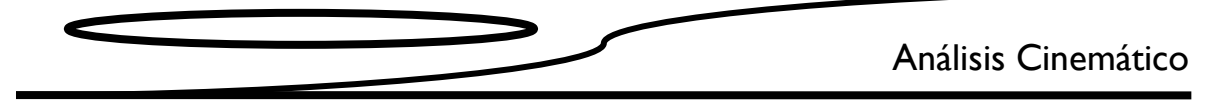

sustituyendo en (3.4), se tiene:

$$
\alpha_{2i} \times r_{2i} + \omega_{2i} \times (\omega_{2i} \times r_{2i}) + \alpha_{5i} \times r_{5i} + \omega_{5i} \times (\omega_{5i} \times r_{5i}) +
$$
  

$$
\ddot{y}_{76i} \dot{J}_{6i}^0 + 2\omega_{6i} \times (\dot{y}_{76i} \dot{J}_{6i}^0) + \alpha_{6i} \times r_{6i} + \omega_{6i} \times (\omega_{6i} \times r_{6i}) - \ddot{z}_{87i} \dot{K}_{7i}^0
$$
  

$$
= (\ddot{x}_{fi} - \ddot{x}_{p})\dot{i}_{0} + (\ddot{y}_{fi} - \ddot{y}_{p})\dot{j}_{0} + (\ddot{z}_{fi} - \ddot{z}_{p})\dot{k}_{0}
$$

sustituyendo las  $\alpha$ :

$$
\ddot{\theta}_p \mathbf{k}_0 \times \mathbf{r}_{2i} + \boldsymbol{\omega}_p \times (\boldsymbol{\omega}_p \times \mathbf{r}_{2i}) + (\ddot{\theta}_p \mathbf{k}_0 + \ddot{\theta}_{54i} \mathbf{k}_0) \times \mathbf{r}_{5i} +
$$
  
+
$$
\boldsymbol{\omega}_{5i} \times (\boldsymbol{\omega}_{5i} \times \mathbf{r}_{5i}) + \ddot{y}_{76i} \mathbf{j}_{6i}^0 + 2 \boldsymbol{\omega}_{5i} \times (\dot{y}_{76i} \mathbf{j}_{6i}^0) + (\ddot{\theta}_p \mathbf{k}_0 + \ddot{\theta}_{54i} \mathbf{k}_0) \times \mathbf{r}_{6i} +
$$
  

$$
\boldsymbol{\omega}_{5i} \times (\boldsymbol{\omega}_{5i} \times \mathbf{r}_{6i}) - \ddot{z}_{87i} \mathbf{k}_{7i}^0
$$
  

$$
= (\ddot{x}_{fi} - \ddot{x}_p) \mathbf{i}_0 + (\ddot{y}_{fi} - \ddot{y}_p) \mathbf{j}_0 + (\ddot{z}_{fi} - \ddot{z}_p) \mathbf{k}_0
$$

Al factorizar y reacomodar, se tiene

$$
\ddot{y}_{76i}J_{6i}^{0}-\ddot{z}_{87i}k_{7i}^{0}+\ddot{\theta}_{54i}(k_{0}\times(r_{5i}+r_{6i}))=(\ddot{x}_{p}+\ddot{x}_{fi})\dot{t}_{0}+(\ddot{y}_{p}+\ddot{y}_{fi})\dot{f}_{0}++(\ddot{z}_{p}+\ddot{z}_{fi})k_{0}-\omega_{p}\times(\omega_{p}\times r_{2i})-\omega_{5i}\times(\omega_{5i}\times r_{5i})-2\omega_{5i}\times(\dot{y}_{76i}j_{6i}^{0})-\omega_{5i}\times(\omega_{5i}\times r_{6i})-\ddot{\theta}_{p}(k_{0}\times(r_{2i}+r_{5i}+r_{6i}))
$$

si:

$$
\boldsymbol{u}_{3i} = -\boldsymbol{\omega}_p \times (\boldsymbol{\omega}_p \times \boldsymbol{r}_{2i}) - \boldsymbol{\omega}_{5i} \times (\boldsymbol{\omega}_{5i} \times (\boldsymbol{r}_{5i} + \boldsymbol{r}_{6i})) - 2\boldsymbol{\omega}_{5i} \times (\dot{y}_{76i} \boldsymbol{j}_{6i}^0)
$$

se tiene:

$$
\ddot{y}_{76i} \boldsymbol{j}_{6i}^0 - \ddot{z}_{87i} \boldsymbol{k}_{7i}^0 + \ddot{\theta}_{54i} \boldsymbol{u}_{2i} = \boldsymbol{a}_{pfi} + \boldsymbol{u}_{3i} - \ddot{\theta}_p \boldsymbol{u}_{1i}
$$

La derivada de las velocidades angulares se define como:

$$
\boldsymbol{\alpha}_p + \boldsymbol{\alpha}_{21i} + \boldsymbol{\alpha}_{54i} = \boldsymbol{\alpha}_{fi} \tag{3.5}
$$

sustituyendo en (3.5):

$$
\ddot{\theta}_p \mathbf{k}_0 + \ddot{\theta}_{54i} \mathbf{k}_0 = \ddot{\theta}_{fi} \mathbf{k}_0
$$

$$
\ddot{\theta}_{54i} - \ddot{\theta}_{fi} = -\ddot{\theta}_p
$$

Análisis Cinemático

Al unir las ecuaciones de aceleración lineal y angular (3.4 y 3.5), se obtiene:

$$
\begin{bmatrix} \boldsymbol{j}_{6i}^0 & -\boldsymbol{k}_{7i}^0 & \boldsymbol{u}_{2i} & 0 \\ 0 & 0 & 1 & -1 \end{bmatrix} \begin{bmatrix} \ddot{\boldsymbol{j}}_{76i} \\ \ddot{\boldsymbol{j}}_{87i} \\ \ddot{\boldsymbol{\theta}}_{54i} \\ \ddot{\boldsymbol{j}}_{fi} \end{bmatrix} = \begin{bmatrix} \boldsymbol{a}_{pfi} + \boldsymbol{u}_{3i} - \ddot{\boldsymbol{\theta}}_p \boldsymbol{u}_{1i} \\ -\ddot{\boldsymbol{\theta}}_p \end{bmatrix}
$$

 $j\ddot{q}_c = \ddot{y}$ 

donde:

$$
\ddot{\boldsymbol{q}}_c = \begin{bmatrix} \ddot{y}_{76i} \\ \ddot{z}_{87i} \\ \ddot{\theta}_{54i} \\ \ddot{\theta}_{fi} \end{bmatrix}
$$

$$
\ddot{\boldsymbol{y}} = \begin{bmatrix} \boldsymbol{a}_{pfi} + \boldsymbol{u}_{3i} - \ddot{\theta}_p \boldsymbol{u}_{1i} \\ -\ddot{\theta}_p \end{bmatrix}
$$

Para obtener los valores de aceleración de  $\dot{y}_{76i}$ ,  $\dot{z}_{87i}$ ,  $\dot{\theta}_{54i}$  y  $\dot{\theta}_{fi}$  , se considera que la posición y la velocidad son conocidos; por lo que, sólo se despeja el vector  $\ddot{\boldsymbol{q}}_c$  como se muestra a continuación.

 $\ddot{q}_c = J^{-1}\ddot{y}$ 

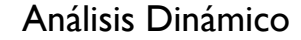

### **Capítulo 4 Análisis Dinámico**

#### **4.1 Introducción**

En este capítulo se presenta la formulación Euler-Lagrange para el análisis dinámico del AMBLER sin considerar las fuerzas de restricción ligadas a las fuerzas y momentos de reacción derivadas del contacto de las piernas del AMBLER con el piso, ni las fuerzas disipativas provocadas por la fricción de sus partes internas. Este método basado en la energía es muy útil para obtener ecuaciones de forma cerrada que describen la evolución en el tiempo de las coordenadas generalizadas  $q(t)$ . Así mismo, ofrece diversas ventajas, ya que muchos de los esquemas de control para andaduras dinámicamente estables se basan en él, también presenta ventajas para extender los estudios a fenómenos mecánicos más avanzados asociados a la deformación elásticas de los eslabones y la colisión viscoelástica de los pies contra el piso.

Aplicando la formulación de Euler-Lagrange el problema de dinámica inversa para el AMBLER es establecer ecuaciones diferenciales de la forma

$$
\frac{d}{dt}\left(\frac{\partial L}{\partial \dot{q}_k}\right) - \frac{\partial L}{\partial q_k} = Q_k
$$

Cuya solución proporciona los valores de las fuerzas y los torques necesarios para los actuadores con el fin de llevar al AMBLER a los estados definidos por sus coordenadas generalizadas  $q_k$ .

Debido a que el AMBLER tiene 22 Grados de Libertad (22), se requieren 22 variables independientes para describir su movimiento, por lo que las coordenadas generalizadas *qk* 1 ≤ *k* ≤ 22, son:

 $q_1 = x_p$   $q_2 = y_p$   $q_3 = z_p$   $q_4 = \theta_p$   $q_5 = y_{761}$   $q_6 = z_{871}$  $q_7 = \theta_{541}$   $q_8 = y_{762}$   $q_9 = z_{872}$   $q_{10} = \theta_{542}$   $q_{11} = y_{763}$   $q_{12} = z_{873}$  $q_{13} = \theta_{543}$   $q_{14} = y_{764}$   $q_{15} = z_{874}$   $q_{16} = \theta_{544}$   $q_{17} = y_{765}$   $q_{18} = z_{875}$  $q_{19} = \theta_{545}$   $q_{20} = y_{766}$   $q_{21} = z_{876}$   $q_{22} = \theta_{546}$ 

Derivando cada una de estas coordenadas generalizadas respecto al tiempo, se obtiene  $\dot{q}_k$ 

$$
\dot{q}_1 = \dot{x}_p \qquad \dot{q}_2 = \dot{y}_p \qquad \dot{q}_3 = \dot{z}_p \qquad \dot{q}_4 = \dot{\theta}_p \qquad \dot{q}_5 = \dot{y}_{761} \qquad \dot{q}_6 = \dot{z}_{871}
$$
\n
$$
\dot{q}_7 = \dot{\theta}_{541} \qquad \dot{q}_8 = \dot{y}_{762} \qquad \dot{q}_9 = \dot{z}_{872} \qquad \dot{q}_{10} = \dot{\theta}_{542} \qquad \dot{q}_{11} = \dot{y}_{763} \qquad \dot{q}_{12} = \dot{z}_{873}
$$
\n
$$
\dot{q}_{13} = \dot{\theta}_{543} \qquad \dot{q}_{14} = \dot{y}_{764} \qquad \dot{q}_{15} = \dot{z}_{874} \qquad \dot{q}_{16} = \dot{\theta}_{544} \qquad \dot{q}_{17} = \dot{y}_{765} \qquad \dot{q}_{18} = \dot{z}_{875}
$$
\n
$$
\dot{q}_{19} = \dot{\theta}_{545} \qquad \dot{q}_{20} = \dot{y}_{766} \qquad \dot{q}_{21} = \dot{z}_{876} \qquad \dot{q}_{22} = \dot{\theta}_{546}
$$

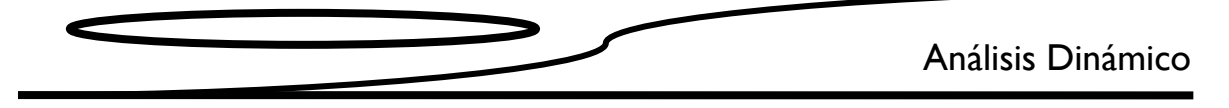

#### **4.2 Función Lagrangiana**

La función Lagrangiana  $L$  del sistema se define

$$
L = L_1 + \sum_{j=5}^{7} \sum_{i=1}^{6} L_{ji}
$$

donde  $L_1$ es la lagrangiana del cuerpo 1 y las  $L_{ii}$  son las de los cuerpos 5, 6 y 7 (j)para cada una de las seis piernas (û). Desarrollando los sumatorias tenemos:

$$
L = L_1 + L_{51} + L_{52} + L_{53} + L_{54} + L_{55} + L_{56} +
$$
  

$$
L_{61} + L_{62} + L_{63} + L_{64} + L_{65} + L_{66} +
$$
  

$$
L_{71} + L_{72} + L_{73} + L_{74} + L_{75} + L_{76}
$$

Para cada cuerpo

$$
L_1 = K_1 - U_1
$$
  

$$
L_{ji} = K_{ji} - U_{ji}
$$

Donde  $L_1$  representa la diferencia entre la energía cinética y la energía potencial del cuerpo del AMBLER, y  $L_{ii}$  la correspondiente a cada eslabón de cada pierna. Las energías cinéticas K y las potenciales  $U$  se definen como:

$$
K_1 = \frac{1}{2} \Big( m_1 \mathbf{v}_{G1}^T \mathbf{v}_{G1} + \boldsymbol{\omega}_1^T (\boldsymbol{I}_{G1} \boldsymbol{\omega}_1) \Big)
$$
  
\n
$$
U_1 = -m_1 \boldsymbol{g}^T \boldsymbol{r}_{G1}
$$
  
\n
$$
K_{ji} = \frac{1}{2} \Big( m_i \mathbf{v}_{Gji}^T \mathbf{v}_{Gji} + \boldsymbol{\omega}_{ji}^T (\boldsymbol{I}_{Gji} \boldsymbol{\omega}_{ji}) \Big)
$$
  
\n
$$
U_{ji} = -m_i \boldsymbol{g}^T \boldsymbol{r}_{Gji}
$$

Para definir la función Lagrangiana del sistema, primero se determinan los vectores de posición de los centros de gravedad (figura 4.1).

#### **Vectores de posición de los centros de gravedad**

$$
r_{G1} = r_p + r'_{G1}
$$
  
\n
$$
r_{G5i} = r_p + r_{2i} + r_{3i} + r'_{G5i}
$$
  
\n
$$
r_{G6i} = r_p + r_{2i} + r_{3i} + r_{5i} + r_{6i} + r'_{G6i}
$$
  
\n
$$
r_{G7i} = r_p + r_{2i} + r_{3i} + r_{5i} + r_{6i} + r_{7i} + r'_{G7i}
$$
  
\n
$$
R_{1i}^0 = R_z(\theta_p)
$$
  
\n
$$
R_{2i}^0 = R_{3i}^0 = R_z(\theta_p)R_z(\beta_{21i})
$$

 $R_{5i}^0 = R_{6i}^0 = R_{7i}^0 = R_z(\theta_p)R_z(\beta_{21i})R_z(\theta_{54i})$ 

$$
r'_{G1} = R_{1i}^0 s'_{G1}
$$
  
\n
$$
r'_{G5i} = R_{5i}^0 s'_{G5i}
$$
  
\n
$$
r'_{G6i} = R_{6i}^0 s'_{G6i}
$$
  
\n
$$
r'_{G7i} = R_{7i}^0 s'_{G7i}
$$

$$
\mathbf{s}'_{G1} = [x_{G1i}, y_{G1i}, z_{G1i}]^T = [0, 0, z_{G1i}]^T
$$
  
\n
$$
\mathbf{s}'_{G5i} = [x_{G5i}, y_{G5i}, z_{G5i}]^T = [x_{G5i}, y_{G5i}, 0]^T
$$
  
\n
$$
\mathbf{s}'_{G6i} = [x_{G6i}, -y_{G6i}, z_{G6i}]^T = [0, -y_{G6i}, 0]^T
$$
  
\n
$$
\mathbf{s}'_{G7i} = [x_{G7i}, y_{G7i}, z_{G7i}]^T = [0, 0, z_{G7i}]^T
$$

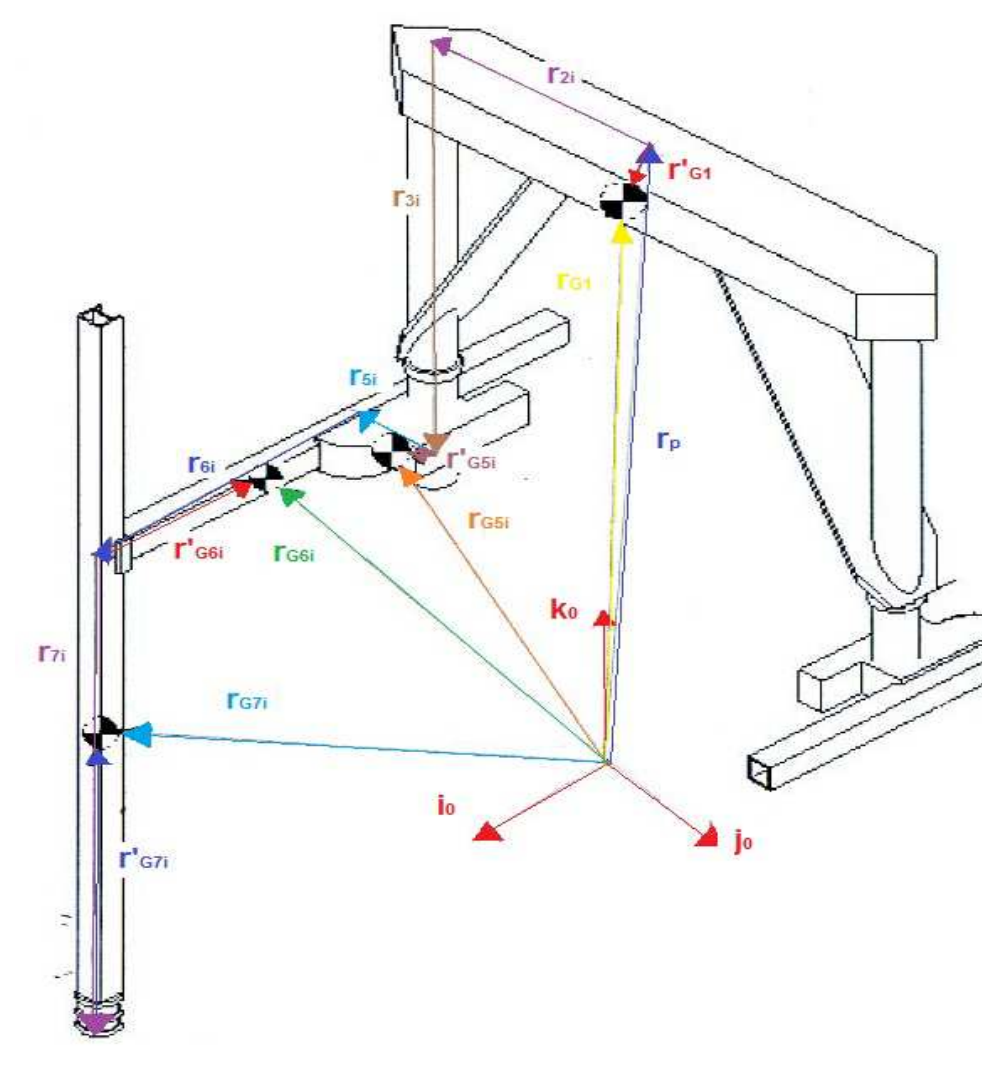

Figura 4.1. Vectores de centro de gravedad.

### **Velocidad de centros de gravedad**

Para el cuerpo, se tiene:

$$
\nu_{G1} = \nu_p + \nu'_{G1}
$$
  
=  $\nu_p + \omega_p \times r'_{G1}$   
=  $\nu_p + \dot{\theta}_p (k_0 \times r'_{G1})$   
=  $\dot{x}_p i_0 + \dot{y}_p j_0 + \dot{z}_p k_0 + \dot{\theta}_p e_1$   
 $\nu_{G1} = J_1 \dot{q}$ 

donde:

$$
\boldsymbol{e}_1 = (\boldsymbol{k}_0 \times \boldsymbol{r}'_{G1})
$$

é<sup>&</sup>gt; = ¶&, ', (, ®<sup>&</sup>gt; h h h h h h h h h h h h h h h h h hß

Para los eslabones *5i*, se tiene:

$$
\begin{split}\n\boldsymbol{v}_{G5i} &= \boldsymbol{v}_{p} + \boldsymbol{v}_{2i} + \boldsymbol{v}_{3i} + \boldsymbol{v}_{G5i}' \\
&= \boldsymbol{v}_{p} + \omega_{2i} \times \boldsymbol{r}_{2i} + \boldsymbol{0} + \omega_{5i} \times \boldsymbol{r}_{G5i}' \\
&= \boldsymbol{v}_{p} + \dot{\theta}_{p} \boldsymbol{k}_{0} \times \boldsymbol{r}_{2i} + (\dot{\theta}_{p} \boldsymbol{k}_{0} + \dot{\theta}_{54i} \boldsymbol{k}_{0}) \times \boldsymbol{r}_{G5i}' \\
&= \boldsymbol{v}_{p} + \dot{\theta}_{p} (\boldsymbol{k}_{0} \times \boldsymbol{r}_{2i}) + \dot{\theta}_{p} (\boldsymbol{k}_{0} \times \boldsymbol{r}_{G5i}') + \dot{\theta}_{54i} (\boldsymbol{k}_{0} \times \boldsymbol{r}_{G5i}') \\
&= \boldsymbol{v}_{p} + \dot{\theta}_{p} \boldsymbol{k}_{0} \times (\boldsymbol{r}_{2i} + \boldsymbol{r}_{G5i}') + \dot{\theta}_{54i} \boldsymbol{k}_{0} \times \boldsymbol{r}_{G5i}' \\
&= \dot{x}_{p} \boldsymbol{i}_{0} + \dot{y}_{p} \boldsymbol{j}_{0} + \dot{z}_{p} \boldsymbol{k}_{0} + \dot{\theta}_{p} \boldsymbol{e}_{2i} + \dot{\theta}_{54i} \boldsymbol{e}_{3i} \\
\boldsymbol{v}_{G5i} &= \boldsymbol{J}_{2i} \boldsymbol{q}\n\end{split}
$$

$$
\begin{aligned} \boldsymbol{e}_{2i} &= \boldsymbol{k}_0 \times (\boldsymbol{r}_{2i} + \boldsymbol{r}'_{G5i}) \\ \boldsymbol{e}_{3i} &= \boldsymbol{k}_0 \times \boldsymbol{r}'_{G5i} \end{aligned}
$$

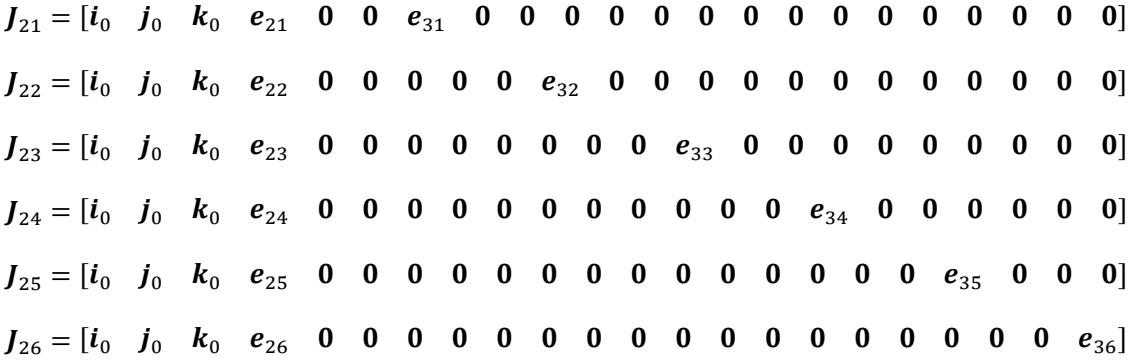

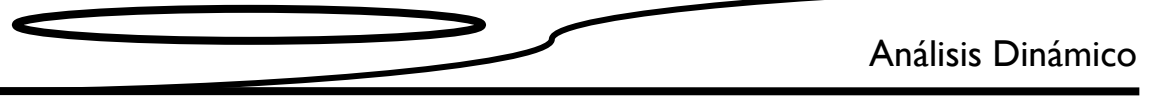

Para los eslabones *6i*, se tiene:

$$
\begin{split}\n\boldsymbol{v}_{G6i} &= \boldsymbol{v}_{p} + \boldsymbol{v}_{2i} + \boldsymbol{v}_{3i} + \boldsymbol{v}_{5i} + \boldsymbol{v}_{6i} + \boldsymbol{v}_{G6i}' \\
&= \boldsymbol{v}_{p} + \omega_{2i} \times \boldsymbol{r}_{2i} + \boldsymbol{0} + \omega_{5i} \times \boldsymbol{r}_{5i} + \dot{\boldsymbol{y}}_{76i} \boldsymbol{j}_{6i}^{0} + \omega_{6i} \times \boldsymbol{r}_{6i} + \omega_{6i} \times \boldsymbol{r}_{G6i}' \\
&= \boldsymbol{v}_{p} + \dot{\theta}_{p} \boldsymbol{k}_{0} \times \boldsymbol{r}_{2i} + (\dot{\theta}_{p} \boldsymbol{k}_{0} + \dot{\theta}_{54i} \boldsymbol{k}_{0}) \times \boldsymbol{r}_{5i} + \dot{\boldsymbol{y}}_{76i} \boldsymbol{j}_{6i}^{0} + (\dot{\theta}_{p} \boldsymbol{k}_{0} + \dot{\theta}_{54i} \boldsymbol{k}_{0}) \times \boldsymbol{r}_{6i}' \\
&\quad + (\dot{\theta}_{p} \boldsymbol{k}_{0} + \dot{\theta}_{54i} \boldsymbol{k}_{0}) \times \boldsymbol{r}_{G6i}' \\
&= \boldsymbol{v}_{p} + \dot{\theta}_{p} \boldsymbol{k}_{0} \times (\boldsymbol{r}_{2i} + \boldsymbol{r}_{5i} + \boldsymbol{r}_{6i} + \boldsymbol{r}_{G6i}') + \dot{\boldsymbol{y}}_{76i} \boldsymbol{j}_{6i}^{0} + \dot{\theta}_{54i} \boldsymbol{k}_{0} \times (\boldsymbol{r}_{5i} + \boldsymbol{r}_{6i} + \boldsymbol{r}_{G6i}') \\
&= \dot{\boldsymbol{x}}_{p} \boldsymbol{i}_{0} + \dot{\boldsymbol{y}}_{p} \boldsymbol{j}_{0} + \dot{\boldsymbol{z}}_{p} \boldsymbol{k}_{0} + \dot{\theta}_{p} \boldsymbol{e}_{4i} + \dot{\boldsymbol{y}}_{76i} \boldsymbol{j}_{6i}^{0} + \dot{\theta}_{54i} \boldsymbol{e}_{5i} \\
\boldsymbol{v}_{G6i} &= \boldsymbol{J}_{3i} \boldsymbol{q}\n\end{split}
$$

donde:

$$
e_{4i} = k_0 \times (r_{2i} + r_{5i} + r_{6i} + r'_{66i})
$$
  

$$
e_{5i} = k_0 \times (r_{5i} + r_{6i} + r'_{66i})
$$

éM> = ¶&, ', (, ®O> 'd> , h ®B> h h h h h h h h h h h h h h hß éMV = ¶&, ', (, ®OV h h h 'dV , h ®BV h h h h h h h h h h h hß éMM = ¶&, ', (, ®OM h h h h h h 'dM , h ®BM h h h h h h h h hß éMO = ¶&, ', (, ®OO h h h h h h h h h 'dO , h ®BO h h h h h hß éMB = ¶&, ', (, ®OB h h h h h h h h h h h h 'dB , h ®BB h h hß éMd = ¶&, ', (, ®Od h h h h h h h h h h h h h h h 'dd , h ®Bdß

Para los eslabones *7i*, se tiene:

$$
\begin{split}\n\boldsymbol{v}_{G7i} &= \boldsymbol{v}_{p} + \boldsymbol{v}_{2i} + \boldsymbol{v}_{3i} + \boldsymbol{v}_{5i} + \boldsymbol{v}_{6i} + \boldsymbol{v}_{7i} + \boldsymbol{v}_{G7i}' \\
&= \boldsymbol{v}_{p} + \omega_{2i} \times \boldsymbol{r}_{2i} + \boldsymbol{0} + \omega_{5i} \times \boldsymbol{r}_{5i} + \dot{y}_{76i} \boldsymbol{j}_{6i}^{0} + \omega_{6i} \times \boldsymbol{r}_{6i} - \dot{z}_{87i} \boldsymbol{k}_{7i}^{0} + \omega_{7i} \times \boldsymbol{r}_{G7i}' \\
&= \boldsymbol{v}_{p} + \dot{\theta}_{p} \boldsymbol{k}_{0} \times \boldsymbol{r}_{2i} + (\dot{\theta}_{p} \boldsymbol{k}_{0} + \dot{\theta}_{54i} \boldsymbol{k}_{0}) \times \boldsymbol{r}_{5i} + \dot{y}_{76i} \boldsymbol{j}_{6i}^{0} + (\dot{\theta}_{p} \boldsymbol{k}_{0} + \dot{\theta}_{54i} \boldsymbol{k}_{0}) \times \boldsymbol{r}_{6i} - \dot{z}_{87i} \boldsymbol{k}_{7i}^{0} \\
&\quad + \boldsymbol{0} \\
&= \boldsymbol{v}_{p} + \dot{\theta}_{p} \boldsymbol{k}_{0} \times (\boldsymbol{r}_{2i} + \boldsymbol{r}_{5i} + \boldsymbol{r}_{6i}) + \dot{y}_{76i} \boldsymbol{j}_{6i}^{0} - \dot{z}_{87i} \boldsymbol{k}_{7i}^{0} + \dot{\theta}_{54i} \boldsymbol{k}_{0} \times (\boldsymbol{r}_{5i} + \boldsymbol{r}_{6i}) \\
&= \dot{x}_{p} \boldsymbol{i}_{0} + \dot{y}_{p} \boldsymbol{j}_{0} + \dot{z}_{p} \boldsymbol{k}_{0} + \dot{\theta}_{p} \boldsymbol{e}_{6i} + \dot{y}_{76i} \boldsymbol{j}_{6i}^{0} - \dot{z}_{87i} \boldsymbol{k}_{7i}^{0} + \dot{\theta}_{54i} \boldsymbol{e}_{7i} \\
\boldsymbol{v}_{G7i} &= \boldsymbol{J}_{4i} \boldsymbol{q} \\
\end{split}
$$

$$
e_{6i} = k_0 \times (r_{2i} + r_{5i} + r_{6i})
$$
  

$$
e_{7i} = k_0 \times (r_{5i} + r_{6i})
$$

éO> = ¶&, ', (, ®d> 'd , −(c> , ®c> h h h h h h h h h h h h h h hß éOV = ¶&, ', (, ®dV h h h 'dV , −(cV , ®cV h h h h h h h h h h h hß

Análisis Dinámico , −(cM , ®cM h h h h h h h h hß éOM = ¶&, ', (, ®dM h h h h h h 'dM , −(cO , ®cO h h h h h hß éOO = ¶&, ', (, ®dM h h h h h h h h h 'dO , −(cB , ®cB h h hß éOB = ¶&, ', (, ®dB h h h h h h h h h h h h 'dB , −(cd , ®cdß éOd = ¶&, ', (, ®dd h h h h h h h h h h h h h h h 'dd

Para las velocidades angulares, se definieron los siguientes vectores:

Vector  $\boldsymbol{\omega}_p$ 

$$
\boldsymbol{\omega}_p = \theta_p \boldsymbol{k}_0 = \boldsymbol{J}_5 \, \boldsymbol{\dot{q}}
$$

donde:

éB = ¶h h h ©, h h h h h h h h h h h h h h h h h hß Vectores  $\boldsymbol{\omega}_{5i}$ ,  $\boldsymbol{\omega}_{6i}$ , y  $\boldsymbol{\omega}_{7i}$ 

$$
\boldsymbol{\omega}_{7i} = \boldsymbol{\omega}_{6i} = \boldsymbol{\omega}_{5i} = \dot{\theta}_p \boldsymbol{k}_0 + \dot{\theta}_{54i} \boldsymbol{k}_0 = \boldsymbol{J}_{6i} \boldsymbol{q}
$$

donde:

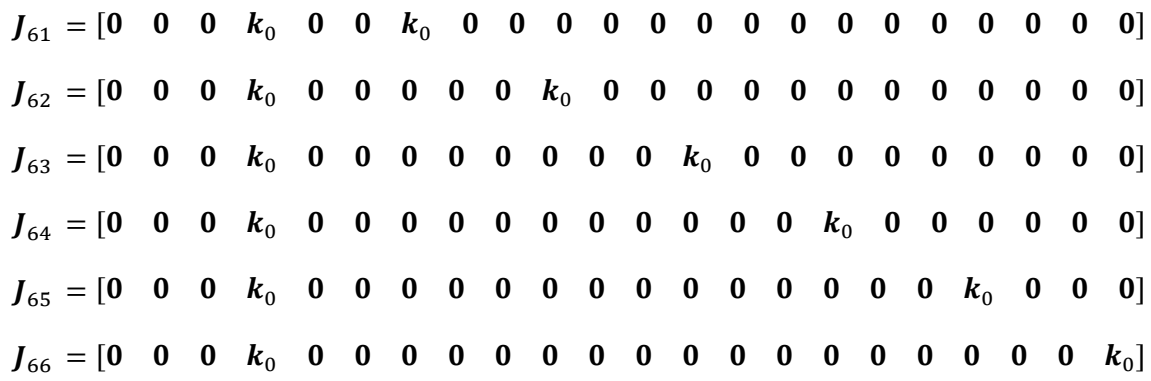

También se definieron los vectores de gravedad y de momento de inercia de los cuerpos, los cuales quedaron de esta manera:

$$
g = [0, 0, -9.81]^{T}
$$
  
\n
$$
I_{G1i} = R_{2i}^{0} I_{G1i}^{2i} R_{2i}^{0T}
$$
  
\n
$$
I_{G5i} = R_{5i}^{0} I_{G5i}^{5i} R_{5i}^{0T}
$$
  
\n
$$
I_{G6i} = R_{6i}^{0} I_{G6i}^{6i} R_{6i}^{0T}
$$
  
\n
$$
I_{G7i} = R_{7i}^{0} I_{G7i}^{7} R_{7i}^{0T}
$$

Por lo que la función Lagrangiana del sistema queda definida como se indica a continuación.

Para el cuerpo

$$
L_1 = \frac{1}{2} \Big( m_1 v_{G1}^T v_{G1} + \omega_p^T (I_{G1} \omega_p) \Big) + m_1 g^T r_{G1}
$$
  
=  $\frac{1}{2} (m_1 (J_1 \dot{q})^T J_1 \dot{q} + (J_5 \dot{q})^T (I_{G1} J_5 \dot{q}) + m_1 g^T r_{G1}$   
=  $\frac{1}{2} \dot{q}^T (m_1 J_1^T J_1 + J_5^T I_{G1} J_5) \dot{q} + m_1 g^T r_{G1}$   

$$
L_1 = \frac{1}{2} \dot{q}^T N_{1i} \dot{q} + m_1 g^T r_{G1i}
$$

donde:

$$
N_1 = m_1 J_1^T J_1 + J_5^T I_{G1} J_5
$$

Para los eslabones 5i

$$
L_{5i} = \frac{1}{2} \Big( m_5 v_{G5i}^T v_{G5i} + \omega_{5i}^T (I_{G5i} \omega_{5i}) \Big) + m_5 g^T r_{G5i}
$$
  
=  $\frac{1}{2} (m_5 (I_{2i} \dot{q})^T I_{2i} \dot{q} + (I_{6i} \dot{q})^T (I_{G5i} I_{6i} \dot{q})) + m_5 g^T r_{G5i}$   
=  $\frac{1}{2} \dot{q}^T (m_5 I_{2i}^T I_{2i} + I_{6i}^T I_{G5i} I_{6i}) \dot{q} + m_5 g^T r_{G5i}$   

$$
L_{5i} = \frac{1}{2} \dot{q}^T N_{5i} \dot{q} + m_5 g^T r_{G5i}
$$

donde:

$$
N_{5i} = m_5 J_{2i}^T J_{2i} + J_{6i}^T I_{G5i} J_{6i}
$$

Para los eslabones 6i

$$
L_{6i} = \frac{1}{2} \Big( m_6 v_{G6i}^T v_{G6i} + \omega_{6i}^T (I_{G6i} \omega_{6i}) \Big) + m_6 g^T r_{G6i}
$$
  
=  $\frac{1}{2} (m_6 (J_{3i} \dot{q})^T J_{3i} \dot{q} + (J_{6i} \dot{q})^T (I_{G6i} J_{6i} \dot{q}) + m_6 g^T r_{G6i}$   
=  $\frac{1}{2} \dot{q}^T (m_6 J_{3i}^T J_{3i} + J_{6i}^T I_{G6i} J_{6i}) \dot{q} + m_6 g^T r_{G6i}$   

$$
L_{6i} = \frac{1}{2} \dot{q}^T N_{6i} \dot{q} + m_6 g^T r_{G6i}
$$

$$
\boldsymbol{N}_{6i} = m_6 \boldsymbol{J}_{3i}^T \boldsymbol{J}_{3i} + \boldsymbol{J}_{6i}^T \boldsymbol{I}_{66i} \boldsymbol{J}_{6i}
$$

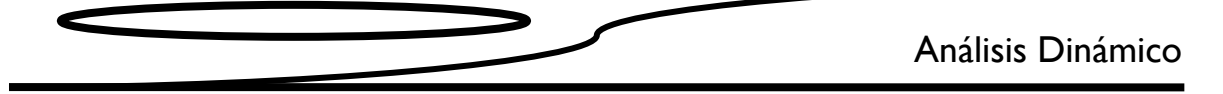

Para los eslabones 7i

$$
L_{7i} = \frac{1}{2} \Big( m_7 v_{G7i}^T v_{G7i} + \omega_{7i}^T (I_{G7i} \omega_{7i}) \Big) + m_7 g^T r_{G7i}
$$
  
=  $\frac{1}{2} (m_7 (J_{4i} \dot{q})^T J_{4i} \dot{q} + (J_{6i} \dot{q})^T (I_{G7i} J_{6i} \dot{q}) + m_7 g^T r_{G7i}$   
=  $\frac{1}{2} \dot{q}^T (m_7 J_{4i}^T J_{4i} + J_{6i}^T I_{G7i} J_{6i}) \dot{q} + m_7 g^T r_{G7i}$   

$$
L_{7i} = \frac{1}{2} \dot{q}^T N_{7i} \dot{q} + m_7 g^T r_{G7i}
$$

donde:

$$
N_{7i} = m_7 J_{4i}^T J_{4i} + J_{6i}^T I_{G7i} J_{6i}
$$

# 4.3 Desarrollo del término  $\frac{\partial L_{ji}}{\partial \dot{q}_k}$

Para el sistema, se tiene:

$$
\frac{\partial L}{\partial \dot{q}_k} = \frac{\partial L_1}{\partial \dot{q}_k} + \sum_{i=5}^{7} \sum_{i=1}^{6} \frac{\partial L_{ji}}{\partial \dot{q}_k}
$$

donde:

$$
\frac{\partial L_1}{\partial \dot{q}_k} = \frac{\partial}{\partial \dot{q}_k} \left( \frac{1}{2} \dot{\mathbf{q}}^T \mathbf{N}_1 \dot{\mathbf{q}} + m_1 \mathbf{g}^T \mathbf{r}_{G1i} \right) = \frac{1}{2} \left( \frac{\partial \dot{\mathbf{q}}^T}{\partial \dot{q}_k} \mathbf{N}_1 \dot{\mathbf{q}} + \dot{\mathbf{q}}^T \mathbf{N}_1 \frac{\partial \dot{\mathbf{q}}}{\partial \dot{q}_k} \right)
$$
\n
$$
\frac{\partial L_{5i}}{\partial \dot{q}_k} = \frac{\partial}{\partial \dot{q}_k} \left( \frac{1}{2} \dot{\mathbf{q}}^T \mathbf{N}_{5i} \dot{\mathbf{q}} + m_5 \mathbf{g}^T \mathbf{r}_{G5i} \right) = \frac{1}{2} \left( \frac{\partial \dot{\mathbf{q}}^T}{\partial \dot{q}_k} \mathbf{N}_{5i} \dot{\mathbf{q}} + \dot{\mathbf{q}}^T \mathbf{N}_{5i} \frac{\partial \dot{\mathbf{q}}}{\partial \dot{q}_k} \right)
$$
\n
$$
\frac{\partial L_{6i}}{\partial \dot{q}_k} = \frac{\partial}{\partial \dot{q}_k} \left( \frac{1}{2} \dot{\mathbf{q}}^T \mathbf{N}_{6i} \dot{\mathbf{q}} + m_6 \mathbf{g}^T \mathbf{r}_{G6i} \right) = \frac{1}{2} \left( \frac{\partial \dot{\mathbf{q}}^T}{\partial \dot{q}_k} \mathbf{N}_{6i} \dot{\mathbf{q}} + \dot{\mathbf{q}}^T \mathbf{N}_{6i} \frac{\partial \dot{\mathbf{q}}}{\partial \dot{q}_k} \right)
$$
\n
$$
\frac{\partial L_{7i}}{\partial \dot{q}_k} = \frac{\partial}{\partial \dot{q}_k} \left( \frac{1}{2} \dot{\mathbf{q}}^T \mathbf{N}_{7i} \dot{\mathbf{q}} + m_7 \mathbf{g}^T \mathbf{r}_{G7i} \right) = \frac{1}{2} \left( \frac{\partial \dot{\mathbf{q}}^T}{\partial \dot{q}_k} \mathbf{N}_{7i} \dot{\mathbf{q}} + \dot{\mathbf{q}}^T \mathbf{N}_{7i}
$$

 $\frac{\partial \dot{q}^T}{\partial \dot{q}_1} \quad = \frac{\partial}{\partial \dot{x}_p} \big[ \dot{x}_p \quad \dot{y}_p \quad \dot{z}_p \quad \dot{\theta}_p \quad \dot{y}_{761} \quad \dot{z}_{871} \quad \dot{\theta}_{541} \quad \dot{y}_{762} \quad \dot{z}_{872} \quad \dot{\theta}_{542} \quad \dot{y}_{763} \quad \dot{z}_{873} \quad \dot{\theta}_{543} \quad \dot{y}_{764} \quad \dot{z}_{874} \quad \dot{\theta}_{544} \quad \dot{y}_{765} \quad \dot{z}_{8$ 

- $\frac{\partial \dot{q}^T}{\partial \dot{a}_2} \quad = \frac{\partial}{\partial \dot{y}_n} \left[ \dot{x}_p \quad \dot{y}_p \quad \dot{z}_p \quad \dot{\theta}_p \quad \dot{y}_{761} \quad \dot{z}_{871} \quad \dot{\theta}_{541} \quad \dot{y}_{762} \quad \dot{z}_{872} \quad \dot{\theta}_{542} \quad \dot{y}_{763} \quad \dot{z}_{873} \quad \dot{\theta}_{543} \quad \dot{y}_{764} \quad \dot{z}_{874} \quad \dot{\theta}_{544} \quad \dot{y}_{765} \quad \dot{z}_{$
- $\frac{\partial \dot{\boldsymbol{q}}^T}{\partial \dot{q}_3} \quad = \frac{\partial}{\partial \dot{z}_p} \big[ \dot{x}_p \quad \dot{y}_p \quad \dot{z}_p \quad \dot{\theta}_p \quad \dot{y}_{761} \quad \dot{z}_{871} \quad \dot{\theta}_{541} \quad \dot{y}_{762} \quad \dot{z}_{872} \quad \dot{\theta}_{542} \quad \dot{y}_{763} \quad \dot{z}_{873} \quad \dot{\theta}_{543} \quad \dot{y}_{764} \quad \dot{z}_{874} \quad \dot{\theta}_{544} \quad \dot{y}_{765} \quad \dot$
- $\frac{\partial \dot{q}^T}{\partial \dot{q}_4} \quad = \frac{\partial}{\partial \dot{\theta}_p} \Big[ \dot{x}_p \quad \dot{y}_p \quad \dot{z}_p \quad \dot{\theta}_p \quad \dot{y}_{761} \quad \dot{z}_{871} \quad \dot{\theta}_{541} \quad \dot{y}_{762} \quad \dot{z}_{872} \quad \dot{\theta}_{542} \quad \dot{y}_{763} \quad \dot{z}_{873} \quad \dot{\theta}_{543} \quad \dot{y}_{764} \quad \dot{z}_{874} \quad \dot{\theta}_{544} \quad \dot{y}_{765} \quad \dot{z}_{$
- $\frac{\partial \dot{q}^T}{\partial \dot{q}_5} \quad = \frac{\partial}{\partial \dot{y}_{761}} \Big[ \dot{x}_p \quad \dot{y}_p \quad \dot{z}_p \quad \dot{\theta}_p \quad \dot{y}_{761} \quad \dot{z}_{871} \quad \dot{\theta}_{541} \quad \dot{y}_{762} \quad \dot{z}_{872} \quad \dot{\theta}_{542} \quad \dot{y}_{763} \quad \dot{z}_{873} \quad \dot{\theta}_{543} \quad \dot{y}_{764} \quad \dot{z}_{874} \quad \dot{\theta}_{544} \quad \dot{y}_{765} \quad \dot{$
- $\frac{\partial \dot{q}^T}{\partial \dot{q}_6} \quad = \frac{\partial}{\partial \dot{z}_{871}} \Big[ \dot{x}_p \quad \dot{y}_p \quad \dot{z}_p \quad \dot{\theta}_p \quad \dot{y}_{761} \quad \dot{z}_{871} \quad \dot{\theta}_{541} \quad \dot{y}_{762} \quad \dot{z}_{872} \quad \dot{\theta}_{542} \quad \dot{y}_{763} \quad \dot{z}_{873} \quad \dot{\theta}_{543} \quad \dot{y}_{764} \quad \dot{z}_{874} \quad \dot{\theta}_{544} \quad \dot{y}_{765} \quad \dot{$
- $\frac{\partial \dot{q}^T}{\partial \dot{q}_7} \quad = \frac{\partial}{\partial \dot{\theta}_{541}} \Big[ \dot{x}_p \quad \dot{y}_p \quad \dot{z}_p \quad \dot{\theta}_p \quad \dot{y}_{761} \quad \dot{z}_{871} \quad \dot{\theta}_{541} \quad \dot{y}_{762} \quad \dot{z}_{872} \quad \dot{\theta}_{542} \quad \dot{y}_{763} \quad \dot{z}_{873} \quad \dot{\theta}_{543} \quad \dot{y}_{764} \quad \dot{z}_{874} \quad \dot{\theta}_{544} \quad \dot{y}_{765} \quad \dot{$
- $\frac{\partial \dot{\boldsymbol{q}}^T}{\partial \dot{q}_8} \quad = \frac{\partial}{\partial \dot{y}_{762}} \Big[ \dot{x}_p \quad \dot{y}_p \quad \dot{z}_p \quad \dot{\theta}_p \quad \dot{y}_{761} \quad \dot{z}_{871} \quad \dot{\theta}_{541} \quad \dot{y}_{762} \quad \dot{z}_{872} \quad \dot{\theta}_{542} \quad \dot{y}_{763} \quad \dot{z}_{873} \quad \dot{\theta}_{543} \quad \dot{y}_{764} \quad \dot{z}_{874} \quad \dot{\theta}_{544} \quad \dot{y}_{765} \quad$  $=[0 \ 0 \ 0 \ 0 \ 0 \ 0 \ 0 \ 1 \ 0 \ 0 \ 0 \ 0 \ 0 \ 0 \ 0 \ 0 \ 0 \ 0 \ 0 \ 0 \ 0]$
- $\frac{\partial \dot{\boldsymbol{q}}^T}{\partial \dot{q}_9} \quad = \frac{\partial}{\partial \dot{z}_{872}} \big[ \dot{x}_p \quad \dot{y}_p \quad \dot{z}_p \quad \dot{\theta}_p \quad \dot{y}_{761} \quad \dot{z}_{871} \quad \dot{\theta}_{541} \quad \dot{y}_{762} \quad \dot{z}_{872} \quad \dot{\theta}_{542} \quad \dot{y}_{763} \quad \dot{z}_{873} \quad \dot{\theta}_{543} \quad \dot{y}_{764} \quad \dot{z}_{874} \quad \dot{\theta}_{544} \quad \dot{y}_{765} \quad$  $=[0 \ 0 \ 0 \ 0 \ 0 \ 0 \ 0 \ 0 \ 1 \ 0 \ 0 \ 0 \ 0 \ 0 \ 0 \ 0 \ 0 \ 0 \ 0 \ 0 \ 0]$

- $\frac{\partial \dot{\boldsymbol{q}}^T}{\partial \dot{q}_{10}} \quad = \frac{\partial}{\partial \dot{\theta}_{542}} \Big[ \dot{x}_p \quad \dot{y}_p \quad \dot{z}_p \quad \dot{\theta}_p \quad \dot{y}_{761} \quad \dot{z}_{871} \quad \dot{\theta}_{541} \quad \dot{y}_{762} \quad \dot{z}_{872} \quad \dot{\theta}_{542} \quad \dot{y}_{763} \quad \dot{z}_{873} \quad \dot{\theta}_{543} \quad \dot{y}_{764} \quad \dot{z}_{874} \quad \dot{\theta}_{544} \quad \dot{y}_{765} \$  $=[0 \ 0 \ 0 \ 0 \ 0 \ 0 \ 0 \ 0 \ 0 \ 1 \ 0 \ 0 \ 0 \ 0 \ 0 \ 0 \ 0 \ 0 \ 0 \ 0 \ 0 \ 0]$
- $\frac{\partial \dot{\boldsymbol{q}}^T}{\partial \dot{q}_{11}} \quad = \frac{\partial}{\partial \dot{y}_{763}} \Big[ \dot{x}_{p} \quad \dot{y}_{p} \quad \dot{z}_{p} \quad \dot{\theta}_{p} \quad \dot{y}_{761} \quad \dot{z}_{871} \quad \dot{\theta}_{541} \quad \dot{y}_{762} \quad \dot{z}_{872} \quad \dot{\theta}_{542} \quad \dot{y}_{763} \quad \dot{z}_{873} \quad \dot{\theta}_{543} \quad \dot{y}_{764} \quad \dot{z}_{874} \quad \dot{\theta}_{544} \quad \dot{y}_{7$  $=[0 \ 0 \ 0 \ 0 \ 0 \ 0 \ 0 \ 0 \ 0 \ 0 \ 1 \ 0 \ 0 \ 0 \ 0 \ 0 \ 0 \ 0 \ 0 \ 0 \ 0]$
- $\frac{\partial \dot{q}^T}{\partial \dot{q}_{12}} = \frac{\partial}{\partial \dot{z}_{873}} \Big[ \dot{x}_p \quad \dot{y}_p \quad \dot{z}_p \quad \dot{\theta}_p \quad \dot{y}_{761} \quad \dot{z}_{871} \quad \dot{\theta}_{541} \quad \dot{y}_{762} \quad \dot{z}_{872} \quad \dot{\theta}_{542} \quad \dot{y}_{763} \quad \dot{z}_{873} \quad \dot{\theta}_{543} \quad \dot{y}_{764} \quad \dot{z}_{874} \quad \dot{\theta}_{544} \quad \dot{y}_{765} \quad \dot{z$
- $\frac{\partial \dot{\boldsymbol{q}}^T}{\partial \dot{q}_{13}} \hspace{1mm} = \frac{\partial}{\partial \dot{\theta}_{543}} \Big[ \dot{x}_p \hspace{1mm} \dot{y}_p \hspace{1mm} \dot{z}_p \hspace{1mm} \dot{\theta}_p \hspace{1mm} \dot{y}_{761} \hspace{1mm} \dot{z}_{871} \hspace{1mm} \dot{\theta}_{541} \hspace{1mm} \dot{y}_{762} \hspace{1mm} \dot{z}_{872} \hspace{1mm} \dot{\theta}_{542} \hspace{1mm} \dot{y}_{763} \hspace{1mm} \dot{z}_{$
- $\frac{\partial \dot{q}^T}{\partial \dot{q}_{14}} = \frac{\partial}{\partial \dot{y}_{764}} \Big[ \dot{x}_p \quad \dot{y}_p \quad \dot{z}_p \quad \dot{\theta}_p \quad \dot{y}_{761} \quad \dot{z}_{871} \quad \dot{\theta}_{541} \quad \dot{y}_{762} \quad \dot{z}_{872} \quad \dot{\theta}_{542} \quad \dot{y}_{763} \quad \dot{z}_{873} \quad \dot{\theta}_{543} \quad \dot{y}_{764} \quad \dot{z}_{874} \quad \dot{\theta}_{544} \quad \dot{y}_{765} \quad \dot{z$
- $\frac{\partial \dot{q}^T}{\partial \dot{q}_{15}} = \frac{\partial}{\partial \dot{z}_{874}} \Big[ \dot{x}_p \quad \dot{y}_p \quad \dot{z}_p \quad \dot{\theta}_p \quad \dot{y}_{761} \quad \dot{z}_{871} \quad \dot{\theta}_{541} \quad \dot{y}_{762} \quad \dot{z}_{872} \quad \dot{\theta}_{542} \quad \dot{y}_{763} \quad \dot{z}_{873} \quad \dot{\theta}_{543} \quad \dot{y}_{764} \quad \dot{z}_{874} \quad \dot{\theta}_{544} \quad \dot{y}_{765} \quad \dot{z$
- $\frac{\partial \dot{q}^T}{\partial \dot{q}_{16}} = \frac{\partial}{\partial \dot{\theta}_{544}} \Big[ \dot{x}_p \quad \dot{y}_p \quad \dot{z}_p \quad \dot{\theta}_p \quad \dot{y}_{761} \quad \dot{z}_{871} \quad \dot{\theta}_{541} \quad \dot{y}_{762} \quad \dot{z}_{872} \quad \dot{\theta}_{542} \quad \dot{y}_{763} \quad \dot{z}_{873} \quad \dot{\theta}_{543} \quad \dot{y}_{764} \quad \dot{z}_{874} \quad \dot{\theta}_{544} \quad \dot{y}_{765} \quad \dot{z$
- $\frac{\partial \dot q^T}{\partial \dot q_{17}} \quad = \frac{\partial}{\partial \dot y_{765}} \Big[ \dot x_p \quad \dot y_p \quad \dot z_p \quad \dot \theta_p \quad \dot y_{761} \quad \dot z_{871} \quad \dot \theta_{541} \quad \dot y_{762} \quad \dot z_{872} \quad \dot \theta_{542} \quad \dot y_{763} \quad \dot z_{873} \quad \dot \theta_{543} \quad \dot y_{764} \quad \dot z_{874} \quad \dot \theta_{544} \quad \dot y_{765} \quad \dot z_{875} \quad \dot \theta_{545} \quad$

- $\frac{\partial \dot{q}^T}{\partial \dot{q}_{18}} \quad = \frac{\partial}{\partial \dot{z}_{875}} \big[ \dot{x}_p \quad \dot{y}_p \quad \dot{z}_p \quad \dot{\theta}_p \quad \dot{y}_{761} \quad \dot{z}_{871} \quad \dot{\theta}_{541} \quad \dot{y}_{762} \quad \dot{z}_{872} \quad \dot{\theta}_{542} \quad \dot{y}_{763} \quad \dot{z}_{873} \quad \dot{\theta}_{543} \quad \dot{y}_{764} \quad \dot{z}_{874} \quad \dot{\theta}_{544} \quad \dot{y}_{765} \quad \dot$
- $\frac{\partial \dot{q}^T}{\partial \dot{q}_{19}} \quad = \frac{\partial}{\partial \dot{\theta}_{545}} \Big[ \dot{x}_p \quad \dot{y}_p \quad \dot{z}_p \quad \dot{\theta}_p \quad \dot{y}_{761} \quad \dot{z}_{871} \quad \dot{\theta}_{541} \quad \dot{y}_{762} \quad \dot{z}_{872} \quad \dot{\theta}_{542} \quad \dot{y}_{763} \quad \dot{z}_{873} \quad \dot{\theta}_{543} \quad \dot{y}_{764} \quad \dot{z}_{874} \quad \dot{\theta}_{544} \quad \dot{y}_{765} \quad \dot$
- $\frac{\partial \dot{\boldsymbol{q}}^T}{\partial \dot{q}_{20}} \ \, = \frac{\partial}{\partial \dot{y}_{766}} \big[ \dot{x}_p \ \ \, \dot{y}_p \ \ \, \dot{z}_p \ \ \, \dot{\theta}_p \ \ \, \dot{y}_{761} \ \ \, \dot{z}_{871} \ \ \, \dot{\theta}_{541} \ \ \, \dot{y}_{762} \ \ \, \dot{z}_{872} \ \ \, \dot{\theta}_{542} \ \ \, \dot{y}_{763} \ \ \, \dot{z}_{873} \ \ \, \dot{\theta$
- $\frac{\partial \dot{\boldsymbol{q}}^T}{\partial \dot{q}_{21}} \quad = \frac{\partial}{\partial \dot{z}_{876}} \left[ \dot{x}_p \quad \dot{y}_p \quad \dot{z}_p \quad \dot{\theta}_p \quad \dot{y}_{761} \quad \dot{z}_{871} \quad \dot{\theta}_{541} \quad \dot{y}_{762} \quad \dot{z}_{872} \quad \dot{\theta}_{542} \quad \dot{y}_{763} \quad \dot{z}_{873} \quad \dot{\theta}_{543} \quad \dot{y}_{764} \quad \dot{z}_{874} \quad \dot{\theta}_{544} \quad \dot{y}_{765} \$

 $\frac{\partial \dot{q}^T}{\partial \dot{q}_{22}} \quad = \frac{\partial}{\partial \dot{\theta}_{546}} \Big[ \dot{x}_p \quad \dot{y}_p \quad \dot{z}_p \quad \dot{\theta}_p \quad \dot{y}_{761} \quad \dot{z}_{871} \quad \dot{\theta}_{541} \quad \dot{y}_{762} \quad \dot{z}_{872} \quad \dot{\theta}_{542} \quad \dot{y}_{763} \quad \dot{z}_{873} \quad \dot{\theta}_{543} \quad \dot{y}_{764} \quad \dot{z}_{874} \quad \dot{\theta}_{544} \quad \dot{y}_{765} \quad \dot$ 

De lo anterior:

4.4 Desarrollo del término 
$$
\frac{d}{dt} \left( \frac{\partial \dot{q}}{\partial \dot{q}_k} \right) = 0
$$

Para el sistema, se tiene:

$$
\frac{d}{dt}\left(\frac{\partial L}{\partial \dot{q}_k}\right) = \frac{d}{dt}\left(\frac{\partial L_1}{\partial \dot{q}_k}\right) + \sum_{j=5}^{7} \sum_{i=1}^{6} \frac{d}{dt}\left(\frac{\partial L_{ji}}{\partial \dot{q}_k}\right)
$$

Cuerpo 1

$$
\frac{d}{dt} \left( \frac{\partial L_1}{\partial \dot{q}_k} \right) = \frac{1}{2} \frac{d}{dt} \left( \frac{\partial \dot{q}^T}{\partial \dot{q}_k} N_1 \dot{q} + \dot{q}^T N_1 \frac{\partial \dot{q}}{\partial \dot{q}_k} \right) \n= \frac{1}{2} \left( \frac{\partial \dot{q}^T}{\partial \dot{q}_k} \dot{N}_1 \dot{q} + \frac{\partial \dot{q}^T}{\partial \dot{q}_k} N_1 \ddot{q} + \dot{q}^T N_1 \frac{\partial \dot{q}}{\partial \dot{q}_k} + \dot{q}^T \dot{N}_1 \frac{\partial \dot{q}}{\partial \dot{q}_k} \right)
$$

se tienen las siguientes identidades:

$$
\ddot{\boldsymbol{q}}^T \left( \boldsymbol{N}_1 \frac{\partial \dot{\boldsymbol{q}}}{\partial \dot{q}_k} \right) = \ddot{\boldsymbol{q}}^T \boldsymbol{A} = \boldsymbol{A}^T \ddot{\boldsymbol{q}} = \left( \frac{\partial \dot{\boldsymbol{q}}^T}{\partial \dot{q}_k} \boldsymbol{N}_1^T \right) \ddot{\boldsymbol{q}}
$$

$$
\dot{\boldsymbol{q}}^T \left( \boldsymbol{N}_1 \frac{\partial \dot{\boldsymbol{q}}}{\partial \dot{q}_k} \right) = \dot{\boldsymbol{q}}^T \boldsymbol{A} = \boldsymbol{A}^T \dot{\boldsymbol{q}} = \left( \frac{\partial \dot{\boldsymbol{q}}^T}{\partial \dot{q}_k} \boldsymbol{N}_1^T \right) \dot{\boldsymbol{q}}
$$

reescribiendo la ecuación, se tiene:

$$
\frac{d}{dt} \left( \frac{\partial L_1}{\partial \dot{q}_k} \right) = \frac{1}{2} \left( \frac{\partial \dot{q}^T}{\partial \dot{q}_k} \dot{N}_1 \dot{q} + \frac{\partial \dot{q}^T}{\partial \dot{q}_k} N_1 \ddot{q} + \frac{\partial \dot{q}^T}{\partial \dot{q}_k} N_1^T \dot{q} + \frac{\partial \dot{q}^T}{\partial \dot{q}_k} N_1^T \dot{q} \right)
$$
\n
$$
= \frac{1}{2} \left( \left( \frac{\partial \dot{q}^T}{\partial \dot{q}_k} N_1 + \frac{\partial \dot{q}^T}{\partial \dot{q}_k} N_1^T \right) \ddot{q} + \left( \frac{\partial \dot{q}^T}{\partial \dot{q}_k} \dot{N}_1 + \frac{\partial \dot{q}^T}{\partial \dot{q}_k} N_1^T \right) \dot{q} \right)
$$
\n
$$
= \frac{1}{2} \left( \left( \frac{\partial \dot{q}^T}{\partial \dot{q}_k} (N_1 + N_1^T) \right) \ddot{q} + \left( \frac{\partial \dot{q}^T}{\partial \dot{q}_k} (N_1 + \dot{N}_1^T) \right) \dot{q} \right)
$$
\n
$$
= \frac{1}{2} \left( \left( \frac{\partial \dot{q}^T}{\partial \dot{q}_k} (2N_1) \right) \ddot{q} + \left( \frac{\partial \dot{q}^T}{\partial \dot{q}_k} (2\dot{N}_1) \right) \dot{q} \right)
$$
\n
$$
= \frac{\partial \dot{q}^T}{\partial \dot{q}_k} N_1 \ddot{q} + \frac{\partial \dot{q}^T}{\partial \dot{q}_k} \dot{N}_1 \dot{q}
$$
\n
$$
\frac{d}{dt} \left( \frac{\partial L_1}{\partial \dot{q}_k} \right) = D_{1k} \ddot{q} + V_{1k} \dot{q}
$$

donde  $N_1$ es simétrica, es decir  $N_1 = N_1^T$ , comprobando lo anterior:

$$
N_1 = m_1 J_1^T J_1 + J_5^T I_{G1} J_5
$$
  
\n
$$
N_1^T = (m_1 J_1^T J_1)^T + (J_5^T I_{G1} J_5)^T
$$
  
\n
$$
= m_1 J_1^T J_1 + J_5^T (I_{G1})^T J_5
$$
  
\n
$$
N_1^T = N_1
$$

Al cumplirse  $(I_{G1})^T = I_{G1}$ , se comprueba que la matriz N<sub>1</sub> es simétrica. Con procedimientos análogos se establecen:

$$
\frac{d}{dt}\left(\frac{\partial L_{5i}}{\partial \dot{q}_k}\right) = \frac{\partial \dot{q}^T}{\partial \dot{q}_k} N_{5i} \ddot{q} + \frac{\partial \dot{q}^T}{\partial \dot{q}_k} \dot{N}_{5i} \dot{q} = D_{5ik} \ddot{q} + V_{5ik} \dot{q}
$$
\n
$$
\frac{d}{dt}\left(\frac{\partial L_{6i}}{\partial \dot{q}_k}\right) = \frac{\partial \dot{q}^T}{\partial \dot{q}_k} N_{6i} \ddot{q} + \frac{\partial \dot{q}^T}{\partial \dot{q}_k} \dot{N}_{6i} \dot{q} = D_{6ik} \ddot{q} + V_{6ik} \dot{q}
$$
\n
$$
\frac{d}{dt}\left(\frac{\partial L_{7i}}{\partial \dot{q}_k}\right) = \frac{\partial \dot{q}^T}{\partial \dot{q}_k} N_{7i} \ddot{q} + \frac{\partial \dot{q}^T}{\partial \dot{q}_k} i \dot{q} = D_{7ik} \ddot{q} + V_{7ik} \dot{q}
$$

$$
\dot{N}_1 = \frac{d}{dt} (m_1 J_1^T J_1 + J_5^T I_{G1} J_5)
$$
\n
$$
= m_1 (J_1^T J_1 + J_1^T J_1) + J_5^T I_{G1} J_5 + J_5^T I_{G1} J_5 + J_5^T I_{G1} J_5
$$
\n
$$
\dot{N}_{5i} = m_5 (J_2^T J_{2i} + J_2^T J_{2i}) + \dot{J}_{6i}^T I_{G5i} J_{6i} + J_{6i}^T I_{G5i} J_{6i} + J_{6i}^T I_{G5i} J_{6i}
$$

$$
\dot{N}_{6i} = m_6(\dot{J}_{3i}^T J_{3i} + J_{3i}^T \dot{J}_{3i}) + \dot{J}_{6i}^T I_{G6i} J_{6i} + J_{6i}^T I_{G6i} J_{6i} + J_{6i}^T I_{G6i} \dot{J}_{6i}
$$
\n
$$
\dot{N}_{7i} = m_7(\dot{J}_{4i}^T J_{4i} + J_{4i}^T \dot{J}_{4i}) + \dot{J}_{6i}^T I_{G7i} J_{6i} + J_{6i}^T I_{G7i} J_{6i} + J_{6i}^T I_{G7i} \dot{J}_{6i}
$$

A continuación, se obtienen  $\boldsymbol{j}_{ji}$  y  $\boldsymbol{i}_{Gji}$ .

Derivando  $J_1 \gamma J_{ij}$ , se tiene:

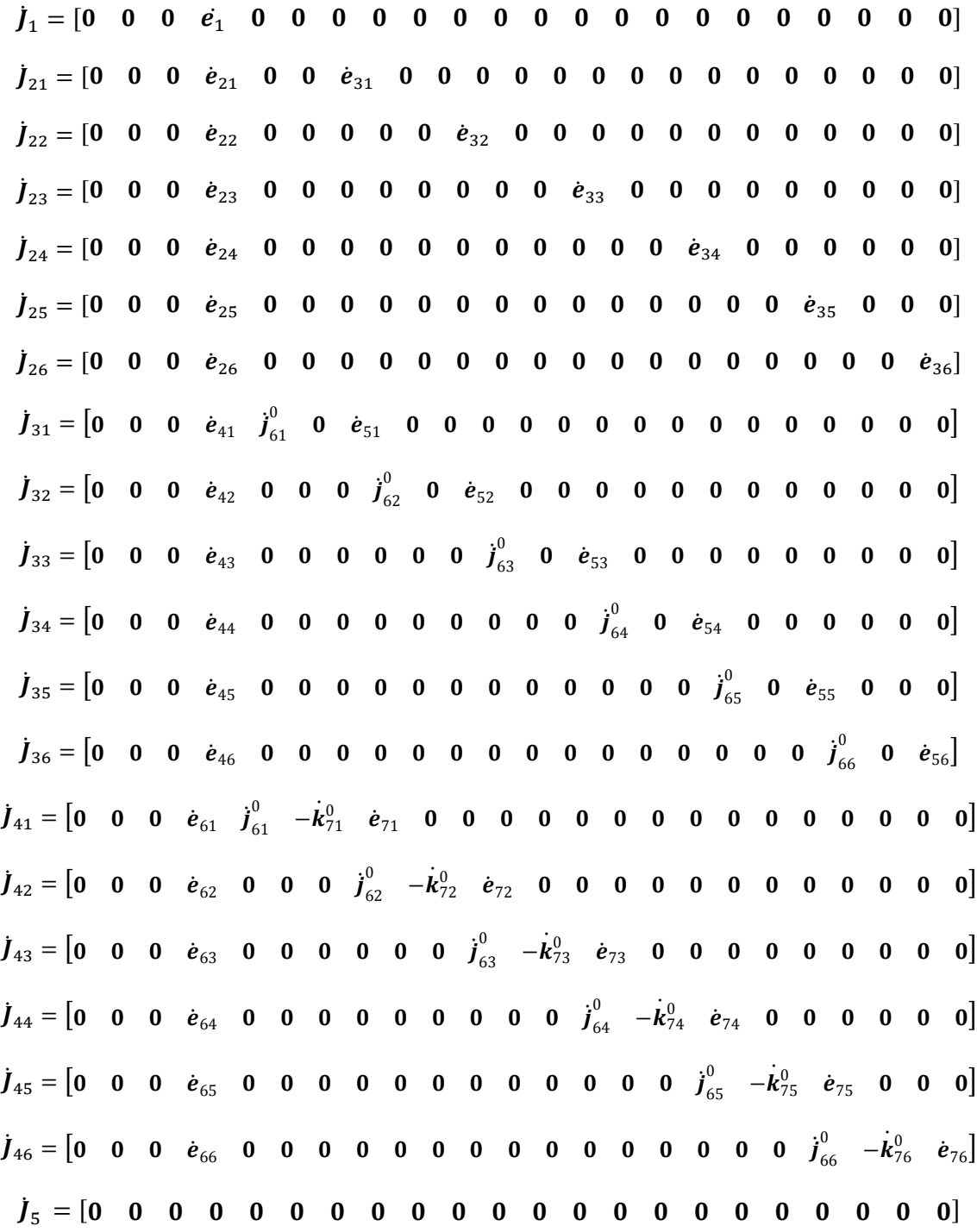

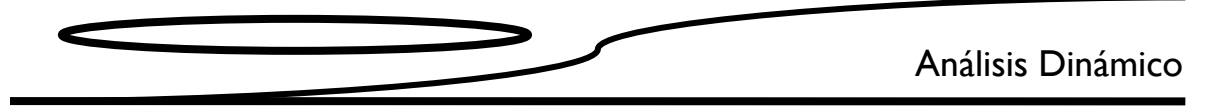

Derivando las matrices de inercia, se tiene:

$$
\dot{I}_{G1i} = \dot{R}_{2}^{0} I_{G1}^{2} R_{2}^{0T} + R_{2}^{0} I_{G1}^{2} \dot{R}_{2}^{0T}
$$
\n
$$
\dot{I}_{G5i} = \dot{R}_{5i}^{0} I_{G5i}^{5i} R_{5i}^{0T} + R_{5i}^{0} I_{G5i}^{5i} \dot{R}_{5i}^{0T}
$$
\n
$$
\dot{I}_{G6i} = \dot{R}_{6i}^{0} I_{G6i}^{6i} R_{6i}^{0T} + R_{6i}^{0} I_{G6i}^{6i} \dot{R}_{6i}^{0T}
$$
\n
$$
\dot{I}_{G7i} = \dot{R}_{7i}^{0} I_{G7i}^{7i} R_{7i}^{0T} + R_{7i}^{0} I_{G7i}^{7i} \dot{R}_{7i}^{0T}
$$

donde:

$$
\begin{split}\n\dot{\mathbf{R}}_{1}^{0} &= \mathbf{\Omega}_{z}(\dot{\theta}_{p}) \mathbf{R}_{z}(\theta_{p}) \\
\dot{\mathbf{R}}_{2i}^{0} &= \dot{\mathbf{R}}_{z}(\theta_{p}) \mathbf{R}_{z}(\beta_{21i}) + \mathbf{R}_{z}(\theta_{p}) \dot{\mathbf{R}}_{z}(\beta_{21i}) = \mathbf{\Omega}_{z}(\dot{\theta}_{p}) \mathbf{R}_{z}(\theta_{p}) \mathbf{R}_{z}(\beta_{21i}) \\
\dot{\mathbf{R}}_{5i}^{0} &= \dot{\mathbf{R}}_{z}(\theta_{p}) \mathbf{R}_{z}(\beta_{21i}) \mathbf{R}_{z}(\theta_{54i}) + \mathbf{R}_{z}(\theta_{p}) \dot{\mathbf{R}}_{z}(\beta_{21i}) \mathbf{R}_{z}(\theta_{54i}) + \mathbf{R}_{z}(\theta_{p}) \mathbf{R}_{z}(\beta_{21i}) \dot{\mathbf{R}}_{z}(\theta_{54i}) \\
&= \mathbf{\Omega}_{z}(\dot{\theta}_{p}) \mathbf{R}_{z}(\theta_{p}) \mathbf{R}_{z}(\beta_{21i}) \mathbf{R}_{z}(\theta_{54i}) + \mathbf{R}_{z}(\theta_{p}) \mathbf{R}_{z}(\beta_{21i}) \mathbf{\Omega}_{z}(\dot{\theta}_{54i}) \mathbf{R}_{z}(\theta_{54i}) \\
&= \left(\mathbf{\Omega}_{z}(\dot{\theta}_{p}) \mathbf{R}_{z}(\theta_{p} + \beta_{21i}) + \mathbf{R}_{z}(\theta_{p} + \beta_{21i}) \mathbf{\Omega}_{z}(\dot{\theta}_{54i})\right) \mathbf{R}_{z}(\theta_{54i}) \\
\dot{\mathbf{R}}_{7i}^{0} &= \dot{\mathbf{R}}_{6i}^{0} = \dot{\mathbf{R}}_{5i}^{0}\n\end{split}
$$

 $\mathsf{y}$ 

$$
\Omega_z(\dot{\theta}_p) = \begin{bmatrix} 0 & -\dot{\theta}_p & 0 \\ \dot{\theta}_p & 0 & 0 \\ 0 & 0 & 0 \end{bmatrix} \quad \Omega_z(\dot{\theta}_{54i}) = \begin{bmatrix} 0 & -\dot{\theta}_{54i} & 0 \\ \dot{\theta}_{54i} & 0 & 0 \\ 0 & 0 & 0 \end{bmatrix}
$$

4.5 Desarrollo del término  $\frac{\partial L_{ij}}{\partial q_k}$ 

Para el sistema, se tiene:

$$
\frac{\partial L}{\partial q_k} = \frac{\partial L_1}{\partial q_k} + \sum_{j=5}^{7} \sum_{i=1}^{6} \frac{\partial L_{ji}}{\partial q_k}
$$

$$
\frac{\partial L_1}{\partial q_k} = \frac{\partial}{\partial q_k} \left( \frac{1}{2} \dot{q}^T N_1 \dot{q} + m_1 g^T r_{G1} \right) = \frac{1}{2} \dot{q}^T \frac{\partial N_1}{\partial q_k} \dot{q} + m_1 g^T \frac{\partial r_{G1}}{\partial q_k} = V'_{1k} \dot{q} + C_{1k}
$$
\n
$$
\frac{\partial L_{5i}}{\partial q_k} = \frac{\partial}{\partial q_k} \left( \frac{1}{2} \dot{q}^T N_{5i} \dot{q} + m_5 g^T r_{G5i} \right) = \frac{1}{2} \dot{q}^T \frac{\partial N_{5i}}{\partial q_k} \dot{q} + m_5 g^T \frac{\partial r_{G5i}}{\partial q_k} = V'_{5ik} \dot{q} + C_{5ik}
$$
\n
$$
\frac{\partial L_{6i}}{\partial q_k} = \frac{\partial}{\partial q_k} \left( \frac{1}{2} \dot{q}^T N_{6i} \dot{q} + m_6 g^T r_{G6i} \right) = \frac{1}{2} \dot{q}^T \frac{\partial N_{6i}}{\partial q_k} \dot{q} + m_6 g^T \frac{\partial r_{G6i}}{\partial q_k} = V'_{6ik} \dot{q} + C_{6ik}
$$
\n
$$
\frac{\partial L_{7i}}{\partial q_k} = \frac{\partial}{\partial q_k} \left( \frac{1}{2} \dot{q}^T N_{7i} \dot{q} + m_7 g^T r_{G7i} \right) = \frac{1}{2} \dot{q}^T \frac{\partial N_{7i}}{\partial q_k} \dot{q} + m_7 g^T \frac{\partial r_{G7i}}{\partial q_k} = V'_{7ik} \dot{q} + C_{7ik}
$$

$$
V'_{1k}\dot{q} = \frac{1}{2}\dot{q}^T \frac{\partial N_1}{\partial q_k} \qquad C_{1k} = m_1 g^T \frac{\partial r_{G1}}{\partial q_k}
$$
  

$$
V'_{5ik}\dot{q} = \frac{1}{2}\dot{q}^T \frac{\partial N_{5i}}{\partial q_k} \qquad C_{5ik} = m_5 g^T \frac{\partial r_{G5i}}{\partial q_k}
$$
  

$$
V'_{6ik}\dot{q} = \frac{1}{2}\dot{q}^T \frac{\partial N_{6i}}{\partial q_k} \qquad C_{6ik} = m_6 g^T \frac{\partial r_{G5i}}{\partial q_k}
$$
  

$$
V'_{7ik}\dot{q} = \frac{1}{2}\dot{q}^T \frac{\partial N_{7i}}{\partial q_k} \qquad C_{7ik} = m_7 g^T \frac{\partial r_{G7i}}{\partial q_k}
$$

donde:

$$
\frac{\partial N_1}{\partial q_k} = \frac{\partial}{\partial q_k} (m_1 J_1^T J_1 + J_5^T I_{G1}^0 J_5)
$$
  
=  $m_1 \left( \frac{\partial J_1^T}{\partial q_k} J_1 + J_1^T \frac{\partial J_1}{\partial q_k} \right) + \frac{\partial J_5^T}{\partial q_k} I_{G1}^0 J_5 + J_5^T \frac{\partial I_{G1}^0}{\partial q_k} J_5 + J_5^T I_{G1}^0 \frac{\partial J_5}{\partial q_k}$ 

$$
\frac{\partial N_{5i}}{\partial q_k} = \frac{\partial}{\partial q_k} (m_5 J_{2i}^T J_{2i} + J_{6i}^T I_{G5i}^0 J_{6i})
$$
  
=  $m_5 \left( \frac{\partial J_{2i}^T}{\partial q_k} J_{2i} + J_{2i}^T \frac{\partial J_{2i}}{\partial q_k} \right) + \frac{\partial J_{6i}^T}{\partial q_k} I_{G5i}^0 J_{6i} + J_{5i}^T \frac{\partial I_{G5i}^0}{\partial q_k} J_{6i} + J_{6i}^T I_{G5i}^0 \frac{\partial J_{6i}}{\partial q_k}$ 

$$
\frac{\partial N_{6i}}{\partial q_k} = \frac{\partial}{\partial q_k} \left( m_6 J_{3i}^T J_{3i} + J_{6i}^T I_{66i}^0 J_{6i} \right)
$$
  
= 
$$
m_6 \left( \frac{\partial J_{3i}^T}{\partial q_k} J_{3i} + J_{3i}^T \frac{\partial J_{3i}}{\partial q_k} \right) + \frac{\partial J_{6i}^T}{\partial q_k} I_{66i}^0 J_{6i} + J_{6i}^T \frac{\partial I_{66i}^0}{\partial q_k} J_{6i} + J_{6i}^T I_{66i}^0 \frac{\partial J_{6i}^0}{\partial q_k} \right)
$$

$$
\frac{\partial \mathbf{N}_{7i}}{\partial q_k} = \frac{\partial}{\partial q_k} \left( m_7 \mathbf{J}_{4i}^T \mathbf{J}_{4i} + \mathbf{J}_{6i}^T \mathbf{I}_{G7i}^0 \mathbf{J}_{6i} \right)
$$
\n
$$
= m_7 \left( \frac{\partial \mathbf{J}_{4i}^T}{\partial q_k} \mathbf{J}_{4i} + \mathbf{J}_{4i}^T \frac{\partial \mathbf{J}_{4i}}{\partial q_k} \right) + \frac{\partial \mathbf{J}_{6i}^T}{\partial q_k} \mathbf{I}_{G7i}^0 \mathbf{J}_{6i} + \mathbf{J}_{6i}^T \frac{\partial \mathbf{I}_{G7i}^0}{\partial q_k} \mathbf{J}_{6i} + \mathbf{J}_{6i}^T \mathbf{I}_{G7i}^0 \frac{\partial \mathbf{J}_{6i}}{\partial q_k}
$$

Cálculo $\frac{\partial J_{ij}}{\partial q_k}$ 

 $\overline{a}$ 

= Th h h ï®dM ïó<sup>ò</sup> h h h h h h ï'dM , ïó<sup>ò</sup> − ï(cM , ïó<sup>ò</sup> ï®cM ïó<sup>ò</sup> h h h h h h h h hW ïéOO ïó<sup>ò</sup> = ï ïó<sup>ò</sup> ¶&, ', (, ®dO h h h h h h h h h 'dO , −(cO , ®cO h h h h h hß = Th h h ï®dO ïó<sup>ò</sup> h h h h h h h h h ï'dO , ïó<sup>ò</sup> − ï(cO , ïó<sup>ò</sup> ï®cO ïó<sup>ò</sup> h h h h h hW ïéOB ïó<sup>ò</sup> = ï ïó<sup>ò</sup> ¶&, ', (, ®dB h h h h h h h h h h h h 'dB , −(cB , ®cB h h hß = Th h h ï®dB ïó<sup>ò</sup> h h h h h h h h h h h h ï'dB , ïó<sup>ò</sup> − ï(cB , ïó<sup>ò</sup> ï®cB ïó<sup>ò</sup> h h hW ïéOd ïó<sup>ò</sup> = ï ïó<sup>ò</sup> ¶&, ', (, ®dd h h h h h h h h h h h h h h h 'dd , −(cd , ®cdß = Th h h ï®dd ïó<sup>ò</sup> h h h h h h h h h h h h h h h ï'dd , ïó<sup>ò</sup> − ï(cd , ïó<sup>ò</sup> ï®cd ïó<sup>ò</sup> W ïé<sup>B</sup> ïó<sup>ò</sup> = ï ïó<sup>ò</sup> ¶h h h (, h h h h h h h h h h h h h h h h h hß = ¶h h h h h h h h h h h h h h h h h h h h h hß ïéd> ïó<sup>ò</sup> = ï ïó<sup>ò</sup> ¶h h h (, h h (, h h h h h h h h h h h h h h hß = ¶h h h h h h h h h h h h h h h h h h h h h hß ïédV ïó<sup>ò</sup> = ï ïó<sup>ò</sup> ¶h h h (, h h h h h (, h h h h h h h h h h h hß = ¶h h h h h h h h h h h h h h h h h h h h h hß ïédM ïó<sup>ò</sup> = ï ïó<sup>ò</sup> ¶h h h (, h h h h h h h h (, h h h h h h h h hß = ¶h h h h h h h h h h h h h h h h h h h h h hß ïédO ïó<sup>ò</sup> = ï ïó<sup>ò</sup> ¶h h h (, h h h h h h h h h h h (, h h h h h hß = ¶h h h h h h h h h h h h h h h h h h h h h hß ïédB ïó<sup>ò</sup> = ï ïó<sup>ò</sup> ¶h h h (, h h h h h h h h h h h h h h (, h h hß = ¶h h h h h h h h h h h h h h h h h h h h h hß ïédd ïó<sup>ò</sup> = ï ïó<sup>ò</sup> ¶h h h (, h h h h h h h h h h h h h h h h h (, ß = ¶h h h h h h h h h h h h h h h h h h h h h hß

$$
\frac{\partial \mathbf{R}_1}{\partial q_k} = \frac{\partial \mathbf{R}_z(\theta_p)}{\partial q_k} = \frac{\partial \mathbf{R}_z(\theta_p)}{\partial \theta_p} \frac{\partial \theta_p}{\partial q_k}
$$
\n
$$
\frac{\partial \mathbf{R}_{2i}}{\partial q_k} = \frac{\partial}{\partial q_k} \Big( \mathbf{R}_z(\theta_p) \mathbf{R}_z(\beta_{21i}) \Big) = \frac{\partial \mathbf{R}_z(\theta_p)}{\partial q_k} \mathbf{R}_z(\beta_{21i}) + \mathbf{R}_z(\theta_p) \frac{\partial \mathbf{R}_z(\beta_{21i})}{\partial q_k}
$$
\n
$$
\frac{\partial \mathbf{R}_{2i}}{\partial q_k} = \frac{\partial \mathbf{R}_z(\theta_p)}{\partial \theta_p} \frac{\partial \theta_p}{\partial q_k} \mathbf{R}_z(\beta_{21i})
$$

$$
\frac{\partial \boldsymbol{R}_{5i}}{\partial q_k} = \frac{\partial \boldsymbol{R}_z(\theta_p)}{\partial q_k} \boldsymbol{R}_z(\beta_{21i}) \boldsymbol{R}_z(\theta_{54i}) + \boldsymbol{R}_z(\theta_p) \frac{\partial \boldsymbol{R}_z(\beta_{21i})}{\partial q_k} \boldsymbol{R}_z(\theta_{54i}) + \boldsymbol{R}_z(\theta_p) \boldsymbol{R}_z(\beta_{21i}) \frac{\partial \boldsymbol{R}_z(\theta_{54i})}{\partial q_k}
$$
\n
$$
= \frac{\partial \boldsymbol{R}_z(\theta_p)}{\partial \theta_p} \frac{\partial \theta_p}{\partial q_k} \boldsymbol{R}_z(\beta_{21i}) \boldsymbol{R}_z(\theta_{54i}) + \boldsymbol{R}_z(\theta_p) \boldsymbol{R}_z(\beta_{21i}) \frac{\partial \boldsymbol{R}_z(\theta_{54i})}{\partial \theta_{54i}} \frac{\partial \theta_{54i}}{\partial q_k}
$$

$$
\frac{\partial \mathbf{R}_{Si}}{\partial q_{k}} = \frac{\partial \mathbf{R}_{z}(\theta_{p})}{\partial \theta_{p}} \frac{\partial \theta_{p}}{\partial q_{k}} \mathbf{R}_{z}(\beta_{21i} + \theta_{S4i}) + \mathbf{R}_{z}(\theta_{p} + \beta_{21i}) \frac{\partial \mathbf{R}_{z}(\theta_{S4i})}{\partial \theta_{S4i}} \frac{\partial \mathbf{R}_{Si}}{\partial q_{k}}
$$
\n
$$
\frac{\partial \mathbf{R}_{7i}}{\partial q_{k}} = \frac{\partial \mathbf{R}_{Si}}{\partial q_{k}} = \frac{\partial \mathbf{R}_{Si}}{\partial q_{k}}
$$
\n
$$
\frac{\partial \mathbf{I}_{0}}{\partial q_{k}} = 0
$$
\n
$$
\frac{\partial \mathbf{I}_{0}}{\partial q_{k}} = 0
$$
\n
$$
\frac{\partial \mathbf{L}_{0}}{\partial q_{k}} = 0
$$
\n
$$
\frac{\partial \mathbf{L}_{2}^{0}}{\partial q_{k}} = \frac{\partial}{\partial q_{k}} (\mathbf{R}_{2i} \mathbf{I}_{2i}^{2i}) = \frac{\partial \mathbf{R}_{2i}}{\partial q_{k}} \mathbf{I}_{2i}^{2i}
$$
\n
$$
\frac{\partial \mathbf{R}_{3i}^{0}}{\partial q_{k}} = \frac{\partial}{\partial q_{k}} (\mathbf{R}_{3i} \mathbf{I}_{3i}^{3i}) = \frac{\partial \mathbf{R}_{3i}}{\partial q_{k}} \mathbf{I}_{3i}^{3i}
$$
\n
$$
\frac{\partial \mathbf{I}_{2i}^{0}}{\partial q_{k}} = \frac{\partial}{\partial q_{k}} (\mathbf{R}_{3i} \mathbf{I}_{3i}^{3i}) = \frac{\partial \mathbf{R}_{3i}}{\partial q_{k}} \mathbf{I}_{3i}^{3i}
$$
\n
$$
\frac{\partial \mathbf{I}_{2i}^{0}}{\partial q_{k}} = \frac{\partial}{\partial q_{k}} (\mathbf{R}_{3i} \mathbf{I}_{3i}^{5i}) = \frac{\partial \mathbf{R}_{3i}}{\partial q_{k}} \mathbf{I}_{3i}^{5i}
$$
\n
$$
\frac{\partial \mathbf{I}_{2i}^{0}}{\partial q_{k}} = \frac{\partial}{\partial q_{k}} (\mathbf{R}_{3i} \mathbf{I}_{3i}^{5i
$$

$$
\frac{\partial \boldsymbol{r}_{7i}}{\partial q_k} = -\frac{\partial z_{87i}}{\partial q_k} \boldsymbol{k}_{7i}^0 - z_{87i} \frac{\partial \boldsymbol{k}_{7i}^0}{\partial q_k}
$$

Así

$$
\frac{\partial \boldsymbol{r}_{G1}'}{\partial q_k} = \frac{\partial (\boldsymbol{R}_1 \boldsymbol{s}_{G1}')}{\partial q_k} = \frac{\partial (-z_{G1i} \boldsymbol{k}_{1i}^0)}{\partial q_k}
$$

$$
= -\frac{\partial z_{G1i}}{\partial q_k} \boldsymbol{k}_{1i}^0 - z_{G1i} \frac{\partial \boldsymbol{k}_{1i}^0}{\partial q_k}
$$

$$
\frac{\partial \boldsymbol{r}_{G1}'}{\partial q_k} = \mathbf{0}
$$

$$
\frac{\partial \mathbf{r}_{G5i}'}{\partial q_k} = \frac{\partial (\mathbf{R}_{5i} \mathbf{s}_{G5i}')}{\partial q_k} = \frac{\partial (x_{G5i} \mathbf{i}_{5i}^0 + y_{G5i} \mathbf{j}_{5i}^0)}{\partial q_k}
$$
  
\n
$$
= \frac{\partial x_{G5i} \mathbf{i}_{5i}^0}{\partial q_k} + \frac{\partial y_{G5i} \mathbf{j}_{5i}^0}{\partial q_k}
$$
  
\n
$$
= \frac{\partial x_{G5i}}{\partial q_k} \mathbf{i}_{5i}^0 + x_{G5i} \frac{\partial \mathbf{i}_{5i}^0}{\partial q_k} + \frac{\partial y_{G5i}}{\partial q_k} \mathbf{j}_{5i}^0 + y_{G5i} \frac{\partial \mathbf{j}_{5i}^0}{\partial q_k}
$$
  
\n
$$
\frac{\partial \mathbf{r}_{G5i}'}{\partial q_k} = x_{G5i} \frac{\partial \mathbf{i}_{5i}^0}{\partial q_k} + y_{G5i} \frac{\partial \mathbf{j}_{5i}^0}{\partial q_k}
$$

$$
\frac{\partial \mathbf{r}_{G6i}'}{\partial q_k} = \frac{\partial (\mathbf{R}_{6i} \mathbf{s}_{G6i}')}{\partial q_k} = -\frac{\partial (y_{G6i} \mathbf{j}_{6i}^0)}{\partial q_k}
$$

$$
= -\frac{\partial y_{G6i}}{\partial q_k} \mathbf{j}_{6i}^0 - y_{G6i} \frac{\partial \mathbf{j}_{6i}^0}{\partial q_k}
$$

$$
\frac{\partial \mathbf{r}_{G6i}'}{\partial q_k} = -y_{G6i} \frac{\partial \mathbf{j}_{6i}^0}{\partial q_k}
$$

$$
\frac{\partial \mathbf{r}_{G7i}'}{\partial q_k} = \frac{\partial (\mathbf{R}_{7i} \mathbf{s}_{G7i}')}{\partial q_k} = \frac{\partial (z_{G7i} \mathbf{k}_{7i}^0)}{\partial q_k}
$$

$$
= \frac{\partial z_{G7i}}{\partial q_k} \mathbf{k}_{7i}^0 + z_{G7i} \frac{\partial \mathbf{k}_{7i}^0}{\partial q_k}
$$

$$
\frac{\partial \mathbf{r}_{G7i}'}{\partial q_k} = z_{G7i} \frac{\partial \mathbf{k}_{7i}^0}{\partial q_k}
$$

Calculando  $\frac{\partial r_{G1}}{\partial q_k}$  y  $\frac{\partial r_{Gji}}{\partial q_k}$  $\partial q_k$ 

$$
\begin{aligned} &\frac{\partial \textbf{r}_{G1}}{\partial q_k} = \frac{\partial \textbf{r}_p}{\partial q_k} + \frac{\partial \textbf{r}_{G1}'}{\partial q_k} \\ &\frac{\partial \textbf{r}_{G5i}}{\partial q_k} = \frac{\partial \textbf{r}_p}{\partial q_k} + \frac{\partial \textbf{r}_{2i}}{\partial q_k} + \frac{\partial \textbf{r}_{3i}'}{\partial q_k} + \frac{\partial \textbf{r}_{G5i}'}{\partial q_k} \\ &\frac{\partial \textbf{r}_{G6i}}{\partial q_k} = \frac{\partial \textbf{r}_p}{\partial q_k} + \frac{\partial \textbf{r}_{2i}}{\partial q_k} + \frac{\partial \textbf{r}_{3i}}{\partial q_k} + \frac{\partial \textbf{r}_{5i}}{\partial q_k} + \frac{\partial \textbf{r}_{6i}}{\partial q_k} + \frac{\partial \textbf{r}_{G6i}'}{\partial q_k} \\ &\frac{\partial \textbf{r}_{G7i}}{\partial q_k} = \frac{\partial \textbf{r}_p}{\partial q_k} + \frac{\partial \textbf{r}_{2i}}{\partial q_k} + \frac{\partial \textbf{r}_{3i}}{\partial q_k} + \frac{\partial \textbf{r}_{5i}}{\partial q_k} + \frac{\partial \textbf{r}_{6i}}{\partial q_k} + \frac{\partial \textbf{r}_{7i}}{\partial q_k} + \frac{\partial \textbf{r}_{7i}}{\partial q_k} \end{aligned}
$$

Calculando  $\frac{\partial e_1}{\partial q_k}$  y  $\frac{\partial e_{ji}}{\partial q_k}$  $\partial q_k$ 

$$
\begin{split}\n\frac{\partial e_{1}}{\partial q_{k}} &= \frac{\partial}{\partial q_{k}} (\mathbf{k}_{0} \times \mathbf{r}'_{G1}) = \mathbf{k}_{0} \times \left( \frac{\partial \mathbf{r}'_{G1}}{\partial q_{k}} \right) \\
\frac{\partial e_{2i}}{\partial q_{k}} &= \frac{\partial}{\partial q_{k}} (\mathbf{k}_{0} \times (\mathbf{r}_{2i} + \mathbf{r}'_{G5i})) = \mathbf{k}_{0} \times \left( \frac{\partial \mathbf{r}_{2i}}{\partial q_{k}} + \frac{\partial \mathbf{r}'_{G5i}}{\partial q_{k}} \right) \\
\frac{\partial e_{3i}}{\partial q_{k}} &= \frac{\partial}{\partial q_{k}} (\mathbf{k}_{0} \times \mathbf{r}'_{G5i}) = \mathbf{k}_{0} \times \frac{\partial \mathbf{r}'_{G5i}}{\partial q_{k}} \\
\frac{\partial e_{4i}}{\partial q_{k}} &= \frac{\partial}{\partial q_{k}} (\mathbf{k}_{0} \times (\mathbf{r}_{2i} + \mathbf{r}_{5i} + \mathbf{r}_{6i} + \mathbf{r}'_{G6i})) = \mathbf{k}_{0} \times \left( \frac{\partial \mathbf{r}_{2i}}{\partial q_{k}} + \frac{\partial \mathbf{r}_{5i}}{\partial q_{k}} + \frac{\partial \mathbf{r}'_{G6i}}{\partial q_{k}} \right) \\
\frac{\partial e_{5i}}{\partial q_{k}} &= \frac{\partial}{\partial q_{k}} (\mathbf{k}_{0} \times (\mathbf{r}_{5i} + \mathbf{r}_{6i} + \mathbf{r}'_{G6i})) = \mathbf{k}_{0} \times \left( \frac{\partial \mathbf{r}_{5i}}{\partial q_{k}} + \frac{\partial \mathbf{r}_{6i}}{\partial q_{k}} + \frac{\partial \mathbf{r}'_{G6i}}{\partial q_{k}} \right) \\
\frac{\partial e_{6i}}{\partial q_{k}} &= \frac{\partial}{\partial q_{k}} (\mathbf{k}_{0} \times (\mathbf{r}_{2i} + \mathbf{r}_{5i} + \mathbf{r}_{6i})) = \mathbf{k}_{0} \times \left( \frac{\partial \mathbf{r}_{2i}}{\partial q_{k}} + \frac{\partial \mathbf{r}_{5i}}{\partial q_{k}} + \frac{\partial \mathbf{r}_{6i}}{\partial q_{k}} \right) \\
\frac{\partial e_{7i}}{\partial q_{k}} &=
$$

Calculando  $\frac{\partial I_{Gji}}{\partial q_k}$ 

$$
\frac{\partial I_{G1i}}{\partial q_k} = \frac{\partial}{\partial q_k} \left( R_{2i} I_{G1i}^{2i} R_{2i}^T \right) = \frac{\partial R_{2i}}{\partial q_k} I_{G1i}^{2i} R_{2i}^T + R_{2i} I_{G1i}^{2i} \frac{\partial R_{2i}^T}{\partial q_k}
$$
\n
$$
\frac{\partial I_{G5i}}{\partial q_k} = \frac{\partial}{\partial q_k} \left( R_{5i} I_{G5i}^{5i} R_{5i}^T \right) = \frac{\partial R_{5i}}{\partial q_k} I_{G5i}^{5i} R_{5i}^T + R_{5i} I_{G5i}^{5i} \frac{\partial R_{5i}^T}{\partial q_k}
$$
\n
$$
\frac{\partial I_{G6i}}{\partial q_k} = \frac{\partial}{\partial q_k} \left( R_{6i} I_{G6i}^{6i} R_{6i}^T \right) = \frac{\partial R_{6i}}{\partial q_k} I_{G6i}^{6i} R_{6i}^T + R_{6i} I_{G6i}^{6i} \frac{\partial R_{6i}^T}{\partial q_k}
$$
\n
$$
\frac{\partial I_{G7i}}{\partial q_k} = \frac{\partial}{\partial q_k} \left( R_{7i} I_{G7i}^T R_{7i}^T \right) = \frac{\partial R_{7i}}{\partial q_k} I_{G7i}^T R_{7i}^T + R_{7i} I_{G7i}^T \frac{\partial R_{7i}^T}{\partial q_k}
$$

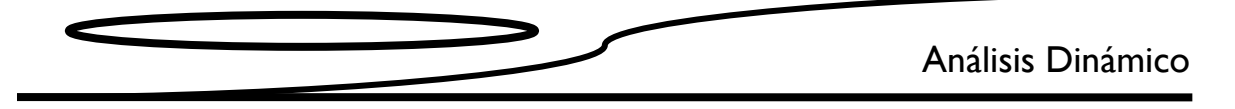

### 4.6 Desarrollo del término  $Q_j$

De acuerdo con lo expuesto en Principles of Dynamics [13] el trabajo virtual  $\delta W$ restringido al par y a las fuerzas ejercidas por cada uno de los actuadores del AMBLER es:

$$
\delta W = \mathbf{F}^T \delta \mathbf{r} + \mathbf{M}^T \delta \mathbf{Q} = \mathbf{Q} \delta \mathbf{q}
$$
  

$$
\delta W = \sum_{i=1}^{6} \tau_{5i}^T \delta \mathbf{Q}_{5i} + \sum_{i=1}^{6} (\mathbf{F}_{6i}^T \delta \mathbf{r}_{06i} + \mathbf{F}_{7i}^T \delta \mathbf{r}_{07i})
$$

Los vectores para describir las fuerzas y los momentos en las juntas del AMBLER se definen como:

$$
\mathbf{F}_{6i} = f_{6i} \mathbf{J}_{6i}^{6i}
$$
\n
$$
\mathbf{F}_{7i} = f_{7i} \mathbf{k}_{7i}^{7i}
$$
\n
$$
\mathbf{\tau}_{5i} = \tau_{5i} \mathbf{k}_0
$$

Los vectores de posición de los puntos de aplicación de la fuerza son:

$$
r_{06i} = r_p + r_{2i} + r_{3i} + r_{5i} + r_{6i}
$$
  

$$
r_{07i} = r_p + r_{2i} + r_{3i} + r_{5i} + r_{6i} + r_{7i}
$$

Al obtener desplazamientos virtuales

$$
\delta r_{06i} = \delta r_p + \delta r_{2i} + \delta r_{3i} + \delta r_{5i} + \delta r_{6i}
$$
  

$$
\delta r_{07i} = \delta r_p + \delta r_{2i} + \delta r_{3i} + \delta r_{5i} + \delta r_{6i} + \delta r_{7i}
$$

Además:

$$
\delta r_p = \delta x_p i_0 + \delta y_p j_0 + \delta z_p k_0
$$
  
\n
$$
\delta r_{2i} = x_{32i} \delta t_{2i}^0
$$
  
\n
$$
\delta r_{3i} = -z_{43i} \delta k_{3i}^0
$$
  
\n
$$
\delta r_{5i} = x_{65i} \delta t_{5i}^0
$$
  
\n
$$
\delta r_{6i} = \delta y_{76i} j_{6i}^0 + y_{76i} \delta j_{6i}^0
$$
  
\n
$$
\delta r_{7i} = -\delta z_{87i} k_{7i}^0 - z_{87i} \delta k_{7i}^0
$$

$$
\delta \mathbf{R}_{2i}^{0} = \left( \frac{\partial \mathbf{R}_{z}(\theta_{p})}{\partial \theta_{p}} \mathbf{R}_{z}(\beta_{21i}) \right) \delta \theta_{p} + \left( \mathbf{R}_{z}(\theta_{p}) \frac{\partial \mathbf{R}_{z}(\beta_{21i})}{\partial \beta_{21i}} \right) \delta \beta_{21i}
$$
\n
$$
\delta \mathbf{R}_{2i}^{0} = \left( \frac{\partial \mathbf{R}_{z}(\theta_{p})}{\partial \theta_{p}} \mathbf{R}_{z}(\beta_{21i}) \right) \delta \theta_{p}
$$
\n
$$
\delta \mathbf{R}_{3i}^{0} = \delta \mathbf{R}_{2i}^{0}
$$
\n
$$
\delta \mathbf{R}_{3i}^{0} = \delta \mathbf{R}_{2i}^{0}
$$
\n
$$
\delta \mathbf{R}_{5i}^{0} = \left( \frac{\partial \mathbf{R}_{z}(\theta_{p})}{\partial \theta_{p}} \mathbf{R}_{z}(\beta_{21i}) \mathbf{R}_{z}(\theta_{54i}) \right) \delta \theta_{p} + \left( \mathbf{R}_{z}(\theta_{p}) \mathbf{R}_{z}(\beta_{21i}) \frac{\partial \mathbf{R}_{z}(\theta_{54i})}{\partial \theta_{54i}} \right) \delta \theta_{54i}
$$
\n
$$
\delta \mathbf{R}_{7i}^{0} = \delta \mathbf{R}_{6i}^{0} = \delta \mathbf{R}_{5i}^{0}
$$

$$
\delta t_{2i}^{0} = \delta R_{2i}^{0} t_{2i}^{2i} = \left(\frac{\partial R_{z}(\theta_{p})}{\partial \theta_{p}} R_{z}(\beta_{21i}) t_{2i}^{2i}\right) \delta \theta_{p} = b_{1i} \delta \theta_{p}
$$
\n
$$
\delta k_{3i}^{0} = \delta R_{3i}^{0} k_{3i}^{3i} = \left(\frac{\partial R_{z}(\theta_{p})}{\partial \theta_{p}} R_{z}(\beta_{21i}) k_{3i}^{3i}\right) \delta \theta_{p} = b_{2i} \delta \theta_{p}
$$
\n
$$
\delta t_{5i}^{0} = \delta R_{5i}^{0} t_{5i}^{5i}
$$
\n
$$
= \left(\frac{\partial R_{z}(\theta_{p})}{\partial \theta_{p}} R_{z}(\beta_{21i}) R_{z}(\theta_{54i}) t_{5i}^{5i}\right) \delta \theta_{p} + \left(R_{z}(\theta_{p}) R_{z}(\beta_{21i}) \frac{\partial R_{z}(\theta_{54i})}{\partial \theta_{54i}} t_{5i}^{5i}\right) \delta \theta_{54i}
$$
\n
$$
\delta t_{5i}^{0} = b_{3i} \delta \theta_{p} + b_{4i} \delta \theta_{54i}
$$
\n
$$
\delta t_{5i}^{0} = \delta R_{6i}^{0} t_{6i}^{6i}
$$
\n
$$
= \left(\frac{\partial R_{z}(\theta_{p})}{\partial \theta_{p}} R_{z}(\beta_{21i}) R_{z}(\theta_{54i}) t_{6i}^{6i}\right) \delta \theta_{p} + \left(R_{z}(\theta_{p}) R_{z}(\beta_{21i}) \frac{\partial R_{z}(\theta_{54i})}{\partial \theta_{54i}} t_{6i}^{6i}\right) \delta \theta_{54i}
$$
\n
$$
\delta t_{6i}^{0} = b_{5i} \delta \theta_{p} + b_{6i} \delta \theta_{54i}
$$
\n
$$
\delta t_{7i}^{0} = \delta R_{7i}^{0} k_{7i}^{7i}
$$
\n
$$
= \left(\frac{\partial R_{z}(\theta_{p})}{\partial \theta_{p}} R_{z}(\beta_{21i}) R_{z}(\theta_{54i}) k_{7i}^{7i}\right) \delta \theta_{p
$$

Por lo que, si se reescribe, se obtiene:

$$
\delta r_{06i} = \delta x_p i_0 + \delta y_p j_0 + \delta z_p k_0 + x_{32i} \delta t_{2i}^0 - z_{43i} \delta k_{3i}^0 + x_{65i} \delta t_{5i}^0 + \delta y_{76i} j_{6i}^0 + y_{76i} \delta j_{6i}^0
$$
  
\n
$$
= \delta x_p i_0 + \delta y_p j_0 + \delta z_p k_0 + x_{32i} b_{1i} \delta \theta_p - z_{43i} b_{2i} \delta \theta_p + x_{65i} (b_{3i} \delta \theta_p + b_{4i} \delta \theta_{54i})
$$
  
\n
$$
+ \delta y_{76i} j_{6i}^0 + y_{76i} (b_{5i} \delta \theta_p + b_{6i} \delta \theta_{54i})
$$
  
\n
$$
= \delta x_p i_0 + \delta y_p j_0 + \delta z_p k_0 + \delta y_{76i} j_{6i}^0 + (x_{32i} b_{1i} - z_{43i} b_{2i} + x_{65i} b_{3i} + y_{76i} b_{5i}) \delta \theta_p
$$
  
\n
$$
+ (x_{65i} b_{4i} + y_{76i} b_{6i}) \delta \theta_{54i}
$$
  
\n
$$
\delta r_{06i} = \delta x_p i_0 + \delta y_p j_0 + \delta z_p k_0 + \delta y_{76i} j_{6i}^0 + h_{1i} \delta \theta_p + h_{2i} \delta \theta_{54i}
$$

$$
\delta r_{07i} = x_{p}i_{0} + \delta y_{p}j_{0} + \delta z_{p}k_{0} + x_{32i}\delta i_{2i}^{0}-z_{43i}\delta k_{3i}^{0} + x_{65i}\delta i_{5i}^{0} + \delta y_{76i}j_{6i}^{0} + y_{76i}\delta j_{6i}^{0}\n- \delta z_{87i}k_{7i}^{0} - z_{87i}\delta k_{7i}^{0}\n= \delta x_{p}i_{0} + \delta y_{p}j_{0} + \delta z_{p}k_{0} + x_{32i}b_{1i}\delta\theta_{p} - z_{43i}b_{2i}\delta\theta_{p} + x_{65i}(b_{3i}\delta\theta_{p} + b_{4i}\delta\theta_{54i})\n+ \delta y_{76i}j_{6i}^{0} + y_{76i}(b_{5i}\delta\theta_{p} + b_{6i}\delta\theta_{54i}) - \delta z_{87i}k_{7i}^{0} - z_{87i}(b_{7i}\delta\theta_{p} + b_{8i}\delta\theta_{54i})\n= \delta x_{p}i_{0} + \delta y_{p}j_{0} + \delta z_{p}k_{0} + x_{32i}b_{1i}\delta\theta_{p} - z_{43i}b_{2i}\delta\theta_{p} + x_{65i}b_{3i}\delta\theta_{p} + x_{65i}b_{4i}\delta\theta_{54i}\n+ \delta y_{76i}j_{6i}^{0} + y_{76i}b_{5i}\delta\theta_{p} + y_{76i}b_{6i}\delta\theta_{54i} - \delta z_{87i}k_{7i}^{0} - z_{87i}b_{7i}\delta\theta_{p} - z_{87i}b_{8i}\delta\theta_{54i}\n= \delta x_{p}i_{0} + \delta y_{p}j_{0} + \delta z_{p}k_{0} + \delta y_{76i}j_{6i}^{0} - \delta z_{87i}k_{7i}^{0}\n+ (x_{32i}b_{1i} - z_{43i}b_{2i} + x_{65i}b_{3i} + y_{76i}b_{5i} - z_{87i}b_{7i})\delta\theta_{p}\n+ (x_{65i}b_{4i} + y_{76i}b_{6i} - z_{87i
$$

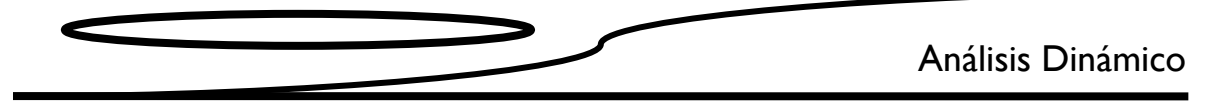

donde:

$$
h_{1i} = x_{32i}b_{1i} - z_{43i}b_{2i} + x_{65i}b_{3i} + y_{76i}b_{5i}
$$
  
\n
$$
h_{2i} = x_{65i}b_{4i} + y_{76i}b_{6i}
$$
  
\n
$$
h_{3i} = x_{32i}b_{1i} - z_{43i}b_{2i} + x_{65i}b_{3i} + y_{76i}b_{5i} - z_{87i}b_{7i}
$$
  
\n
$$
h_{4i} = x_{65i}b_{4i} + y_{76i}b_{6i} - z_{87i}b_{8i}
$$

Los desplazamientos virtuales angulares se definen como

$$
\delta \mathbf{Q} = \sum_{k=1}^{22} \frac{\partial \omega_{ij}}{\partial \dot{q}_k} \delta q_k
$$
  
\n
$$
\delta \mathbf{Q}_{1i} = \sum_{k=1}^{22} \frac{\partial \omega_{5i}}{\partial \dot{q}_k} \delta q_k
$$
  
\n
$$
= \frac{\partial (\dot{\theta}_p \mathbf{k}_0 + \dot{\theta}_{54i} \mathbf{k}_0)}{\partial \dot{\theta}_p} \delta \theta_p + \frac{\partial (\dot{\theta}_p \mathbf{k}_0 + \dot{\theta}_{54i} \mathbf{k}_0)}{\partial \dot{\theta}_{54i}} \delta \theta_{54i}
$$
  
\n
$$
\delta \mathbf{Q}_{1i} = \mathbf{k}_0 \delta \theta_p + \mathbf{k}_0 \delta \theta_{54i}
$$

Sustituyendo en la ecuación de trabajo virtual

$$
\delta W = \sum_{i=1}^{6} \left( \mathbf{F}_{6i}^{T} \delta \mathbf{r}_{06i} + \mathbf{F}_{7i}^{T} \delta \mathbf{r}_{07i} + \mathbf{\tau}_{1i}^{T} \delta \mathbf{Q}_{1i} \right)
$$
  
\n
$$
\delta W = \sum_{i=1}^{6} \left( f_{6i} \mathbf{J}_{6i}^{T} \left( \delta x_{p} \mathbf{i}_{0} + \delta y_{p} \mathbf{j}_{0} + \delta z_{p} \mathbf{k}_{0} + \mathbf{h}_{1i} \delta \theta_{p} + \delta y_{76i} \mathbf{j}_{6i}^{0} + \mathbf{h}_{2i} \delta \theta_{54i} \right) + f_{7i} \mathbf{k}_{7i}^{T} \left( \delta x_{p} \mathbf{i}_{0} + \delta y_{p} \mathbf{j}_{0} + \delta z_{p} \mathbf{k}_{0} + \mathbf{h}_{3i} \delta \theta_{p} + \delta y_{76i} \mathbf{j}_{6i}^{0} - \delta z_{87i} \mathbf{k}_{7i}^{0} + \mathbf{h}_{4i} \delta \theta_{54i} \right) + \tau_{5i} \mathbf{k}_{0}^{T} \left( \mathbf{k}_{0} \delta \theta_{p} + \mathbf{k}_{0} \delta \theta_{54i} \right)
$$

Desarrollando la sumatoria

$$
\delta W = f_{61}f_{61}^{T}(\delta x_{p}i_{0} + \delta y_{p}j_{0} + \delta z_{p}k_{0} + \delta y_{761}j_{61}^{0} + h_{11}\delta\theta_{p} + h_{21}\delta\theta_{541})
$$
  
+  $f_{711}k_{71}^{T}(\delta x_{p}i_{0} + \delta y_{p}j_{0} + \delta z_{p}k_{0} + \delta y_{761}j_{61}^{0} - \delta z_{871}k_{71}^{0} + h_{31}\delta\theta_{p}$   
+  $h_{41}\delta\theta_{541}$ ) +  $r_{51}k_{0}^{T}(k_{0}\delta\theta_{p} + k_{0}\delta\theta_{541})$   
+  $f_{62}j_{62}^{T}(\delta x_{p}i_{0} + \delta y_{p}j_{0} + \delta z_{p}k_{0} + \delta y_{762}j_{62}^{0} + h_{12}\delta\theta_{p} + h_{22}\delta\theta_{542})$   
+  $f_{72}k_{72}^{T}(\delta x_{p}i_{0} + \delta y_{p}j_{0} + \delta z_{p}k_{0} + \delta y_{762}j_{62}^{0} - \delta z_{872}k_{72}^{0} + h_{32}\delta\theta_{p}$   
+  $h_{42}\delta\theta_{542}$ ) +  $r_{52}k_{0}^{T}(k_{0}\delta\theta_{p} + k_{0}\delta\theta_{542})$   
+  $f_{63}j_{63}^{T}(\delta x_{p}i_{0} + \delta y_{p}j_{0} + \delta z_{p}k_{0} + \delta y_{763}j_{63}^{0} + h_{13}\delta\theta_{p} + h_{23}\delta\theta_{543})$   
+  $f_{73}k_{73}^{T}(\delta x_{p}i_{0} + \delta y_{p}j_{0} + \delta z_{p}k_{0} + \delta y_{763}j_{63}^{0} - \delta z_{873}k_{73}^{0} + h_{33}\delta\theta_{p}$   
+  $h_{43}\delta\theta_{543}$ ) +  $r_{53}k_{0}^{T}(k_{0}\delta\theta_{p} + k_{0}\delta\theta_{543})$ <

Definiendo

$$
f_{62}^{f_{61}}|_{f_{62}}^{f_{62}}|_{f_{63}}^{f_{64}}|_{f_{64}}^{f_{65}}|_{f_{66}}^{f_{66}}|_{f_{71}}^{f_{72}}|_{f_{72}}^{f_{73}}|_{f_{75}}^{f_{74}}|_{f_{75}}^{f_{76}}|_{f_{51}}^{f_{52}}|_{f_{52}}^{f_{53}}|_{f_{56}}^{f_{56}}|_{f_{56}}
$$

 $\mathsf{y}$ 

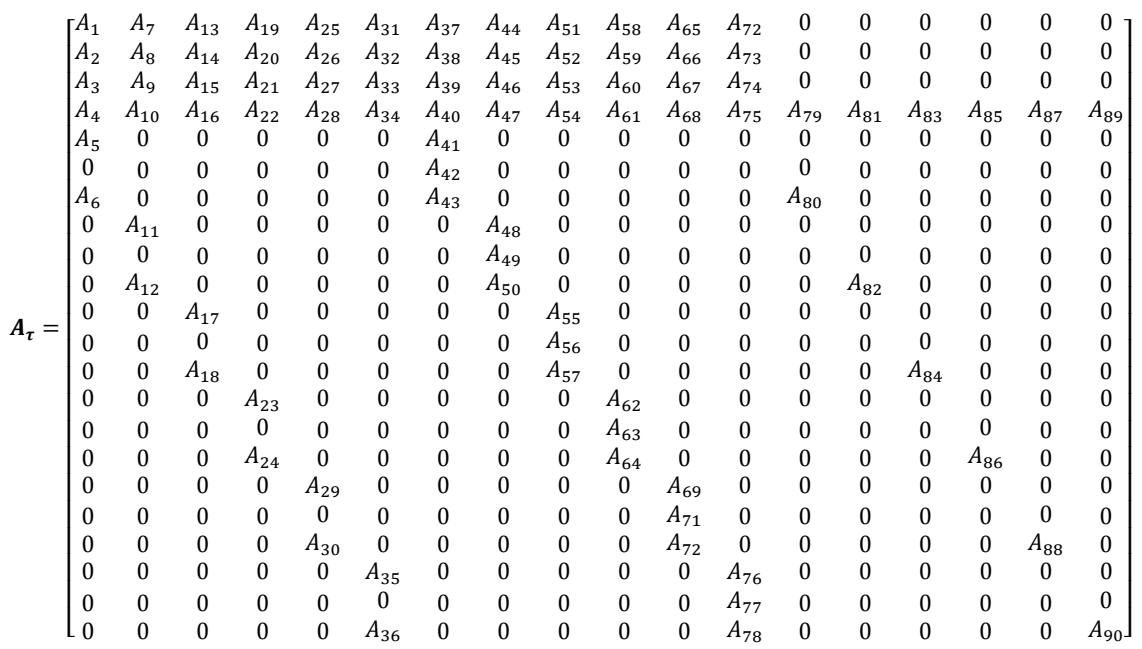

Donde:

$$
A_{1} = j_{61}^{T} i_{0}
$$
\n
$$
A_{2} = j_{61}^{T} j_{0}
$$
\n
$$
A_{3} = j_{61}^{T} k_{0}
$$
\n
$$
A_{4} = j_{61}^{T} h_{11}
$$
\n
$$
A_{5} = j_{62}^{T} k_{0}
$$
\n
$$
A_{10} = j_{62}^{T} h_{12}
$$
\n
$$
A_{11} = j_{62}^{T} j_{0}
$$
\n
$$
A_{12} = j_{62}^{T} h_{22}
$$
\n
$$
A_{13} = j_{63}^{T} i_{0}
$$
\n
$$
A_{14} = j_{63}^{T} j_{0}
$$
\n
$$
A_{15} = j_{63}^{T} k_{0}
$$
\n
$$
A_{16} = j_{63}^{T} h_{13}
$$
\n
$$
A_{17} = j_{63}^{T} j_{63}
$$
\n
$$
A_{18} = j_{63}^{T} h_{13}
$$
\n
$$
A_{19} = j_{64}^{T} i_{0}
$$
\n
$$
A_{20} = j_{64}^{T} j_{0}
$$
\n
$$
A_{21} = j_{64}^{T} k_{0}
$$
\n
$$
A_{22} = j_{64}^{T} h_{14}
$$
\n
$$
A_{23} = j_{64}^{T} j_{64}
$$
\n
$$
A_{24} = j_{64}^{T} h_{24}
$$
\n
$$
A_{25} = j_{65}^{T} i_{0}
$$
\n
$$
A_{26} = j_{65}^{T} j_{0}
$$
\n
$$
A_{30} = j_{65}^{T} h_{25}
$$
\n
$$
A_{31} = j_{66}^{T} i_{0}
$$
\n
$$
A_{32} = j_{64}^{T} j_{0}
$$
\n
$$
A_{33} = k_{76}^{T} k_{0}
$$
\n
$$
A_{34} = j_{66}^{T} h_{16}
$$
\n
$$
A_{35} = j_{66}^{T} j_{66}
$$
\n

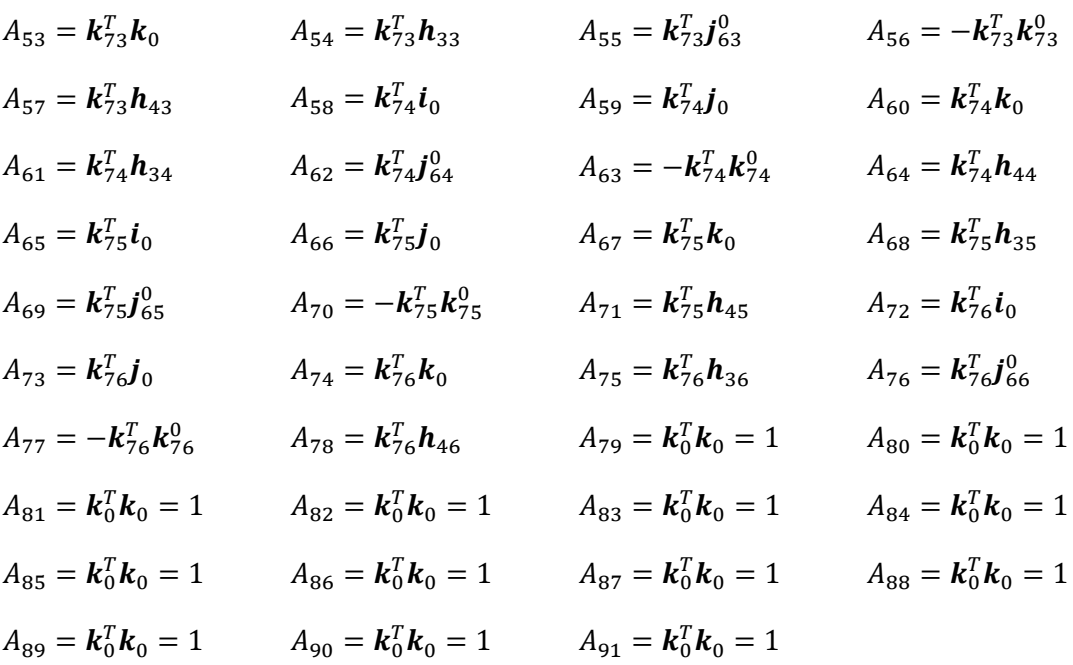

 $\mathsf{y}$ 

$$
\delta \mathbf{q} = \n\begin{bmatrix}\n\delta x_p \\
\delta y_p \\
\delta z_p \\
\delta \theta_p \\
\delta y_{761} \\
\delta z_{871} \\
\delta z_{871} \\
\delta \theta_{541} \\
\delta y_{762} \\
\delta z_{872} \\
\delta z_{872} \\
\delta z_{872} \\
\delta z_{873} \\
\delta z_{874} \\
\delta z_{874} \\
\delta z_{874} \\
\delta z_{874} \\
\delta z_{875} \\
\delta z_{876} \\
\delta y_{765} \\
\delta z_{876} \\
\delta z_{876} \\
\delta z_{876} \\
\delta z_{876} \\
\delta z_{876} \\
\delta z_{876} \\
\delta z_{876} \\
\delta z_{876} \\
\delta z_{876} \\
\delta z_{876} \\
\delta \theta_{546}\n\end{bmatrix}
$$

Se tiene:

$$
\delta W = \boldsymbol{f}^T \boldsymbol{A}_\tau^T \delta q
$$

$$
\delta W = \boldsymbol{Q}^T \delta q
$$

donde

$$
Q = (f^T A_\tau^T)^T
$$

$$
Q = A_\tau f
$$

### 4.7 Ecuación dinámica del sistema

Se tiene

$$
\frac{d}{dt}\left(\frac{\partial L}{\partial \dot{q}_k}\right) = \frac{d}{dt}\left(\frac{\partial L_1}{\partial \dot{q}_k}\right) + \sum_{j=5}^{7} \sum_{i=1}^{6} \frac{d}{dt}\left(\frac{\partial L_{ji}}{\partial \dot{q}_k}\right)
$$

$$
\frac{\partial L}{\partial q_k} = \frac{\partial L_1}{\partial q_k} + \sum_{j=5}^{7} \sum_{i=1}^{6} \frac{\partial L_{ji}}{\partial q_k}
$$

Sustituyendo en la ecuación de Lagrange:

$$
D_{1k}\ddot{q} + V_{1k}\dot{q} + \sum_{i=1}^{6} (D_{5ik}\ddot{q} + V_{5ik}\dot{q}) + \sum_{i=1}^{6} (D_{6ik}\ddot{q} + V_{6ik}\dot{q}) + \sum_{i=1}^{6} (D_{7ik}\ddot{q} + V_{7ik}\dot{q})
$$
\n
$$
\left(D_{1k} + \sum_{i=1}^{6} (D_{5ik} + D_{6ik} + D_{7ik})\right)\ddot{q} + \left(V_{1k} + \sum_{i=1}^{6} (V_{5ik} + V_{6ik} + V_{7ik})\right)\dot{q} - \left(V_{1k} + \sum_{i=1}^{6} (V_{5ik} + V_{6ik} + V_{7ik})\right)\dot{q} - \left(C_{1k} + \sum_{i=1}^{6} (C_{5ik} + C_{6ik} + C_{7ik})\right) = Q_k
$$
\n
$$
\left(D_{1k} + \sum_{i=1}^{6} (D_{5ik} + D_{6ik} + D_{7ik})\right)\ddot{q} + \left(V_{1k} - V_{1k}' + \sum_{i=1}^{6} (V_{5ik} + V_{6ik} + V_{7ik} - V_{5ik}' - V_{6ik}' - V_{7ik}')\right)\dot{q} + \left(-C_{1k} - \sum_{i=1}^{6} (C_{5ik} + C_{6ik} + C_{7ik})\right) = Q_k
$$
\n
$$
\mathbb{D}_k\ddot{q} + \mathbb{V}_k\dot{q} + \mathbb{C}_k = Q_k
$$

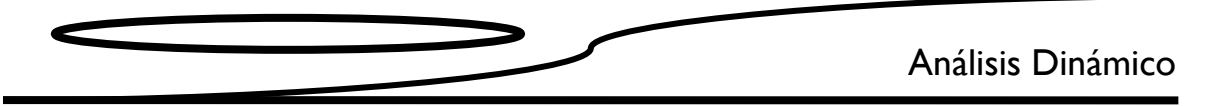

Cuando se escribe la ecuación anterior 22 veces, una para cada k = 1, 2, … 22, se obtienen 22 ecuaciones escalares que se pueden ordenar así:

$$
\begin{bmatrix} \mathbb{D}_1 \\ \mathbb{D}_2 \\ \mathbb{D}_3 \\ \mathbb{D}_4 \\ \mathbb{D}_5 \\ \mathbb{D}_6 \\ \mathbb{D}_7 \\ \mathbb{D}_8 \\ \mathbb{D}_9 \\ \mathbb{D}_9 \\ \mathbb{D}_1 \\ \mathbb{D}_1 \\ \mathbb{D}_2 \\ \mathbb{D}_3 \\ \mathbb{D}_4 \\ \mathbb{D}_5 \\ \mathbb{D}_6 \\ \mathbb{D}_7 \\ \mathbb{D}_8 \\ \mathbb{D}_8 \\ \mathbb{D}_9 \\ \mathbb{D}_9 \\ \mathbb{D}_8 \\ \mathbb{D}_9 \\ \mathbb{D}_9 \\ \mathbb{D}_8 \\ \mathbb{D}_9 \\ \mathbb{D}_9 \\ \mathbb{D}_1 \\ \mathbb{D}_1 \\ \mathbb{D}_2 \\ \mathbb{D}_3 \\ \mathbb{D}_4 \\ \mathbb{D}_5 \\ \mathbb{D}_5 \\ \mathbb{D}_6 \\ \mathbb{D}_7 \\ \mathbb{D}_8 \\ \mathbb{D}_9 \\ \mathbb{D}_9 \\ \mathbb{D}_9 \\ \mathbb{D}_1 \\ \mathbb{D}_1 \\ \mathbb{D}_2 \\ \mathbb{D}_3 \\ \mathbb{D}_3 \\ \mathbb{D}_4 \\ \mathbb{D}_5 \\ \mathbb{D}_5 \\ \mathbb{D}_6 \\ \mathbb{D}_7 \\ \mathbb{D}_7 \\ \mathbb{D}_8 \\ \mathbb{D}_9 \\ \mathbb{D}_9 \\ \mathbb{D}_1 \\ \mathbb{D}_1 \\ \mathbb{D}_2 \\ \mathbb{D}_2 \\ \mathbb{D}_2 \\ \mathbb{D}_2 \\ \mathbb{D}_3 \\ \mathbb{D}_3 \\ \mathbb{D}_3 \\ \mathbb{D}_3 \\ \mathbb{D}_4 \\ \mathbb{D}_5 \\ \mathbb{D}_5 \\ \mathbb{D}_6 \\ \mathbb{D}_7 \\ \mathbb{D}_7 \\ \mathbb{D}_8 \\ \mathbb{D}_9 \\ \mathbb{D}_8 \\ \mathbb{D}_9 \\ \mathbb{D}_9 \\ \mathbb{D}_1 \\ \mathbb{D}_2 \\ \mathbb{D}_3 \\ \mathbb{D}_3 \\ \mathbb{D}_4 \\ \mathbb{D}_5 \\ \mathbb{D}_5 \\ \mathbb{D}_6 \\ \mathbb{D}_7 \\ \mathbb{D}_7 \\ \mathbb{D}_8 \\ \mathbb{D}_9 \\ \mathbb{D}_9 \\ \mathbb{D}_1 \\ \mathbb{D}_1 \\ \mathbb{D}_2 \\ \mathbb{D}_2 \\ \mathbb{D}_3 \\ \math
$$

Su escritura se simplifica a:

$$
\mathbb{D}\ddot{q} + \mathbb{V}\dot{q} + \mathbb{C} = Q
$$

Al recurrir a las expresiones del vector de fuerzas generalizadas, las ecuaciones de Lagrange del AMBLER son:

$$
\mathbb{D}\ddot{q} + \mathbb{V}\dot{q} + \mathbb{C} = A_{\tau}\tau
$$

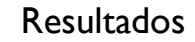

### **Capítulo 5 Resultados**

### **5.1 Introducción**

En este capítulo, se presentan los resultados conseguidos al resolver las ecuaciones obtenidas del análisis cinemático y dinámico efectuado en los capítulos 3 y 4. En ambos casos, se considera que el AMBLER sigue la trayectoria descrita en el capítulo 2. Primero, se muestran las gráficas de las longitudes  $y_{76i}$  y  $z_{87i}$ , y de los ángulos  $\theta_{54i}$ y  $\theta_{fi}$  que le permiten asumir la configuración espacial determinada durante un ciclo de marcha (seis recuperaciones de pierna). Posteriormente, se grafican las velocidades y aceleraciones.

En el análisis dinámico, se presentan las gráficas de comportamiento de las fuerzas  $f_{6i} \gamma f_{7i} \gamma$  del torque  $\tau_{5i}$ .

Para facilitar el análisis, la figura 5.1 muestra los eslabones del AMBLER.

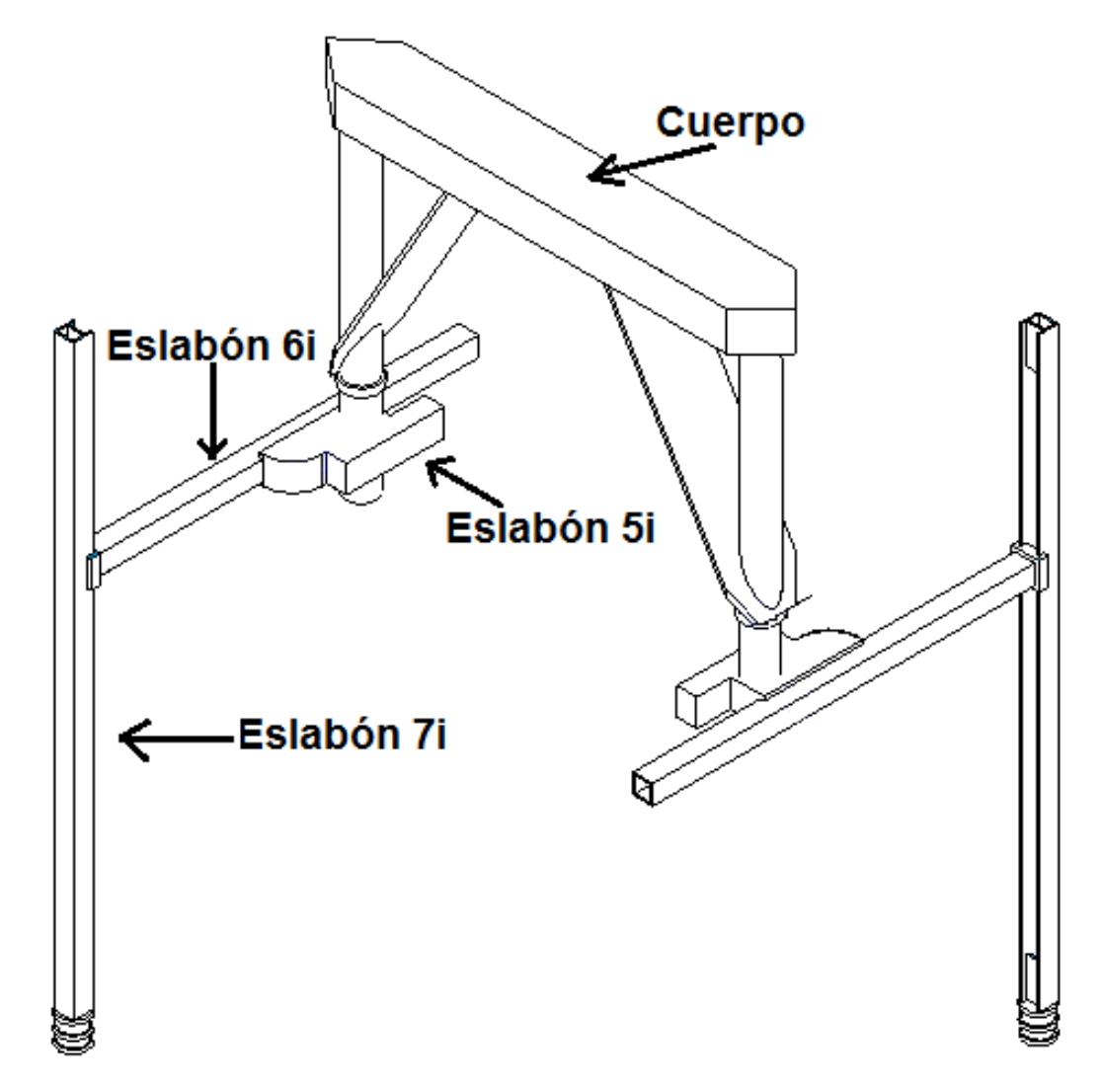

Figura 5.1 Eslabones del AMBLER
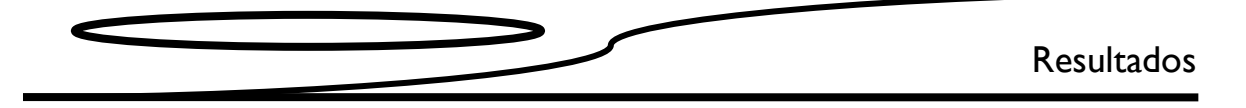

### **5.2 Posición**

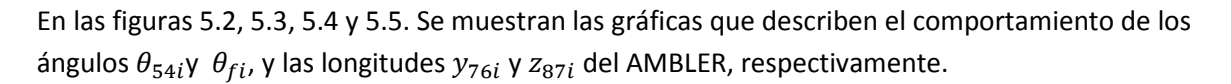

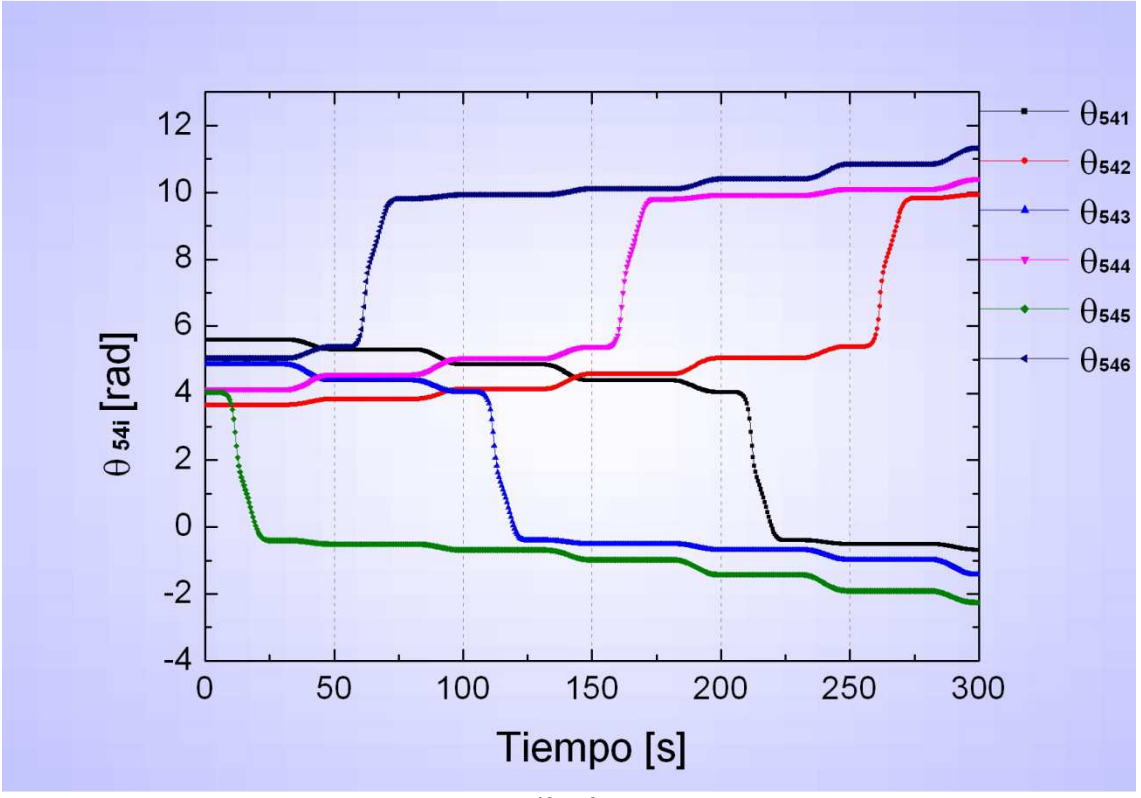

Figura 5.2 Gráfica  $\theta_{54i}$  vs tiempo

En la figura 5.2, se observa el comportamiento de los ángulos  $\theta_{54i}$ que corresponde al giro del eslabón *5i*; también se aprecia cómo este ángulo crece drásticamente cuando la pierna gira y se presenta una pequeña variación al momento en que el cuerpo se desplaza hacia adelante.

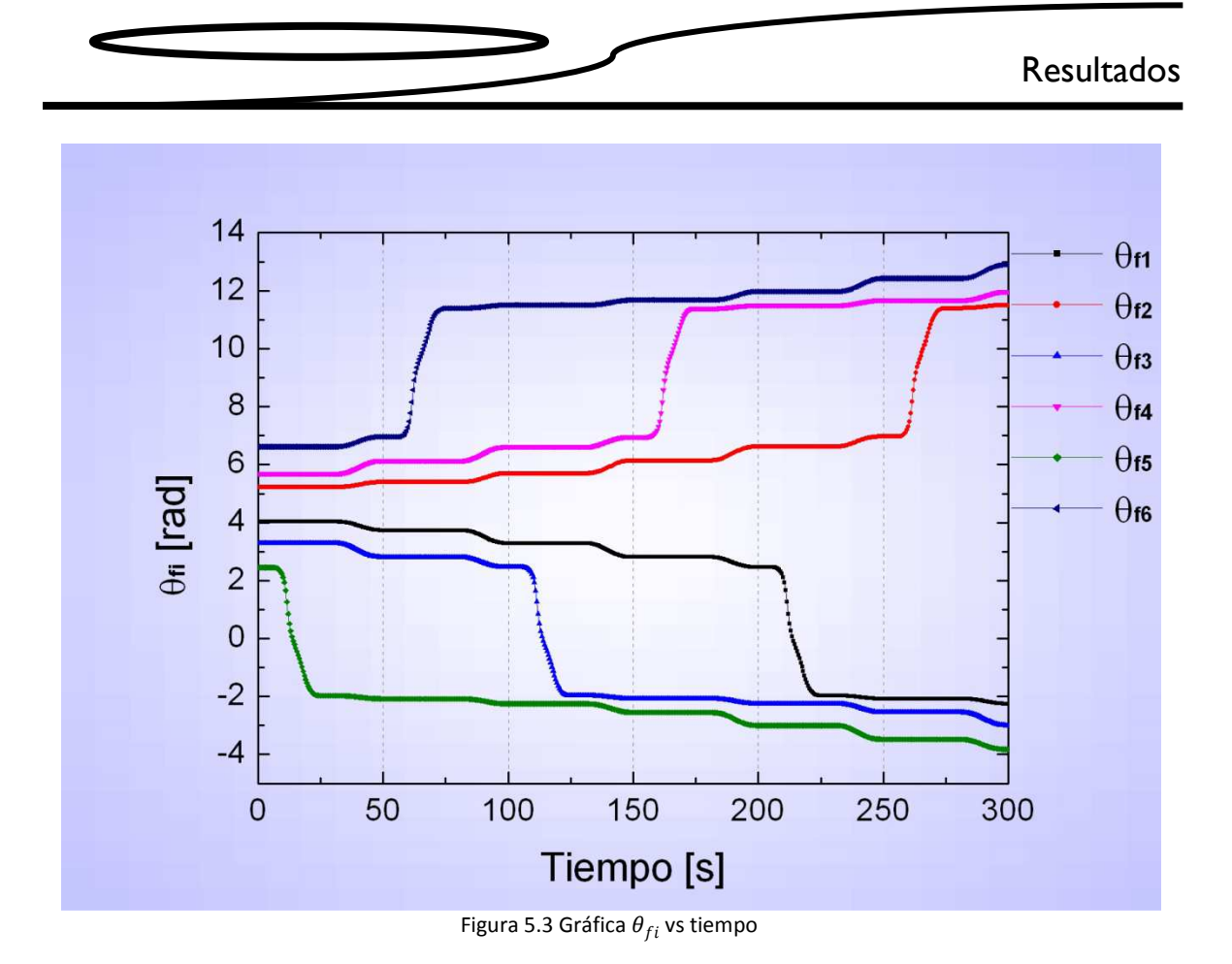

La figura 5.3 se exhibe el comportamiento del ángulo  $\theta_{fi}$ , idéntico al de  $\theta_{54i}$ , salvo que está desplazada  $\beta_{21i}$  grados, lo cual se esperaba dada su definición.

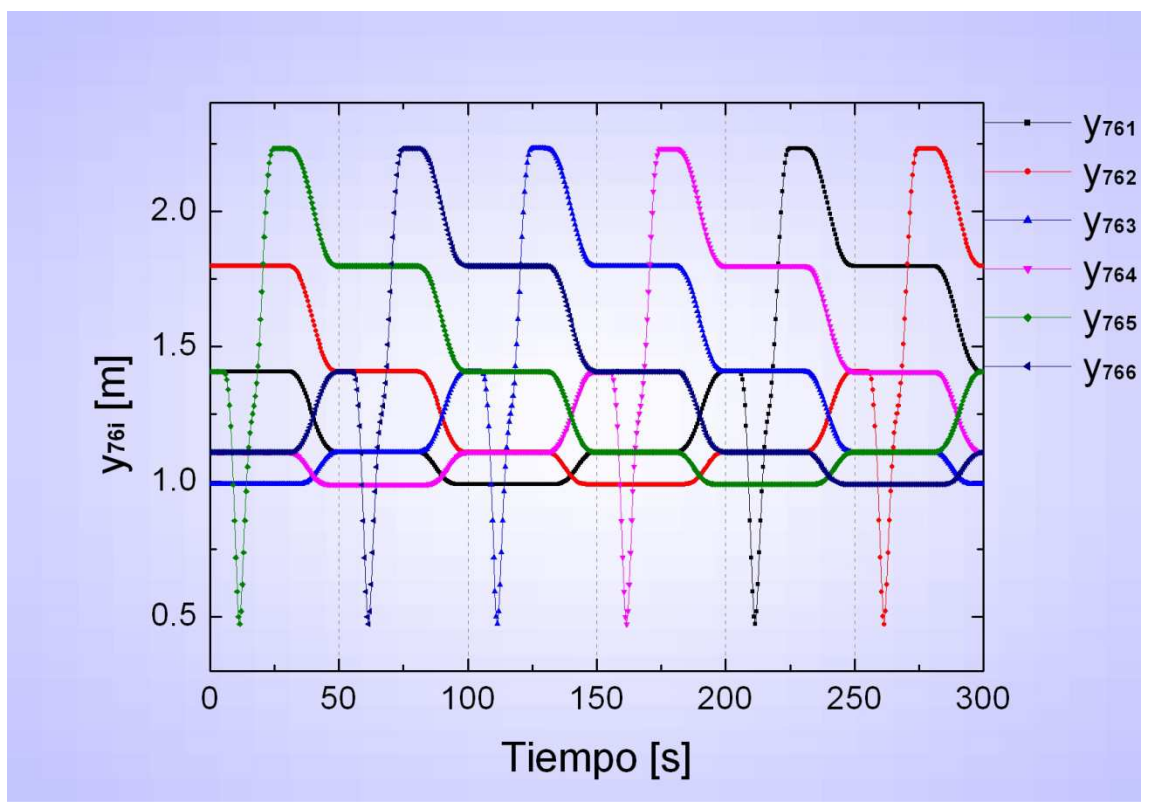

Figura 5.4 Gráfica  $y_{76i}$  vs tiempo

La figura 5.4 muestra el comportamiento de la longitud  $y_{76i}$ , que corresponde al eslabón 6i se aprecia que ésta disminuye llegando a un mínimo de 0.5 m cuando la pierna comienza el giro, y después crece hasta los 2.23 m aproximadamente, al finalizar. Cuando el cuerpo se desplaza, la longitud disminuye si la pierna se encuentra delante de él y aumenta si está detrás.

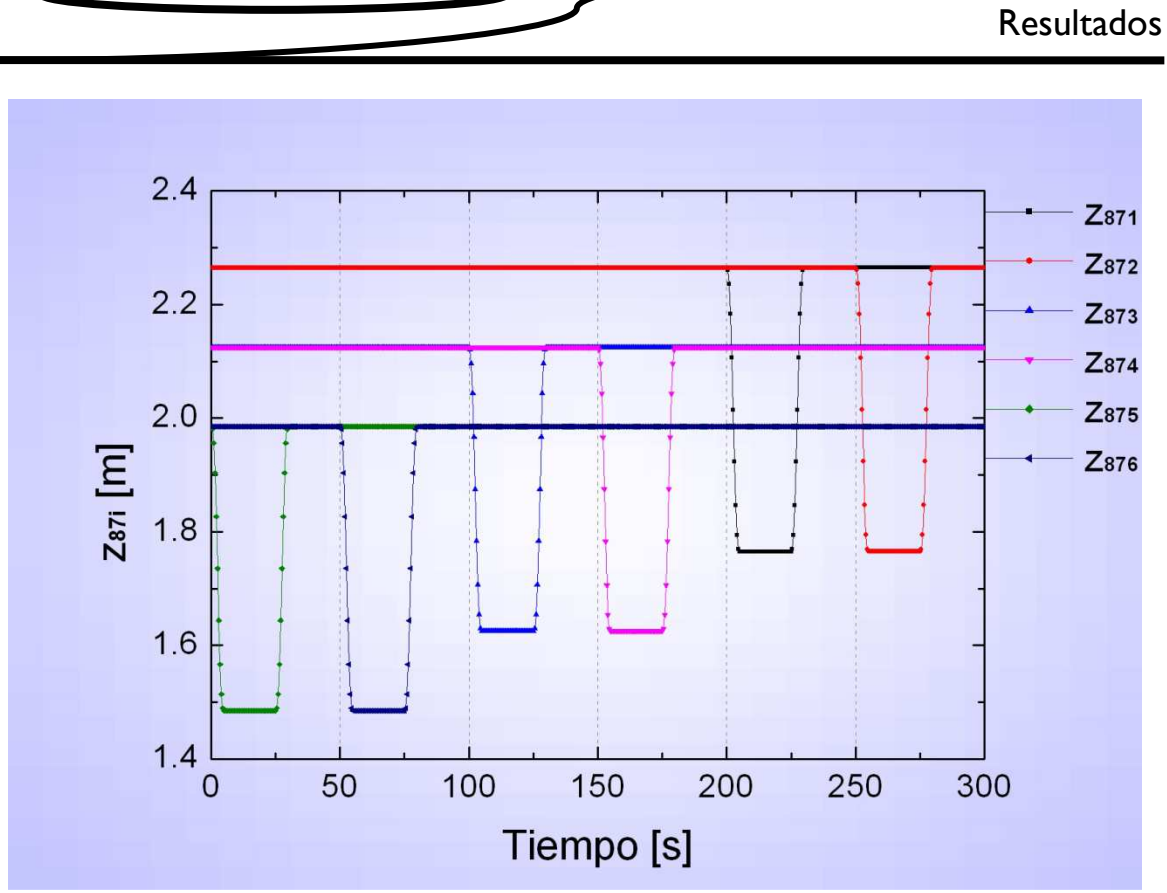

Figura 5.5 Gráfica  $z_{87i}$  vs tiempo

El comportamiento de la longitud  $z_{87i}$ , correspondiente al eslabón 7i, se muestra en la gráfica de la figura 5.5; en ella se aprecia cómo la longitud disminuye cuando se levanta la pierna y mantiene su valor durante el giro (lo cual es lógico, ya que ésta se mantiene elevada), para aumentar al momento de bajar la pierna. No presenta variación cuando el cuerpo se desplaza.

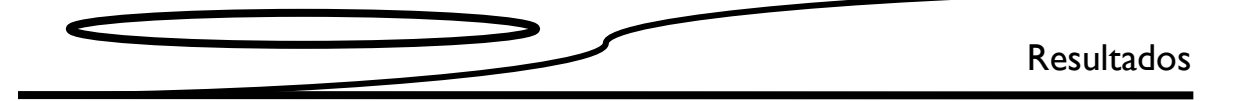

### **5.3 Velocidad**

En las figuras 5.6, 5.7 , 5.8 y 5.9, se muestran las gráficas que describen el comportamiento de las velocidades angulares y lineales  $\dot{\theta}_{54i}$ ,  $\dot{\theta}_{fi}$ ,  $\dot{y}_{76i}$  y  $\dot{z}_{87i}$ , respectivamente.

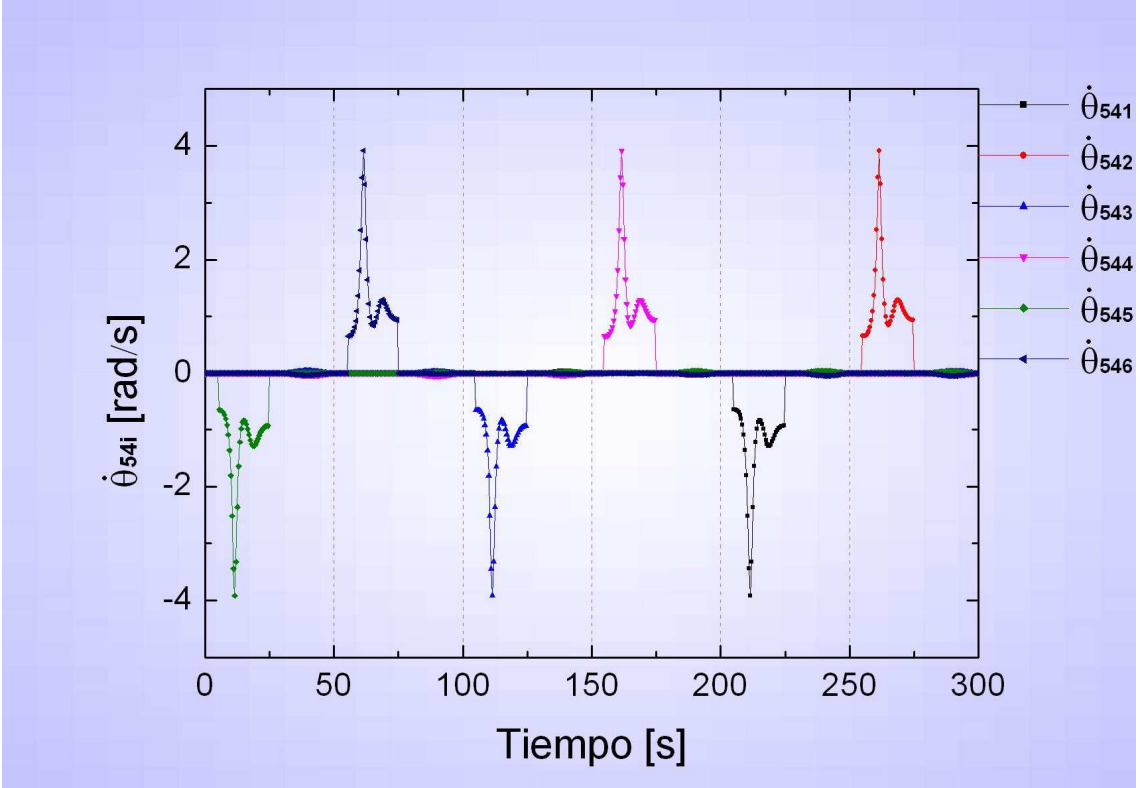

Figura 5.6 Gráfica  $\dot{\theta}_{54i}$  vs tiempo ļ

En la figura 5.6 se observa el comportamiento de la velocidad angular  $\theta_{54i}$  se aprecia cómo la velocidad aumenta rápidamente al comenzar el giro, disminuye a la mitad de éste con una ligera variación hasta su final, en el que decrece rápido. Durante el movimiento del cuerpo varía un poco.

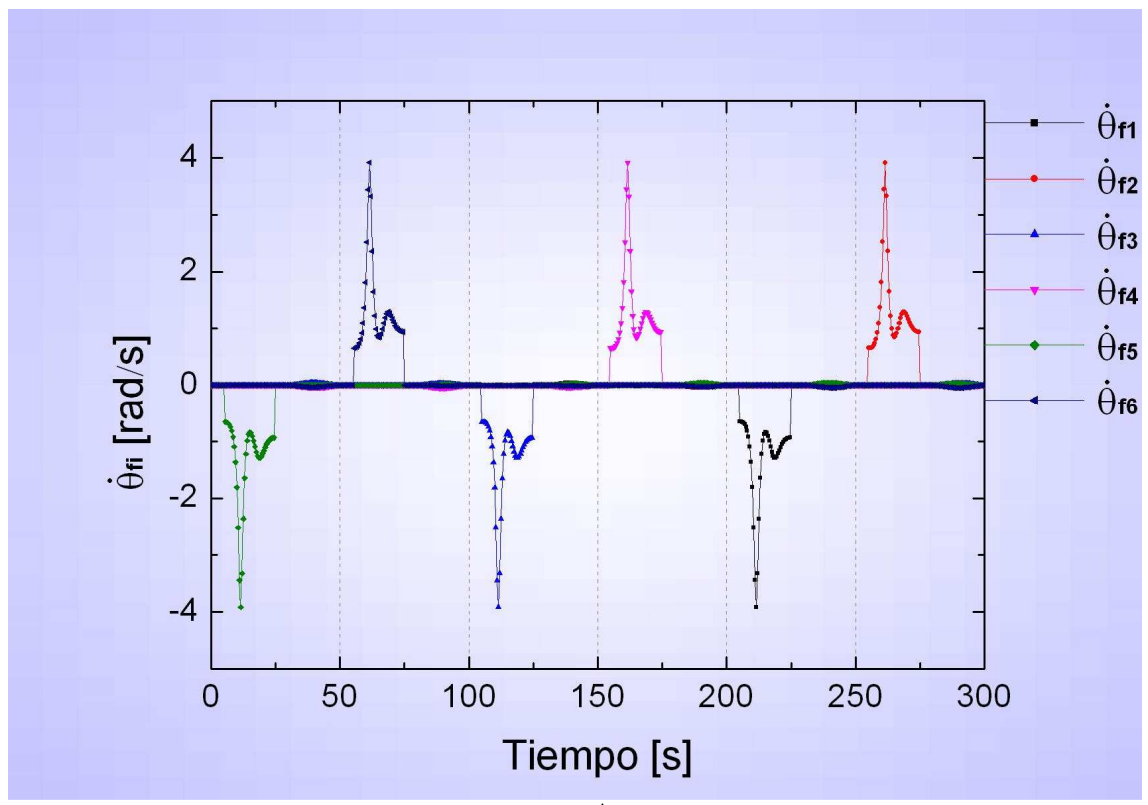

Figura 5.7 Gráfica  $\theta_{fi}$  vs tiempo J

En la figura 5.7 se presenta el comportamiento de la velocidad angular  $\dot{\theta}_{fi}$ , idéntica a la de  $\dot{\theta}_{54i}$ , lo cual era de esperarse dada su definición.

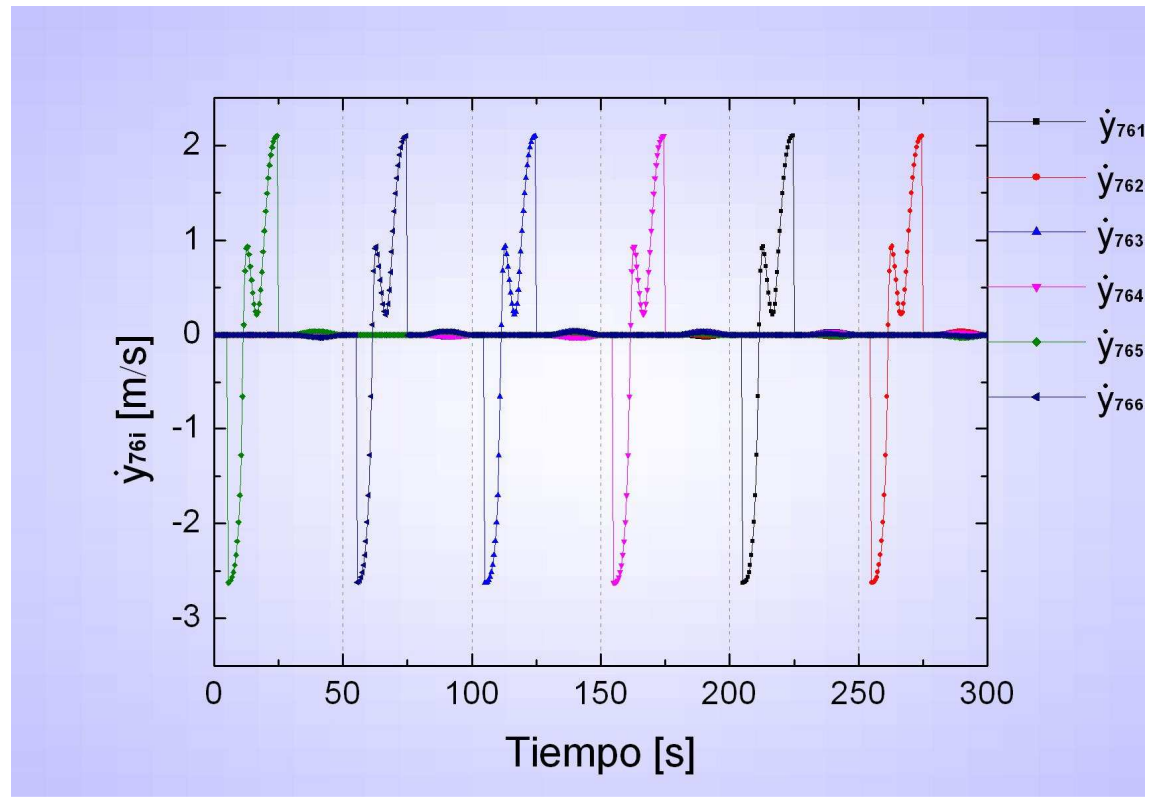

Figura 5.8 Gráfica  $y_{76i}$  vs tiempo

La figura 5.8 muestra el comportamiento de velocidad  $\dot{y}_{76i}$ ; ésta es negativa mientras la longitud  $y_{76i}$ disminuye en la primera parte del giro y después se vuelve positiva en tanto que la longitud aumenta. Se presentan ligeras variaciones cuando el cuerpo se desplaza.

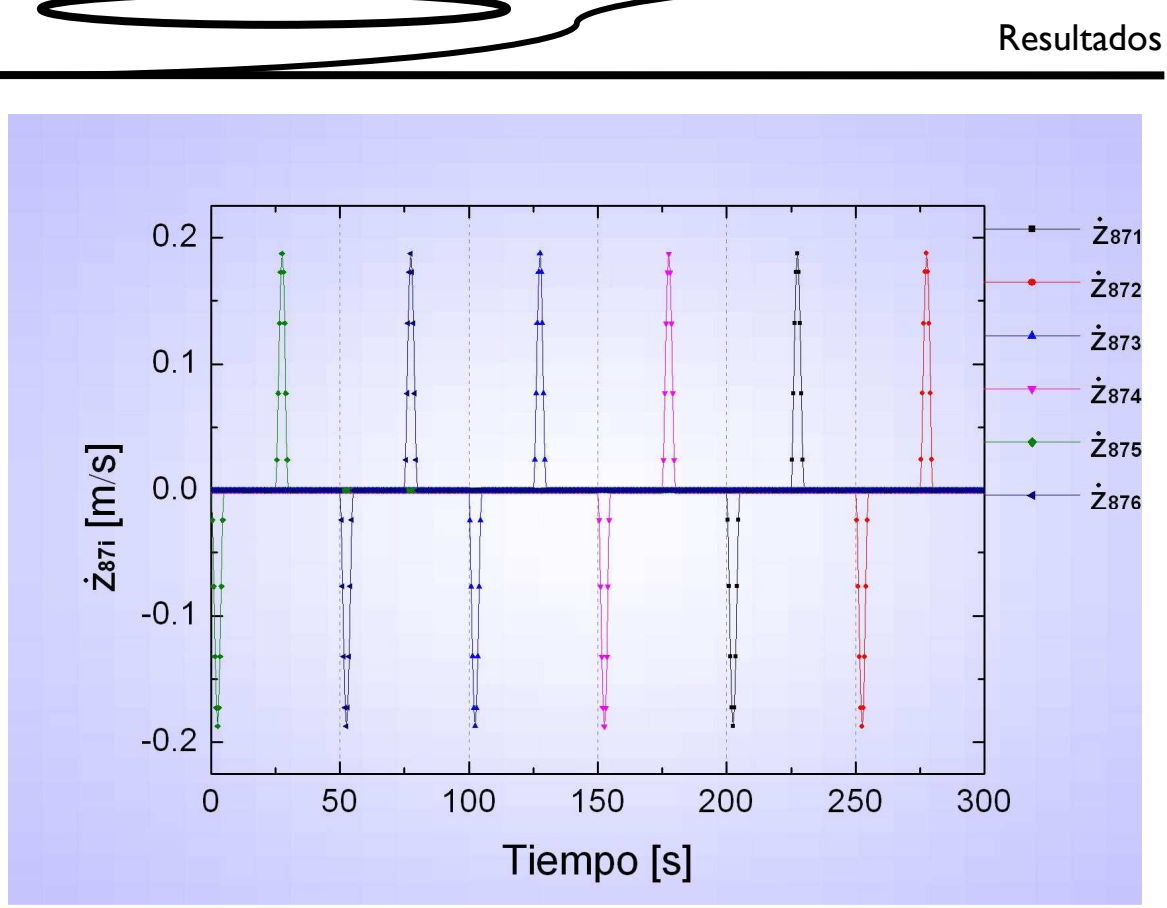

Figura 5.9 Gráfica  $\dot{z}_{87i}$  vs tiempo

El comportamiento de la velocidad  $\dot{z}_{87i}$  se muestra en la figura 5.9. Durante el levantamiento, hay una velocidad negativa con un mínimo de *–0.1875 m/s*, regresa a *0* durante el giro de la pierna y finalmente se vuelve positiva durante el descenso de ésta. No presenta cambios durante el desplazamiento del cuerpo.

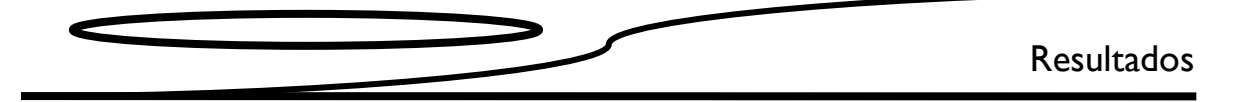

### **5.4 Aceleración**

En las figuras 5.10, 5.11 , 5.12 y 5.13, se muestran las gráficas que describen el comportamiento de las aceleraciones angulares y lineales  $\ddot{\theta}_{54i}$ ,  $\ddot{\theta}_{fi}$ ,  $\ddot{y}_{76i}$  y  $\ddot{z}_{87i}$ , respectivamente.

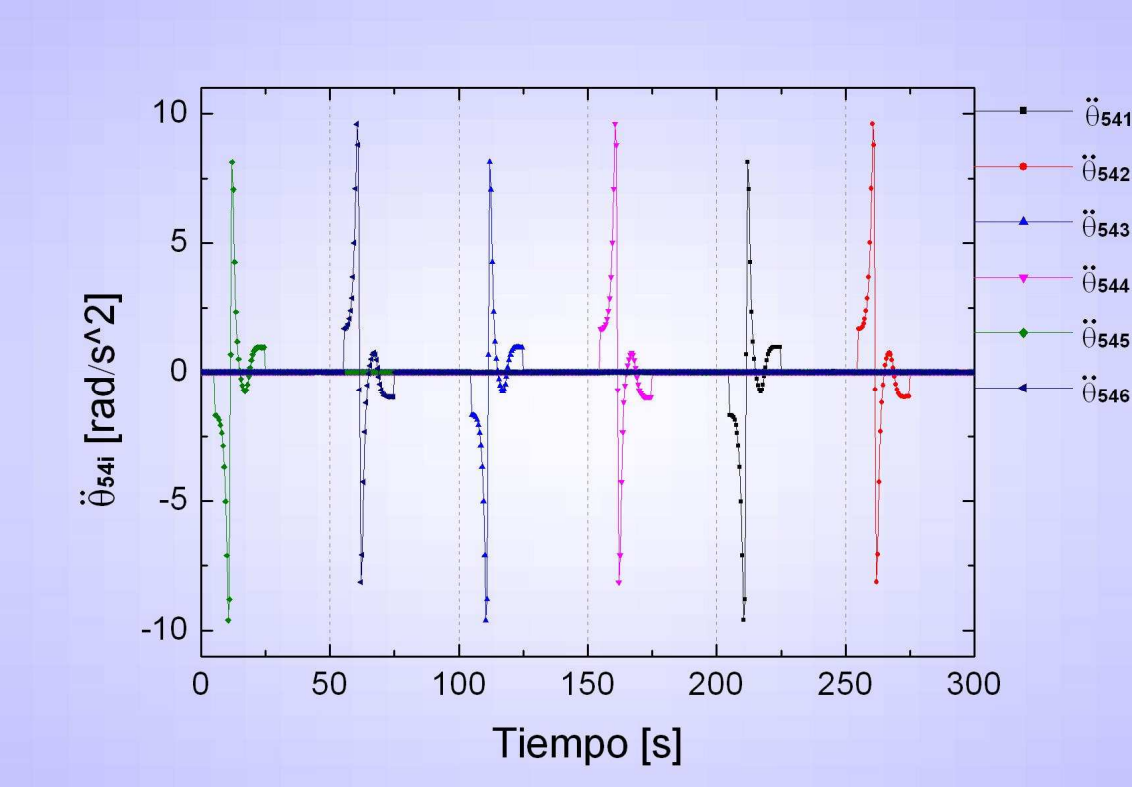

Figura 5.10 Gráfica  $\ddot{\theta}_{54i}$  vs tiempo

El comportamiento de la aceleración angular  $\ddot{\theta}_{54i}$  se observa en la figura 5.10: de acuerdo con el lado en que se encuentre la pierna, aumenta o disminuye rápidamente hasta alcanzar valores absolutos mayores de *500[°/s2]* durante la primera parte del giro; después, cambia de signo de manera casi instantánea, disminuye su valor absoluto a *0*, pero antes presenta otro cambio de signos en la parte final del giro.

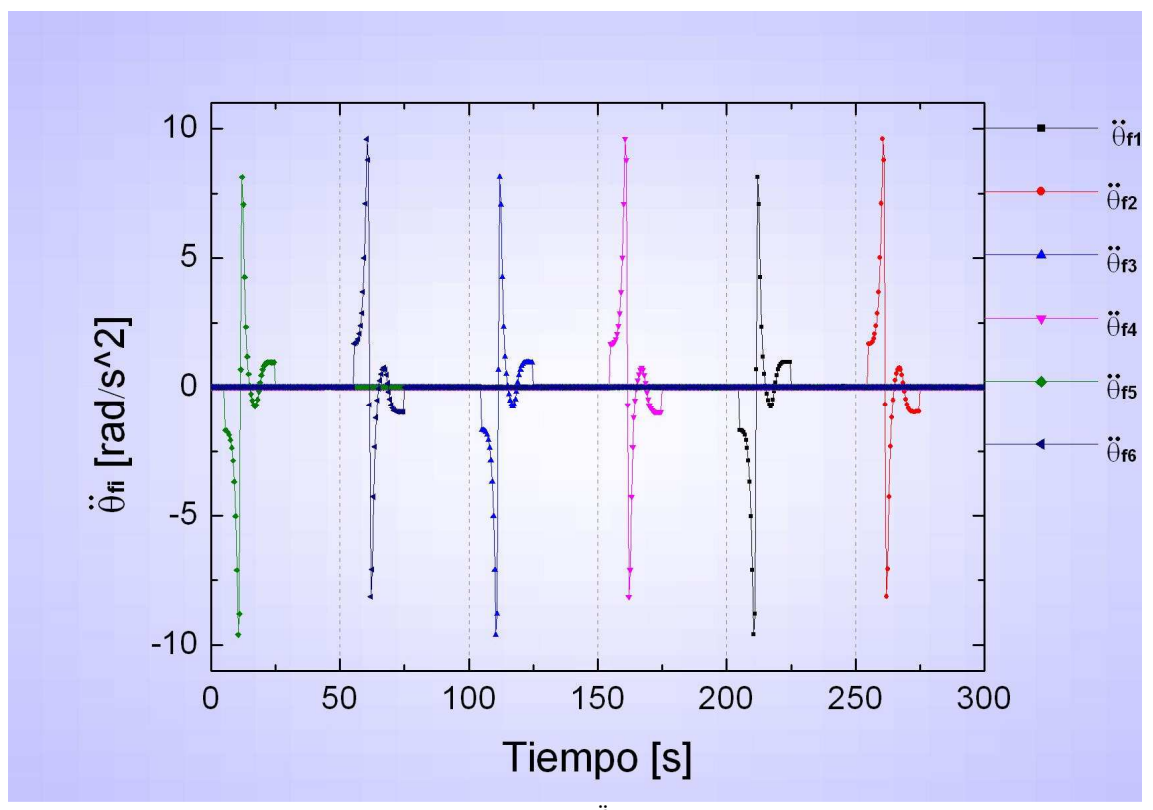

Figura 5.11 Gráfica  $\ddot{\theta}_{fi}$ , vs tiempo

La aceleración angular  $\ddot{\theta}_{fi}$  presenta un comportamiento idéntico al de la aceleración  $\ddot{\theta}_{54i}$  como se ilustra en la figura 5.11.

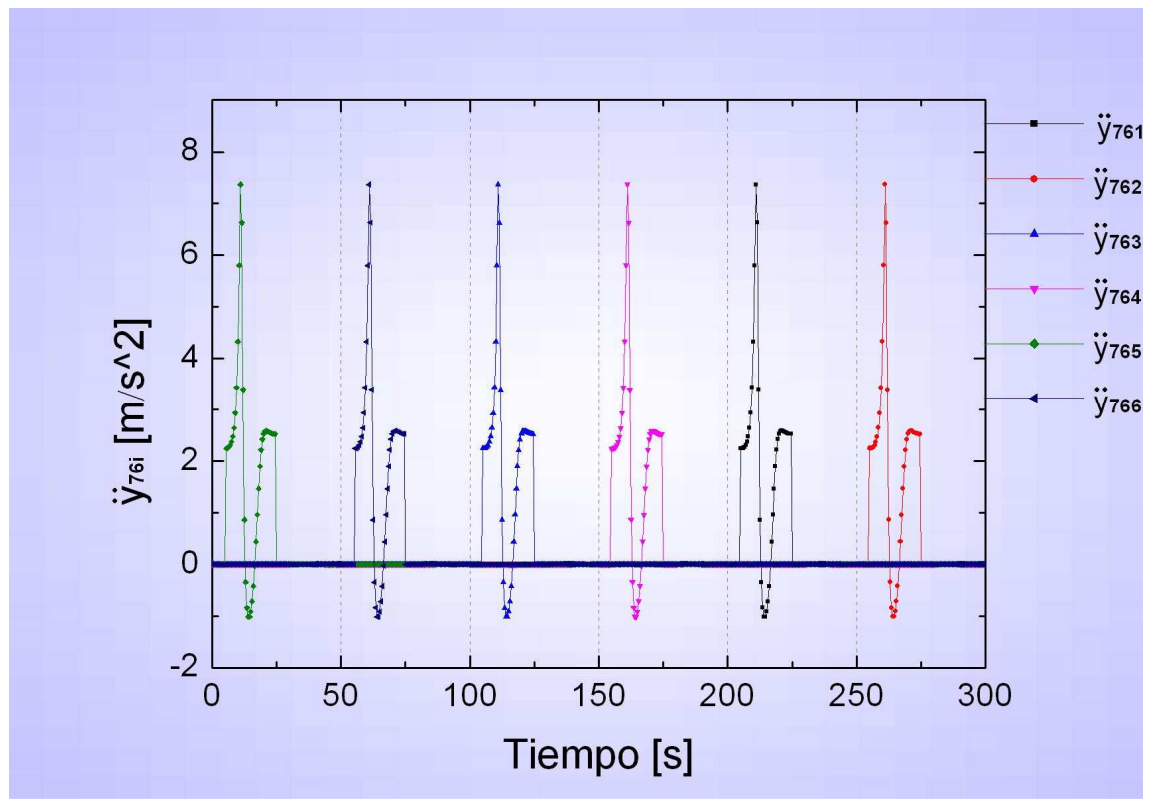

Figura 5.12 Gráfica  ${\ddot y}_{76i}$  vs tiempo

En la figura 5.12 se muestra el comportamiento de la aceleración  $\ddot{y}_{76i}$ : ésta crece rápidamente durante la primera parte del giro, mientras el eslabón *6i* se acorta; después, disminuye hasta volverse negativa en la mitad del giro y aumenta de nuevo hasta el final de éste donde cae de manera brusca. Durante el desplazamiento del cuerpo se presentan variaciones pequeñas.

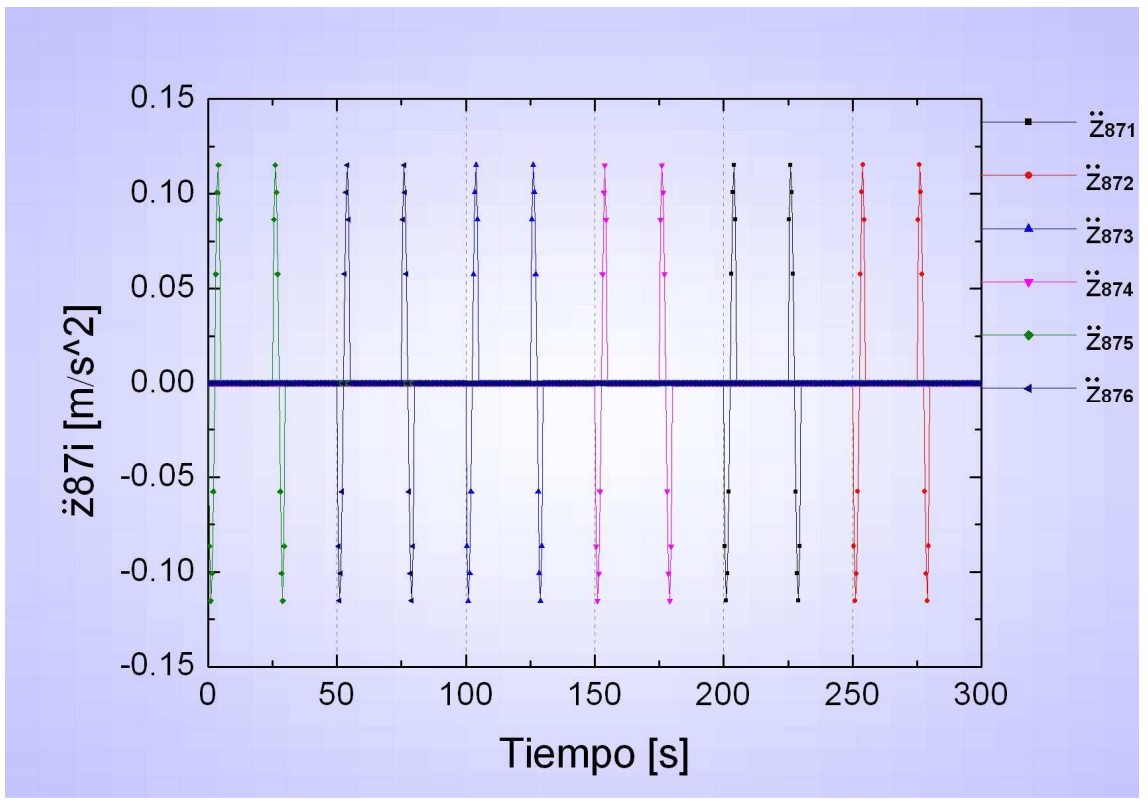

Figura 5.13 Gráfica  $\ddot{z}_{87i}$  vs tiempo

En la figura 5.13 se observa el comportamiento de la aceleración  $\ddot{z}_{87i}$  es negativa cuando el eslabón *7i* comienza a ascender, esto lo impulsa hacia arriba; después, se convierte en positiva para frenarlo a la altura adecuada. Sucede algo similar cuando el eslabón *7i* desciende, pero primero se experimenta una aceleración en el sentido positivo y, posteriormente, en el negativo.

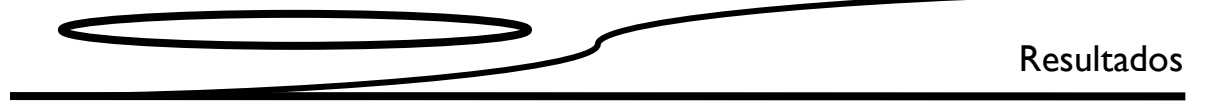

### **5.5 Dinámica**

Para obtener los resultados de la dinámica, se utilizaron los datos mostrados en la tabla 5.1.

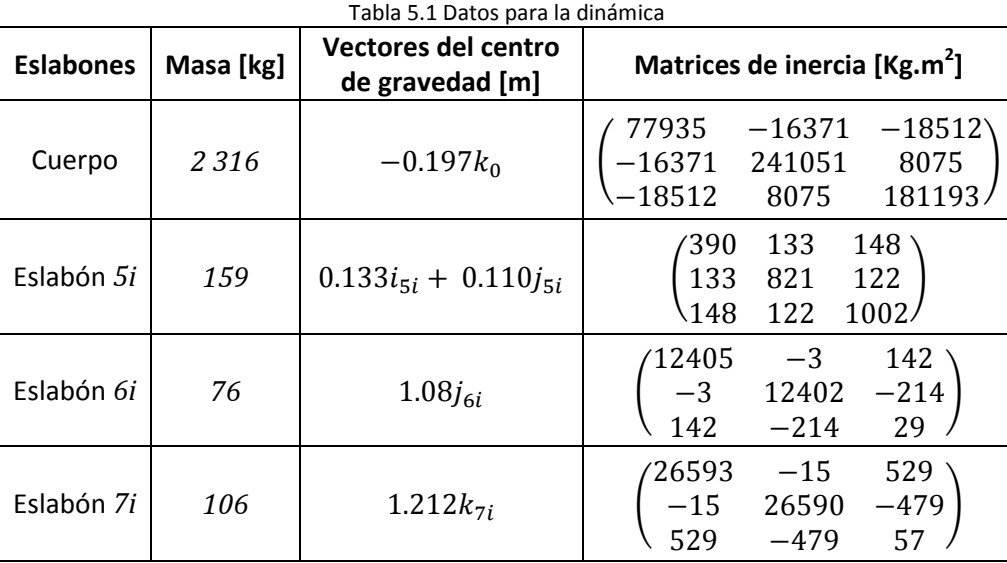

A continuación, se presenta el comportamiento de las fuerzas y los torques necesarios para seguir la trayectoria mostrada en el capítulo 2.

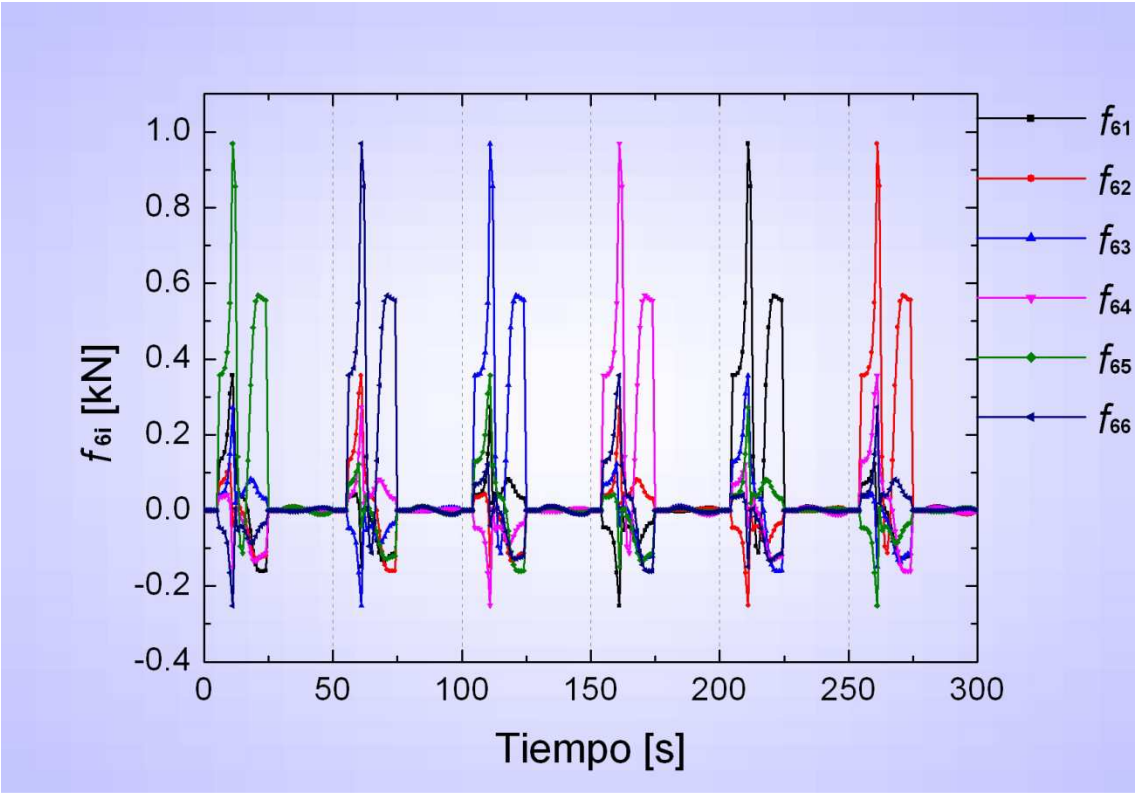

Figura 5.14 Gráfica  $f_{6i}$  vs tiempo

En la figura 5.14, se observa el comportamiento de la fuerza  $f_{6i}$  ésta aumenta, mientras el eslabón *6i* reduce su longitud en la primera parte del giro; después, disminuye a la mitad del giro y crece de nuevo en la parte final de él. Durante el movimiento del cuerpo existen fuerzas en todas las piernas.

En la figura 5.15 se muestra sólo una recuperación de pierna 5 con el fin de observar las fuerzas necesarias para mantener quietas las otras piernas.

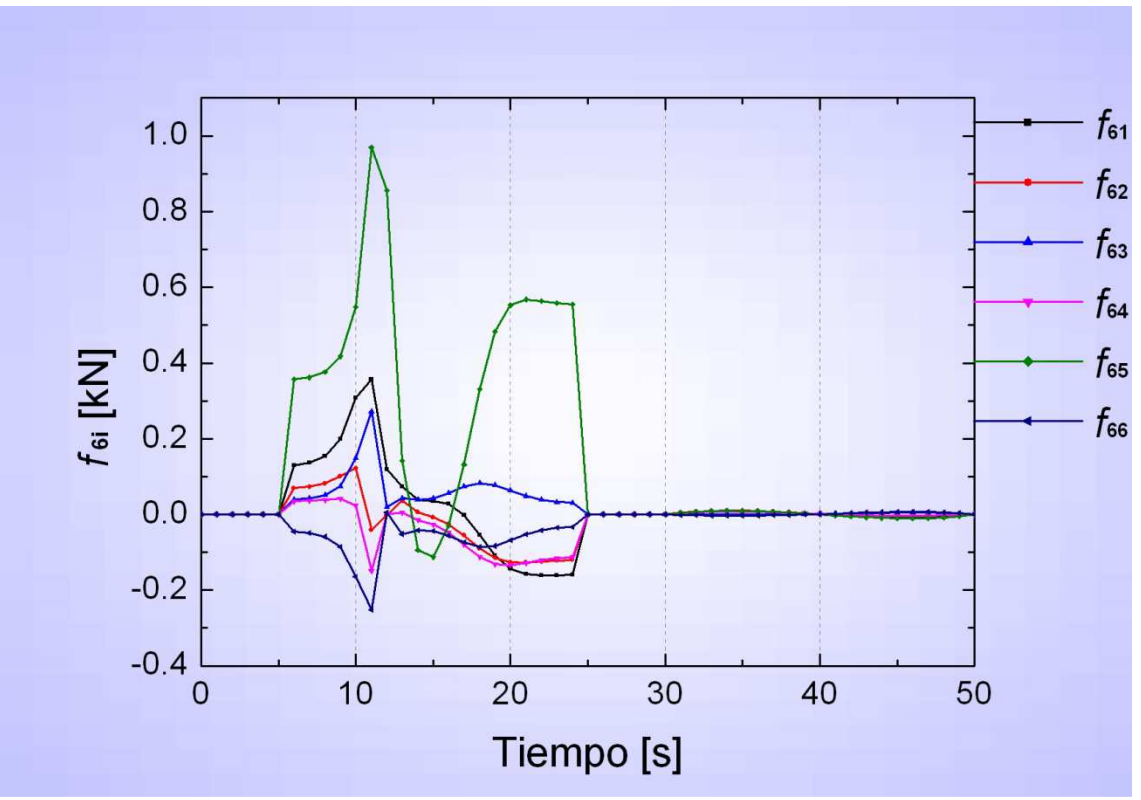

Figura. 5.15 Gráfica  $f_{6i}$  vs tiempo

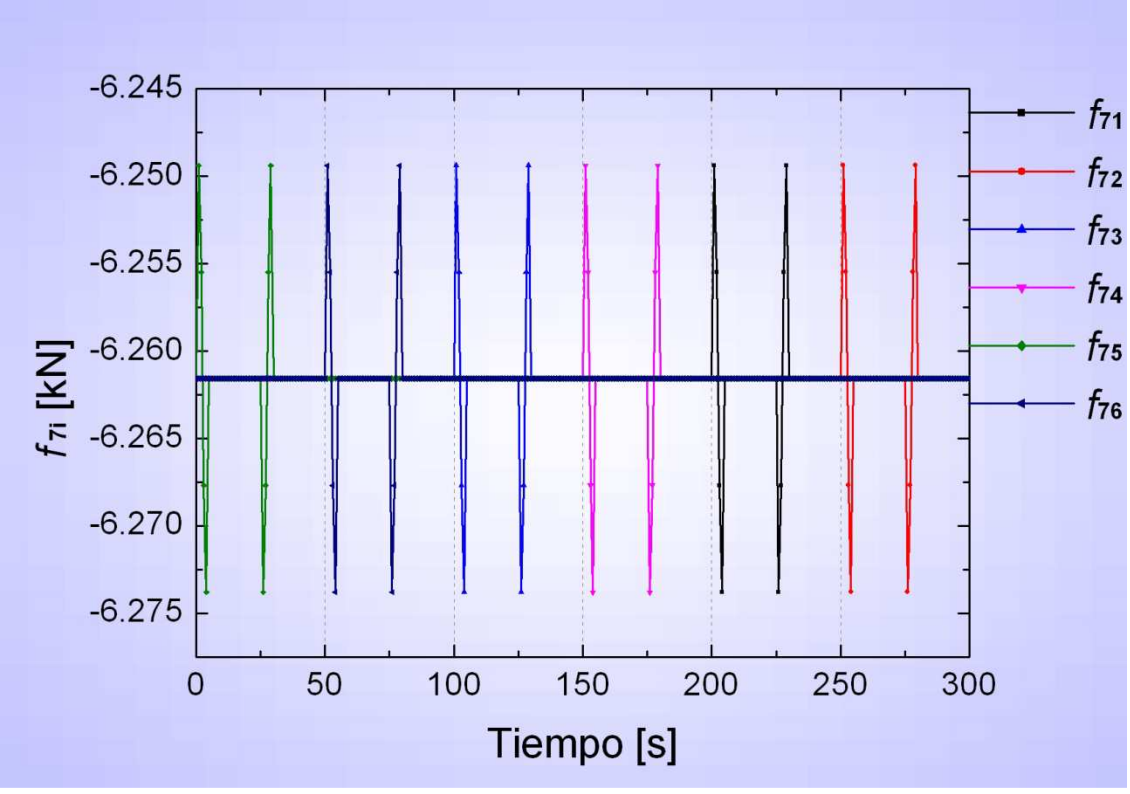

Figura. 5.16 Gráfica  $f_{7i}$  vs tiempo

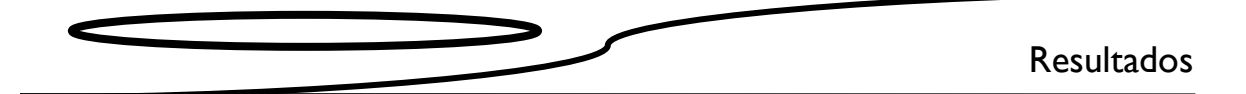

En la figura 5.16, se observa el comportamiento de la fuerza $f_{7i}$  dado que no se están considerando restricciones ligadas a las fuerzas y momentos de reacción derivadas del contacto de de las piernas del AMBLER con el piso, ni las fuerzas disipativas provocadas por la fricción de sus partes internas durante el análisis, pareciera que en todo momento las seis piernas están en contacto con el suelo y que el cuerpo siempre está en el centro del polígono que forman las patas, ya que el peso del AMBLER se reparte en cualquier momento de forma equitativa entre todas. Las variaciones que se presentan se deben al movimiento del eslabón *7i* cuando el valor absoluto de la fuerza disminuye, se genera una aceleración que le permite ascender; después, su valor absoluto crece para detener el eslabón, se mantiene constante durante el giro de la pierna, aumenta para hacer bajar la pierna y decrece para frenarla justo cuando toca el suelo.

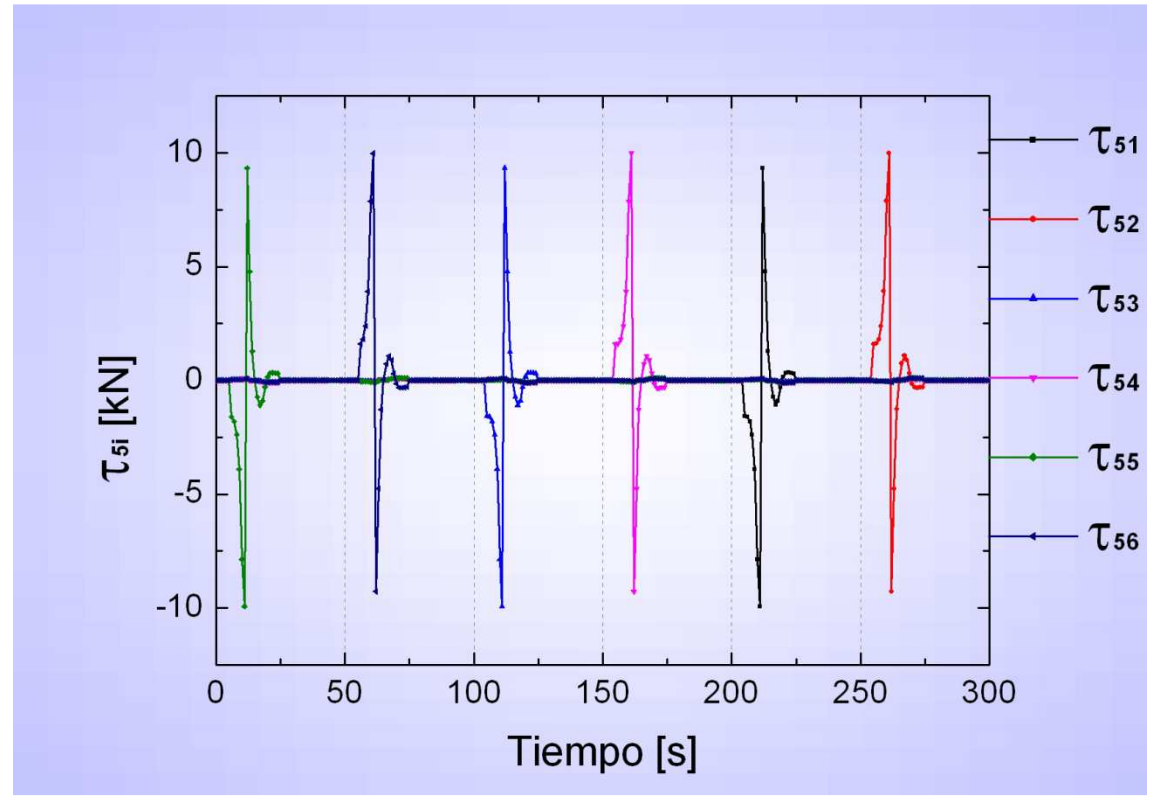

Figura. 5.17 Gráfica  $\tau_{5i}$  vs tiempo

En la figura 5.17, se muestra el comportamiento del torque  $\tau_{5i}$ , muy parecido al de la aceleración  $\ddot{\theta}_{54\it i,}$ lo cual era de esperarse, ya que este torque la provoca.

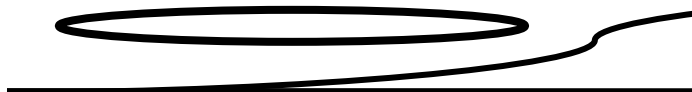

### **Capitulo 6 Conclusiones**

#### **6.1 Trabajo efectuado**

En la presente tesis se desarrollaron las ecuaciones de movimiento desde el punto de vista de la posición para el AMBLER, por consiguiente, se obtuvieron ecuaciones para las longitudes y los ángulos de las juntas actuadas que permiten posicionar y orientar los cuerpos para la trayectoria dada.

Las ecuaciones de posición se obtuvieron al utilizar el método de matrices homogéneas; del procedimiento resultó un sistema determinado de cuatro ecuaciones y cuatro incógnitas para cada uno de los seis lazos cinemáticos, de donde se despejaron las longitudes  $y_{76i}$  y  $z_{87i}$ , y los ángulos  $\theta_{54i}$ y  $\theta_{fi}$  y se dejaron en términos de los parámetros de la trayectoria  $i_p$ ,  $j_p$ ,  $k_p$ ,  $i_{fi}$ ,  $j_{fi}$ ,  $k_{fi}$  y  $\theta_p$ para así obtener sus valores a lo largo de toda la trayectoria.

Las ecuaciones de velocidad y aceleración se obtuvieron utilizando el método vectorial; se llegó a las siguientes expresiones, respectivamente:

 $\dot{q}_c = I^{-1}\dot{x}$ 

y

$$
\ddot{\boldsymbol{q}}_c = \boldsymbol{J}^{-1} \ddot{\boldsymbol{y}}
$$

Para el análisis de la dinámica, se empleó la formulación de Euler-Lagrange, sin que se consideraran las fuerzas de restricción ligadas a las fuerzas y momentos de reacción derivadas del contacto de de las piernas del AMBLER con el piso, ni las fuerzas disipativas provocadas por la fricción de sus partes internas. Las ecuaciones dinámicas obtenidas produjeron un sistema sobredeterminado de 22 ecuaciones y 18 incógnitas. Estas últimas representan los actuadores necesarios para lograr el movimiento del AMBLER; tres en cada una de sus seis piernas.

Para resolver el sistema sobredeterminado, se utilizó el concepto de la matriz pseudoinversa. Los resultados conseguidos son consistentes con lo que se esperaba tal como se detalló en el capítulo 5. Las curvas obtenidas muestran las fuerzas y los torques requeridos por los actuadores para que el AMBLER siga la trayectoria descrita en el capítulo 2.

Para la solución tanto de la cinemática como de la dinámica, se simuló un ciclo de marcha considerando siete trayectorias: una para el cuerpo y seis para las piernas (una para cada extremidad). La trayectoria muestra un desplazamiento en línea recta del cuerpo a lo largo de 3 m, con seis recuperaciones de pierna en total. En la formulación de la trayectoria, se utilizó el polinomio 3-4-5 para controlar, en lo posible, las velocidades y las aceleraciones.

Se debe agregar que los modelos cinemático y dinámico en este trabajo proporcionan una excelente plataforma de cálculo que no se encuentra restringida al estudio ni programación de la caminata del AMBLER. En tanto que la generalidad de su formulación permite describir el movimiento.

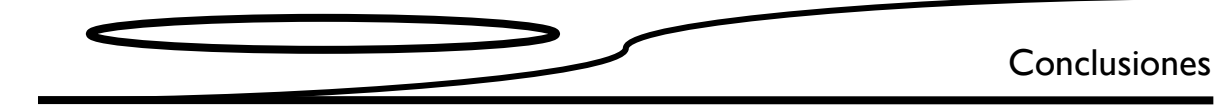

Por último, cabe señalar que todos los cálculos mostrados y la simulación de marcha se efectuaron con el programa Mathematica 6.0.

## **6.2 Trabajo futuro**

Como se mencionó anteriormente, el modelo dinámico planteado aquí no considera los efectos producidos por las fuerzas de restricción ligadas a las fuerzas y momentos de reacción derivadas del contacto de de las piernas del AMBLER con el piso, ni las fuerzas disipativas de las juntas del AMBLER. Como trabajo futuro, sería factible formular un modelo que las considere con el fin de obtener resultados más cercanos a la realidad. Por otra parte, se buscaría construir un modelo real del AMBLER para validar los resultados teóricos con los experimentales.

#### **1. Capítulo 1 Generalidades**

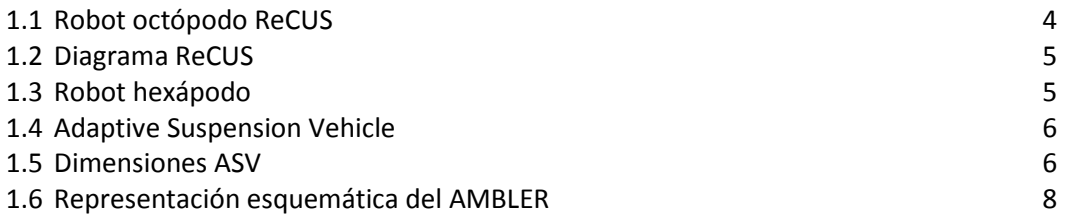

#### **2. Capítulo 2 Características del AMBLER y generación de trayectoria**

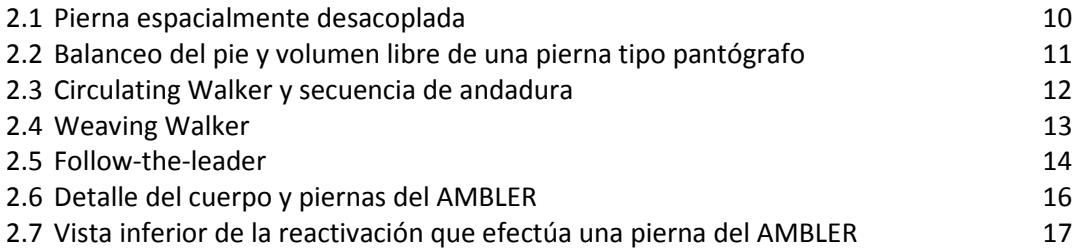

#### **3. Capítulo 3 Análisis Cinemático**

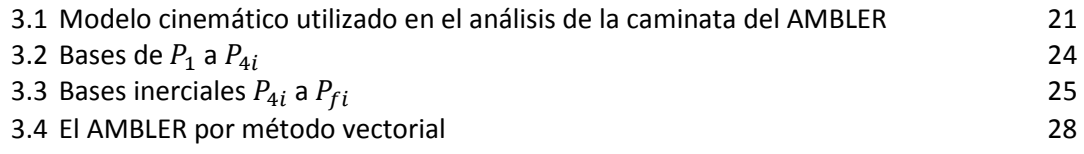

#### **4. Capítulo 4 Análisis Dinámico**

4.1 Vectores de centro de gravedad 36

#### **5. Capítulo 5 Resultados**

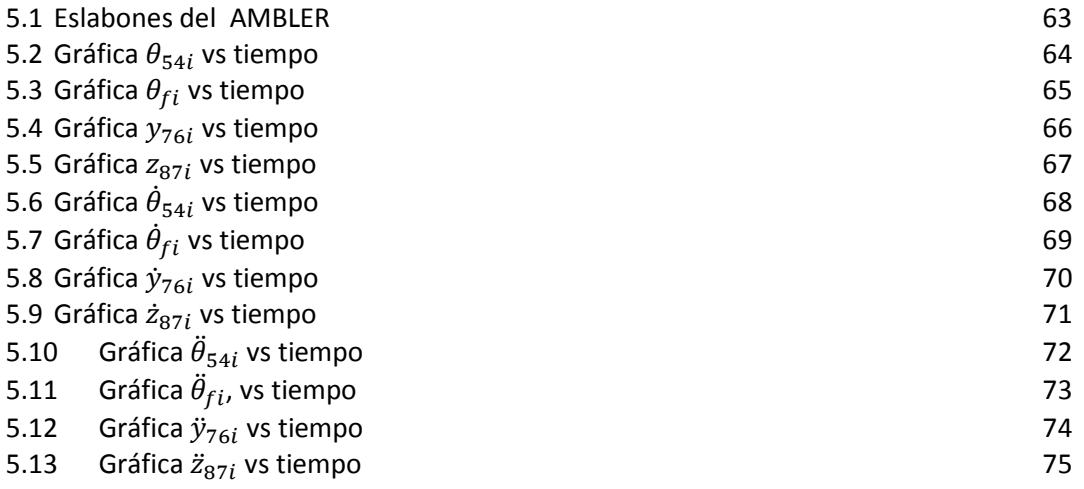

Índice de Figuras

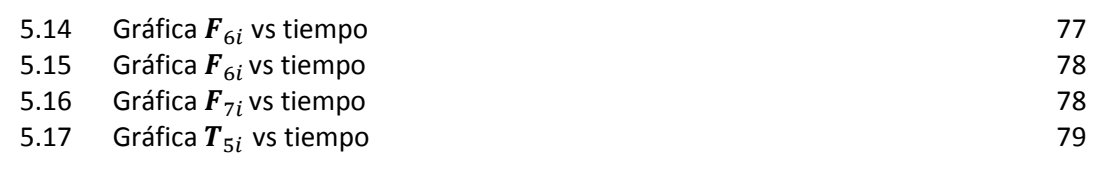

**6. Capítulo 6 Conclusiones** 

### **1. Capítulo 1 Generalidades**

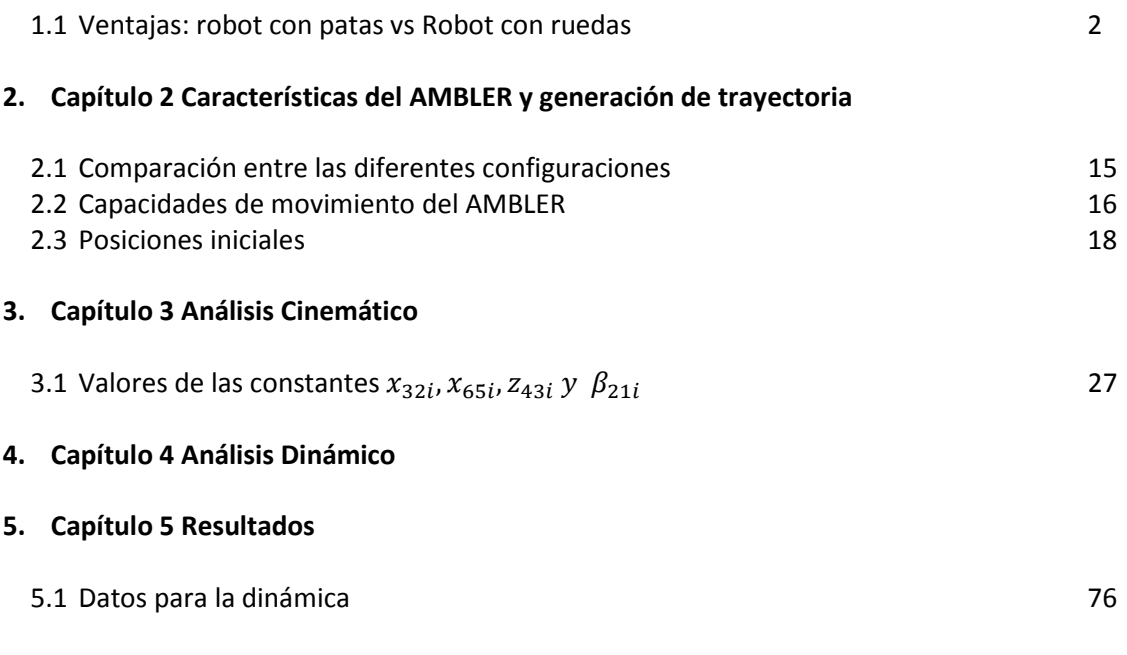

### **6. Capítulo 6 Conclusiones**

#### **Bibliografía**

- [1] Gonzalez de Santos, P., Garcia, E., Estremera, J. *Quadrupedal Locomotion: An Introduction to the Control of Four-legged Robots.* Springer-Verlag. Alemania. 2006.
- [2] Ishino, Y., Naruse, T., Sawano, T., and Honma, H. *"Walking Robot for Underwater Construction."* Proc. ICAR, pp. 107-114: 1983.
- [3] Russell, M. *The first functionoid*. Odex I: Robotic Age5 (5): 12-18 , 1983.
- [4] Waldron, K. *Force and motion management in legged locomotion*. IEEE J. Robotic Automation 2 (4):214-220. 1986.
- [5] Waldron, K., and Vohnout, V. *The Adaptive Suspension Vehicle*. Videotape. Cambridge, M.A.: The MIT Press , 1988
- [6] Hirose, S. A *study of design and control of a quadruped walking vehicle*. Int. J. Robot. Res. 3 (2): 113-133. 1984.
- [7] Whittaker, W., Kanade, T, Mitchell, T. *1989 Year End Report Autonomus Planetary Rover at Carnegie Mellon*. Febrero 1990
- [8] Wettergreen, D., Thomas, H., Thorpe, C. *Planning strategies for the Ambler walking robot*. Systems Engineering, 1990., IEEE International Conference on , vol., no., pp.198-203, 9-11 Aug 1990
- [9] Bares, J. E., W. Whittaker, W. *Walking Robot with a Circulating Gait*. Intelligent Robots and Systems '90. 'Towards a New Frontier of Applications', Proceedings. IROS '90. IEEE International Workshop on , vol., no., pp.809-816 vol.2, 3-6 Jul 1990
- [10]Gonzalez de Santos, P., Nagy, P.V., Whittaker, W. *Leveling of the Ambler Walking Machine: A Comparison of Methods*. The Robotics Institute Carnegie Mellon University. July 1991.
- [11]Krotkov, E., Simmons, R., Whittaker, W*. Ambler: Performance of a six-legged planetary rover.* IAF, International Astonautical Congress, 43rd, Washington, Agosto 28- September 5. 1992.
- [12]Bares, J.E., Whittaker, W. *Configuration of Autonomous Walkers for Extreme Terrain*. The International Joournal of Robotics Research . Vol. 12 No. 6. Pp 535-559. December 1993.
- [13]Greenwood,D.T. *Principles of Dynamics*. Prentices-Hall International, Londond, 1965.
- [14]Cuenca-Jiménez, F. *Notas de clase: Análisis Dinámico de Mecanismos Espaciales*. 2010.
- [15]Narváez-Aroche, O. *Tesis de maestría: Modelos Cinemático y Dinámico de un Robot Bípedo de Doce Grados de Libertad Internos.* Posgrado de Ingeniería UNAM. 2010.
- [16]Silva-Rico, J. A. *Tesis de Maestría: Análisis Dinámico de Robot Octópodo Caminantes y Generación de Trayectorias de Seguimiento*. Posgrado de Ingeniería UNAM. 2009
- [17]Rendón-Gómez, O. J. *Notas de clase: Mecánica Clásica*. 2010.